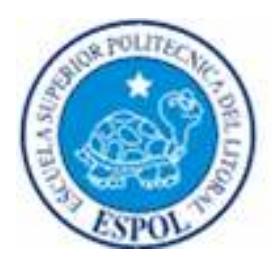

### ESCUELA SUPERIOR POLITECNICA DEL LITORAL

### Facultad de Ingeniería en Electricidad y Computación

"Plan de Negocios para la creación de SISTELDIN S.A., empresa que ofrecerá servicios de mantenimiento y asesoría para el control remoto de instalaciones de telecomunicaciones. Desarrollo de un prototipo: "Dispositivo de monitoreo y control utilizando la red celular (Wicont GPRS)"

### PROYECTO DE TÓPICO DE GRADUACIÓN: EMPRENDIMIENTO, INNOVACION Y NUEVOS NEGOCIOS

Previa la obtención del Título de:

### INGENIERO EN ELECTRICIDAD ESPECIALIZACION ELECTRÓNICA AUTOMATIZACIÓN INDUSTRIAL INGENIERO EN ELECTRICIDAD ESPECIALIZACIÓN ELECTRÓNICA

Presentada por:

ARTURO CAISAGUANO CAISAGUANO JAIME ANGEL VACACELA MORALES GUAYAQUIL – ECUADOR AÑO 2008

### **A G R A D E C I M I E N T O**

A Dios por que nos permitirme culminar una etapa muy importante de nuestra vida. A nuestros padres que ayudaron a culminar nuestros ideales. A nuestro director de Tópico el ingeniero Víctor Bastidas por su ayuda en el análisis final del proyecto. A todas las personas que de una u otra manera aportaron con su granito de arena en nuestro proyecto nuestros amigos por su amistad.

> Luís Arturo Caisaguano Caisaguano Jaime Angel Vacacela Morales GRACIAS

### D E D I C A T O R I A

### Mi dedicatoria especial a:

A mi padre, por su sacrificio y por ser el pilar fundamental de mi carrera de manera incondicional para poder llegar a esta instancia de mi vida.

A mi madre, por su sacrificio y superación a las adversidades de la vida.

A mi esposa, Azucena por su amor comprensión y paciencia conmigo todo el tiempo.

A mis hijas, Ana Belén y Ana Bárbara, por ser fuente la luz, inspiración, lucha y alegría de mi vida.

A mis hermanos.

En Memoria a un Gran Amigo, Hermano y Cuñado Angel Bastidas.

Jaime Angel Vacacela Morales

### D E D I C A T O R I A

Es mi anhelo dedicar y agradecer este trabajo, producto de mucho sacrificio y esfuerzo:

A Dios por permitirme culminar una etapa muy importante en mi vida.

A mis padres: **Alipio** y **María**, por su amor, comprensión, y apoyo incondicional con el fin de lograr a alcanzar esta meta.

A mi esposa, Nelly, y a mis hijos, Paúl Ricardo, Luís Adrián y Mario Alejandro, por ser la razón, inspiración, lucha y alegría de mi vida.

A mi mejor amigo: Lenin Morejón, por su apoyo incondicional en todo momento para culminar mis estudios superiores.

### Luís Arturo Caisaguano Caisaguano

### TRIBUNAL DE GRADUACIÓN

Ing. Holger Cevallos **Presidente** 

Ing. Víctor Bastidas Director de Tópico

Ing. César Martín **Vocal Principal** 

Ing. Rebeca Estrada Vocal principal

### DECLARACIÓN EXPRESA

"La responsabilidad del contenido de esta Tesis de grado, nos corresponden exclusivamente; y el patrimonio intelectual de la misma a la ESCUELA SUPERIOR POLITECNICA DEL LITORAL"

(Reglamento de exámenes y títulos profesionales de la ESPOL)

Arturo Caisaguano Caisaguano

Jaime Ángel Vacacela Morales

### R E S U M E N

Las instalaciones de telecomunicaciones, donde se encuentran ubicados los equipos de comunicaciones, por lo general están ubicadas en lugares muy altos tales como edificios y cerros para tener una mejor señal de transmisión y recepción. Es aquí donde hemos detectado un problema y al mismo tiempo una oportunidad de negocio para nosotros; es una oportunidad que nos permite poner en práctica nuestros conocimientos técnicos.

Nuestra microempresa SISTELDIN S.A., desarrollará soluciones de base tecnológica, fáciles de utilizar; planeamos diseñar, construir y comercializar como primer producto. Un Dispositivo de Monitoreo y Control utilizando la red celular (Wicont GPRS). Este dispositivo inicialmente destinado a usuarios que tengan instalaciones de telecomunicaciones.

El "Wicont GPRS" tendrá como función principal el monitoreo y control en tiempo real de equipos de comunicaciones instalados en cerros o edificios. A través de Wicont GPRS se podrá saber el "status" de los equipos ubicados en sitios remotos sin necesidad de enviar una persona a estos lugares. Nuestros clientes desde la comodidad de sus oficinas podrán ordenar apagar sus equipos, cambiar algún parámetro de configuración, etc. y todo esto lo hará con "Wicont" utilizando la red celular.

Con "Wicont GPRS" serán varios los beneficio: disminución de tiempo de respuesta, incremento de productividad, disminución de costos operativos, monitoreo y control en tiempo real, administración eficientes de los recursos. Se ahorrará tiempo y dinero.

El Plan de Negocios contempla que nuestra microempresa sea integradora de la operadora celular para la transmisión de datos utilizando su servicio GPRS. Los ingresos por este producto serán por el diseño, construcción y mantenimiento de los mismos, además dejar abierto la posibilidad de dar el servicio completo es decir dar el servicio de transmisión de datos para que el cliente no tenga que preocuparse de nada.

### INDICE GENERAL

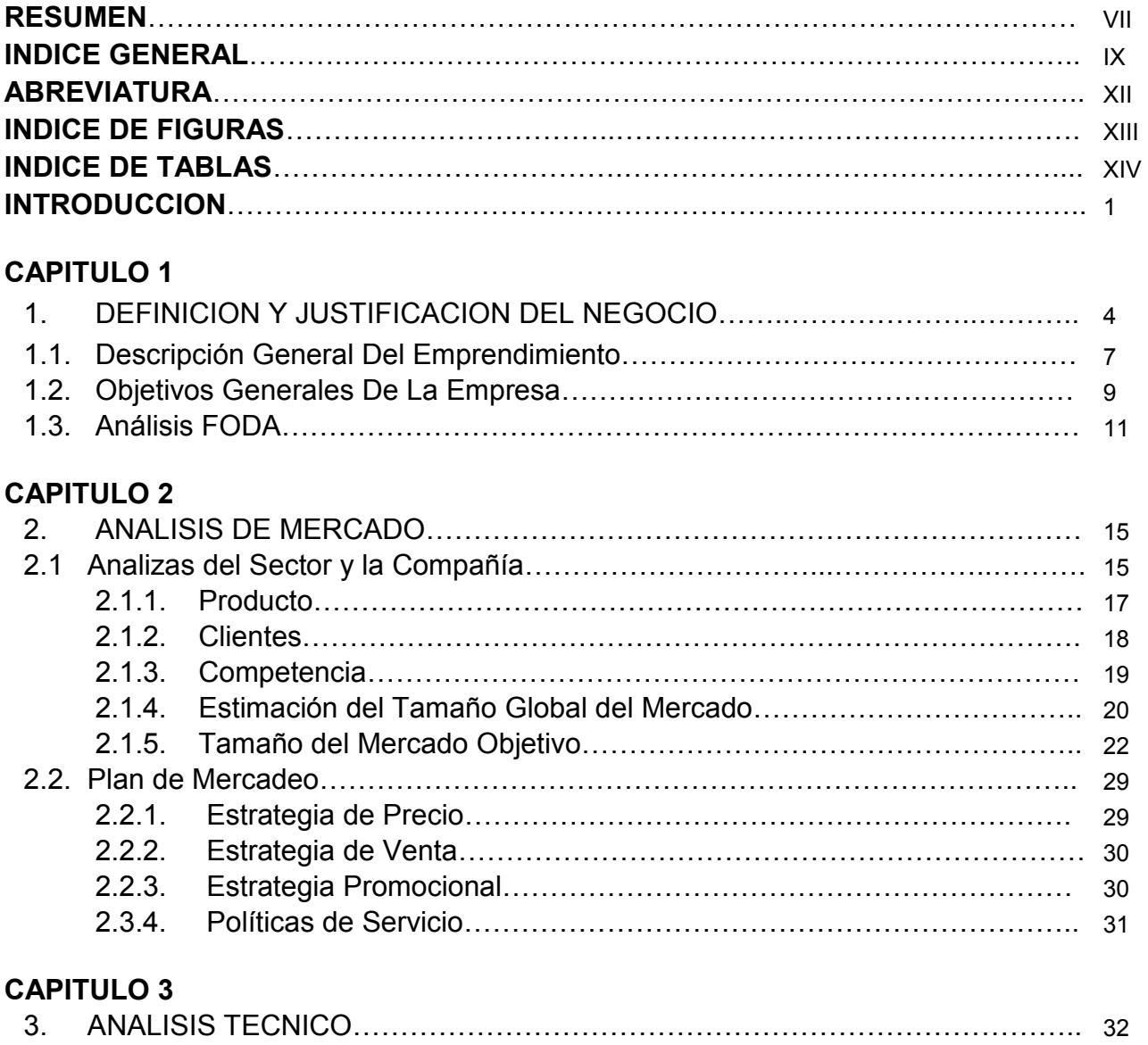

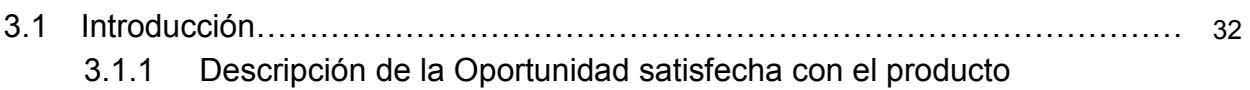

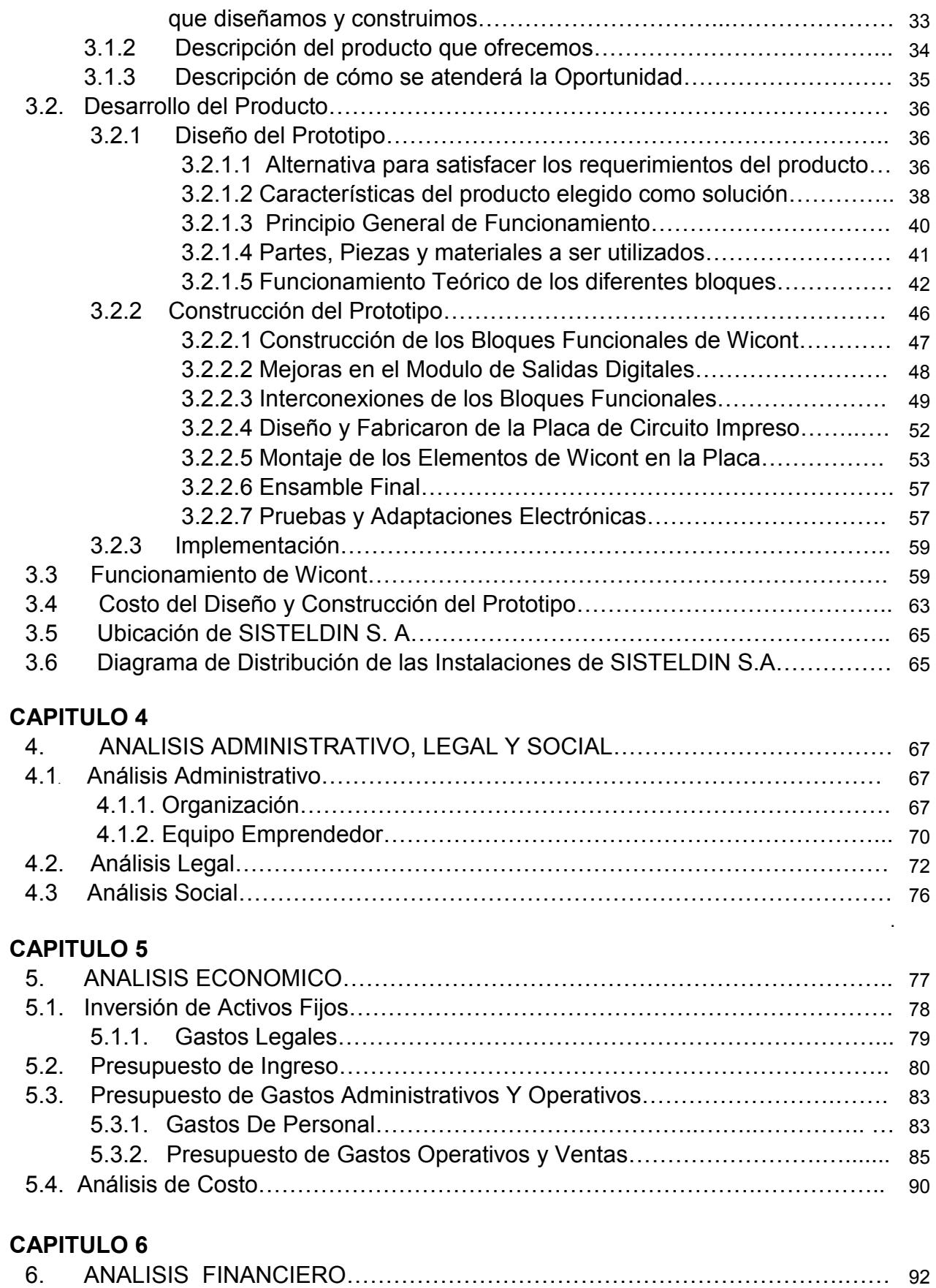

6.1. Flujo de Caja………………………………………………………………….………. 93

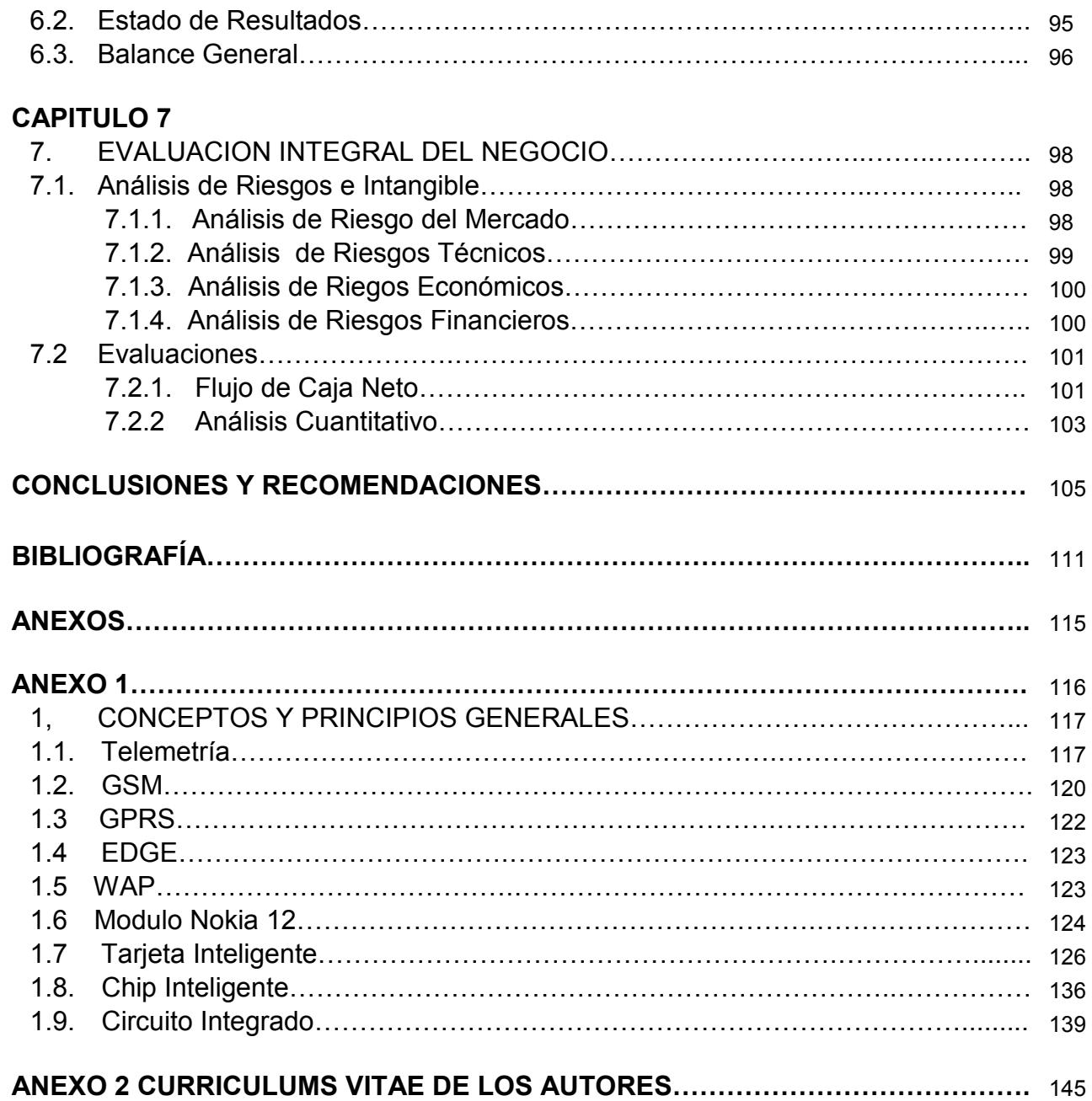

### ABREVIATURAS

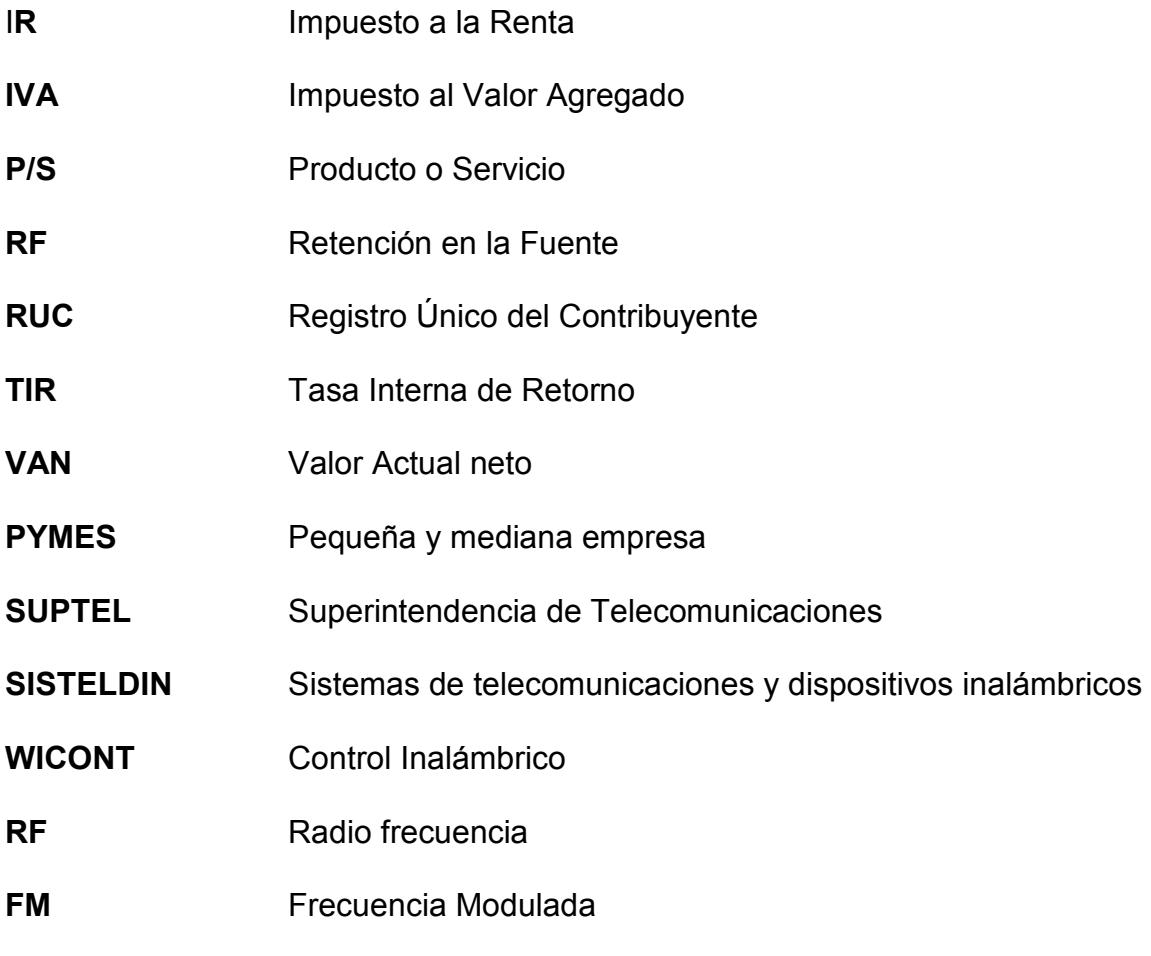

AM Amplitud Modulada

### INDICE DE FIGURAS

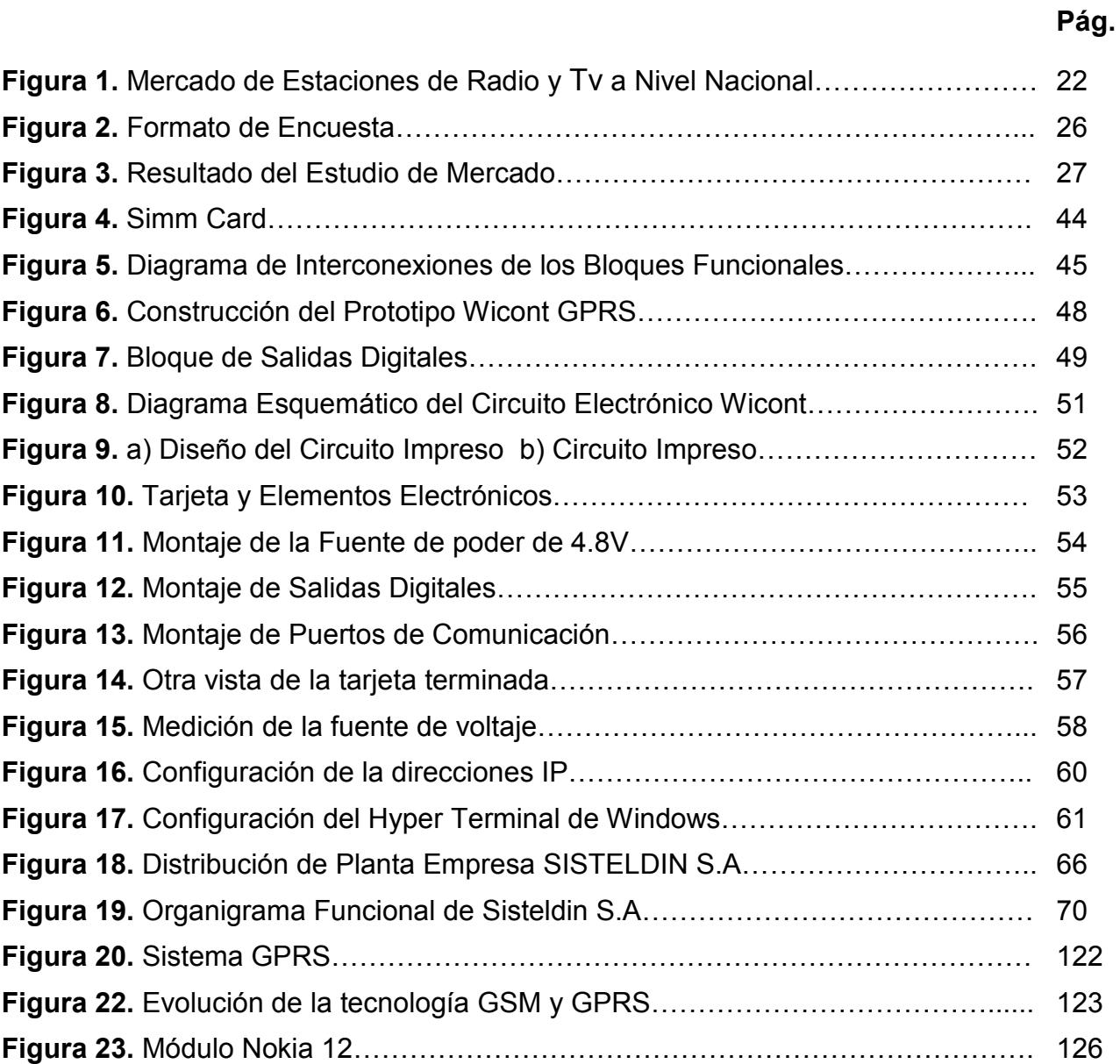

### INDICE DE TABLAS

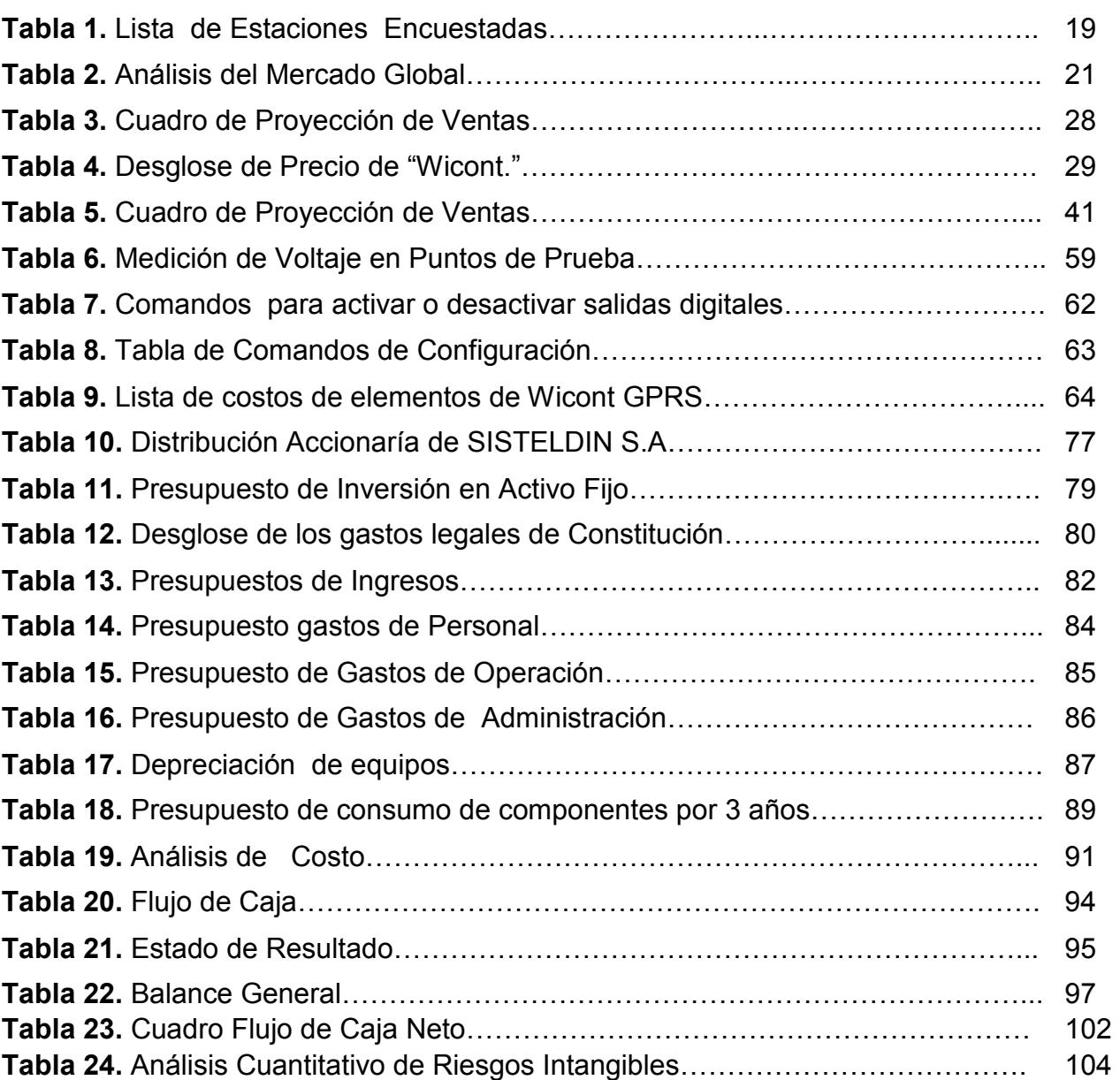

XIV

Pág.

### INTRODUCCIÓN

Sisteldin S.A. aprovecha una oportunidad que existe en el mercado de las comunicación y aprovecha las ventajas que ofrecen algunos equipos con sus puertos seriales RS232 para enlazarse a cualquier PC mediante un dispositivo que hemos desarrollado llamado "Wicont GPRS" utilizando la red celular GSM.

Nuestro emprendimiento de ofrecer monitoreo y control remoto de equipos de comunicación, mantenimiento técnico de equipos como; UPS, reguladores, Transmisores de estado Sólido, enlaces de RF, enlaces de datos. Nuestra experiencia en esta clase de equipos nos permite ofrecer servicios de calidad.

Además WICONT pueden realizar control mediante salidas digitales, lo que permite activar o desactivar dispositivos. Soporta conectividad EDGE/GPRS con establecimiento de conexión automática y varios mecanismos de autenticación integrados. Provee conexiones remotas confiables. Posee auto chequeo interno que garantiza el correcto funcionamiento.

 Nuestro estudio de mercado está enfocado a la provincia del Guayas, por ser la más poblada en estaciones de Radio y Televisión con la meta de cubrir el 35% en 3 años. Este porcentaje puede variar y ser mas alto de acuerdo al empeño y perseverancia de nuestro plan de negocios donde enfocamos un mercado global y un mercado objetivo.

Este proyecto contempla un Plan de Negocio donde resaltan varios temas como; Análisis de mercado, Análisis administrativo, Legal y Social donde se ve la estructura organizacional de SISTELDIN S.A. y la documentación que se debe tener en cuentas en la formación de la compañía.

Como en todo emprendimiento tenemos que tomar encuesta factores como; Gastos-Inversiones donde se resalta desde los gastos de componentes hasta alquiler de local y activos fijos, Presupuesto de ingreso donde se detalla la ventas en meses durante el primer año y una proyección en tres años indicando ciertos efectos tributarios como IVA y RF y Gastos de Personal detallado en el análisis Económico.

El objetivo de este proyecto como emprendimiento es para plantear la posibilidad de una microempresa rentable para esto se realiza un Análisis Financiero donde se resalta factores como; Flujo de Caja donde se ve el flujo real de dinero en cualquier momento del emprendimiento. También describimos el Balance General como un resumen de lo que significa; Activo, Pasivo y Patrimonio en nuestro emprendimiento tomando encuesta todos los factores que involucra al proyecto.

En la Evaluación Integral del Negocio analizaremos los riesgos potenciales que pueden generar dificultad en el desarrollo del emprendimiento, Análisis Cuantitativos que provocan cambios en los estados financieros de SISTELDIN S.A. serán vistos en escenarios tanto optimistas y pesimistas.

### CAPITULO 1

### DEFINICION Y JUSTIFICACION DEL NEGOCIO

La globalización y el desarrollo tecnológico son los dos conceptos más importantes de nuestro mundo. Su impacto esta en todas partes y ambos ofrecen oportunidades para progresar.

Habiendo tenido la oportunidad de estudiar una carrera que esta en el área tecnológica, deseamos aprovechar esta ventaja para hacer una propuesta de desarrollo tecnológico.

Vivimos en Guayaquil, una ciudad grande, dinámica, emprendedora, creciente, de gente luchadora, que genera trabajo y oportunidades para sus habitantes, que a pesar de los obstáculos que el sistema centralizado de administración del Estado le genera, contribuye enormemente a la economía del país.

 De este contexto mundial, nacional, el acceso a las nuevas tecnologías, al Internet, al manejo de la información, se ha convertido en un instrumento indispensable de apoyo y desarrollo para quienes buscamos vencer el subdesarrollo y tener una libertad financiera.

Y es en este entorno, que tenemos la suerte de vivir para trabajar, emprender y generar riqueza que satisfaga nuestras metas. Tenemos la seguridad que con la educación recibida, el esfuerzo y pasión que pondremos en nuestro emprendimiento seremos triunfadores en este mundo competitivo y diverso. [1]

### ¿POR QUE EMPRENDER?

En el marco descrito podemos desarrollar una microempresa de "Base Tecnológica" en el área de la electrónica y telecomunicaciones y estamos en condiciones de desarrollar productos y servicios de calidad con el propósito de tener una independencia económica sin la necesidad de depender de un sueldo fijo como empleado.

Escogemos este camino porque es el camino de personas emprendedoras y ser emprendedor es uno de los desafíos más grandes en la vida de las personas, especialmente en nuestro país donde no existe un apoyo al emprendimiento. Y nos gustan los desafíos. Además, consideramos que tenemos algunas de las características que definen a un emprendedor:

- $\triangleright$  Perseverancia, para vencer los factores adversos.
- $\triangleright$  Paciencia, para esperar los resultados producto de mi trabajo.
- > Trabajo en equipo, que es la característica del trabajo profesional moderno.
- $\triangleright$  Riesgo, nos gusta asumir y correr riesgos calculados.
- > Liderazgo.
- $\triangleright$  Planificación, nos gusta planificar para hacer bien las cosas.
- Sacrificio, todo éxito cuando es producto de un esfuerzo son mas apreciados. Porque como están las cosas en el país, si no somos emprendedores fracasamos, debido a que es la única forma de subsistir en el futuro: generar riqueza a base de nuestro conocimiento. Es un asunto de la necesidad de generarse un empleo digno.

### 1.1. Descripción general del emprendimiento.

"SISTELDIN S.A." será una de las microempresas que competirá con el mercado de monitoreo y control de equipos de telecomunicaciones; pero a diferencia de otras empresas de monitoreo, este monitoreo será por medios inalámbricos utilizando GPRS. Nuestra microempresa desarrollará soluciones de telecomunicaciones con sólidas bases de instrumentación y controles industriales pero a la vez fáciles de utilizar; planea diseñar, construir y comercializar como primer producto "Un Dispositivo de Monitoreo y Control utilizando la red celular (Wicont GPRS). Este dispositivo inicialmente destinado a usuarios que tengan instalaciones de telecomunicaciones.

El negocio contempla en que nuestra microempresa sea integradora de la operadora celular para la transmisión de datos utilizando su servicio GPRS. Los ingresos por este producto serán por el diseño, construcción y mantenimiento de los mismos, además mantenimiento de todo lo que es equipos de telecomunicaciones ya sea transmisores, receptores y estudios de telecomunicaciones dar el servicio completo de transmisión de datos para que el cliente no tenga que preocuparse de nada. Esta empresa será una de las que competirá con el mercado de dispositivos de monitoreo y control de equipos de telecomunicaciones pero a diferencia de los otros este monitoreo será por medios inalámbricos utilizando la red celular.

### > Misión.

SISTELDIN S.A. aplica conocimientos y tecnología de punta para ofrecer productos y servicios en el área de monitoreo y control de equipos de telecomunicaciones.

 $\triangleright$  Visión.

Ser líder en el mercado de monitoreo y control de equipos y de soluciones telecomunicaciones en los próximos 5 años a nivel del país y en los siguiente 10 años a nivel de Latinoamérica.

### 1.2. Objetivos generales de la Empresa.

- > Hacer mas eficiente la "comunicación y control" de los equipos que operan en estaciones de telecomunicaciones y a los operadores de dichas estaciones ubicadas en lugares remotos.
- Abarcar el mercado de monitoreo en nuestro medio con nuestra propia tecnología con los niveles mas altos de calidad.
- $\triangleright$  Ser una empresa respetada en el medio y que pueda competir en el mercado de las empresas más exigentes.
- $\triangleright$  Ser el principal proveedor de servicios para la comunidad empresarial.

 $\triangleright$  Ser un socio estratégico para los otros que trabajen en pos de un mundo más justo y sustentable.

Factores claves del éxito. Son los elementos de la "propuesta de valor" que nos permiten alcanzar nuestros objetivos, y nos diferencian de la competencia. Consideramos que seremos exitosos:

- Porque tenemos el conocimiento, técnico del Producto que vamos a comercializar.
- Porque nosotros lo hemos diseñado, y de acuerdo a las circunstancias modificaremos el Producto para hacerlo mas competitivo y diferenciarnos de la competencia.
- Porque tenemos la pasión y tenacidad, que requiere este emprendimiento.
- Porque el negocio que estamos presentando, responde efectivamente a una necesidad insatisfecha de la sociedad.

• Porque del estudio de mercado que hemos realizado, concluimos que estamos en un mercado potencial en crecimiento donde no hay competencia para nuestro producto, ni a nivel regional ni nacional.

### 1.3. Análisis FODA.

FODA es una técnica sencilla que permite analizar la situación actual de una organización, con el fin de obtener conclusiones que permitan superar esa situación en el futuro.

La técnica del diagnóstico FODA permite también conocer el entorno o elementos que están alrededor de la organización, que la condicionan. La idea de implementar un diagnóstico FODA en la organización, es para reconocer en principio los elementos internos y externos que afecta tanto de manera positiva como negativa a la organización como un todo y que puede ayudarnos también para definir como los elementos pueden ayudar o retrasar el cumplimiento de metas.

El diagnóstico FODA permite identificar la situación actual, que esta constituida por dos niveles; la situación interna y la situación externa. LA SITUACIÓN INTERNA: Esta constituida por factores o elementos que forman parte de la misma organización. En tanto la SITUACIÓN EXTERNA, se refiere a los elementos o factores que están fuera de la organización; pero que se interrelacionan con ella y la afectan ya sea de manera positiva o negativa [2].

### Fortalezas.

- Nuestra fortaleza será tener el conocimiento de nuestro producto y servicio con la capacidad de usar tecnología de punta para nuestros clientes más exigentes de este mercado.
- Nuestros años de experiencia en servicio en el área de telecomunicaciones es lo que garantiza un buen trabajo en equipo.
- Y es una situación interna dentro de la empresa.

### Oportunidades.

• Hay oportunidad en este mercado debido al alto crecimiento de empresas de comunicaciones que desean tener un control en sus equipos y con oportunidad de crecer en el mercado más exigente de las telecomunicaciones.

- Un alto margen de empresas de telecomunicaciones que tienen un déficit muy bajo en monitoreos remotos.
- La estabilidad económica del país como política de gobierno que seria abrir nuevas puertas para empresas que deseen invertir en nuestro producto a nivel multinacional.
- Y es una situación externa.

### Debilidades.

- Las debilidades será no tener recursos para comprar los equipos de tecnología de punta para poder brindar un servicio de primera como para poder abarcar nuestro mercado de la manera más exigentes sin preocuparse de la competencia.
- Y es una situación internad dentro de la empresa.

### Amenazas.

- Una amenaza puede ser la competencia de nuestro propio producto si lo dejamos sin patente y también el crecimiento de empresas que se puedan dedicar al monitoreo y control de equipos.
- La inestabilidad económica que pueda sufrir el gobierno para inversiones o préstamos de la banca.
- Es una situación externa.

### CAPITULO 2

### ANALISIS DE MERCADO

### 2.1. Análisis del sector y la microempresa.

En la provincia del Guayas tenemos el 12,80% de la las estaciones de Radio y televisión a nivel nacional siendo el porcentaje mas alto entre todas las provincias entre estas comprende 1187 estaciones de Radio difusión entre AM y FM, con 329 estaciones de televisión Abierta entre UHF y VHF [3] de donde enfocaremos nuestro estudio de mercado y lo observamos en la tabla 2.

 Por ser las que tienen sus equipos en sitios remotos ya sea por cobertura o por seguridad.

SISTELDIN S.A. es una microempresa creada por 2 estudiantes Politécnicos que desarrollaron un prototipo de producto como tema de tópico de graduación tal como WICONT y lanzado al mercado de las Comunicaciones Inalámbricas con el propósito de estar al nivel de las exigencias del mercado de las empresas de telecomunicaciones. Wicont es un producto que puede hacer crecer a SISTELDIN S.A. en diversos campos como de seguridad al ordenar la activación de una alarma dependiendo de otro estatus que puede ser un sensor de puerta o también su automóvil como el bloqueo total del mismo por lo que para esto se puede realizar varias pruebas con la finalidad de abrir un gran campo del mercado de comunicaciones inalámbricas y así mismo ganar una alta rentabilidad en la venta, instalación y mantenimiento de nuestro producto y también soluciones en equipos de comunicación.

Con lo que podría concluir que nuestra microempresa posee un gran potencial en el mercado con este producto de acuerdo a las exigencias en su aplicación.

### 2.1.1. Producto.

WICONT GPRS-DO2SP2, es un dispositivo GSM versátil y fácil de usar, el cual provee varias funciones para monitoreo y control de equipos remotamente.

Permite enlazarse a dispositivos seriales como switchs, routers, módems satelitales, etc., que estén ubicados en sitios remotos.

Además pueden realizar control mediante salidas digitales, lo que permite activar o desactivar dispositivos. Soporta conectividad EDGE/GPRS con establecimiento de conexión automática y varios mecanismos de autenticación integrados. Provee conexiones remotas confiables y persistentes. Posee auto chequeo interno que garantiza el correcto funcionamiento.

### • Ventajas:

Entre las ventajas que ofrece al instalar WICONT GPRS-DO2SP2:

- $\checkmark$ Monitoreo y control en línea
- $\checkmark$ Administración eficiente de sus recursos
- $\checkmark$ Disminución de tiempos de respuesta
- $\checkmark$ Incremento de la productividad
- $\checkmark$ Reducción de costos operativos

### • Características:

- $\checkmark$ Interfase GPRS/EDGE de 1.900/850 MHz.
- $\checkmark$ 2 Puertos Seriales RS232.
- $\checkmark$ 2 Salidas Digitales.
- $\checkmark$ Conectividad TCP/IP a serial.
- $\checkmark$ Administración por comandos o a través del software.

### 2.1.2. Clientes.

Nuestros clientes serán todas aquellas empresas que tengan sus equipos de telecomunicaciones ubicados en lugares remotos como son cerros o edificios para hacer enlaces ya sea de datos o de RF, y los cuales necesitan tener un control de los equipos para verificar su status. En una breve conversación se planteo el tema a 29 estaciones de radio y televisión, a continuación el listado de las mismas:

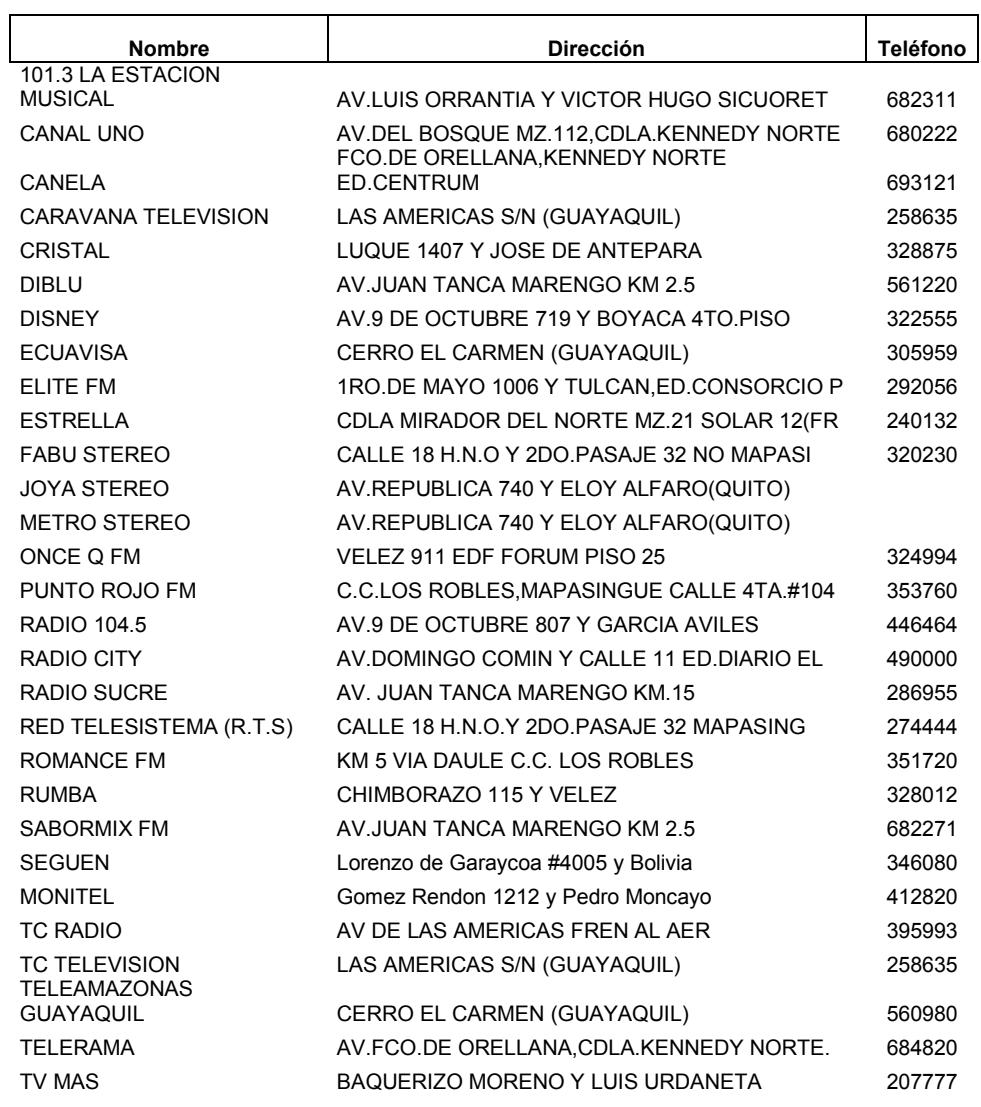

Tabla 1. Lista de Estaciones Encuestadas

### 2.1.3. Competencia.

En la actualidad nuestro mercado no a sido explotado a su plenitud hoy en día buscando en las paginas en Internet no se encuentran empresas que se dedican a monitoreó remoto en el país y ciudad tienen su propio departamento técnico.

ECUATRONIX es una empresa dedicada únicamente a lo que es estaciones de RF o radio frecuencia para estaciones de radio y televisión y unas que otras radio bases.

### 2.1.4. Estimación del Tamaño Global del Mercado.

En el país tenemos 1.656 compañías entre estaciones radio FM, AM, televisión abierta, televisión pagada y estaciones repetidoras de las mismas, según datos confidenciales de La Superintendencia de Telecomunicaciones, lo que constituiría el tamaño global del mercado.

Siendo este el universo, nuestro producto está enfocado hacia las estaciones de Radio y Televisión que tengan un sistema de comunicación digital y repetidoras que necesiten estar controladas. La Tabla 2. Refleja el total de estaciones por provincia a nivel nacional [3].

Tabla 2. Análisis del Mercado Global

## SUPERINTE NDENCIA DE TELECOMUNICACIONES

# RESUMEN ESTADÍSTICO DEL Nº DE ESTACIONES DE RADIODIFUSIÓN, TELEVISIÓN Y TV POR SUSCRIPCIÓN

### EN EL ÁMBITO NACIONAL, POR PROVINCIAS

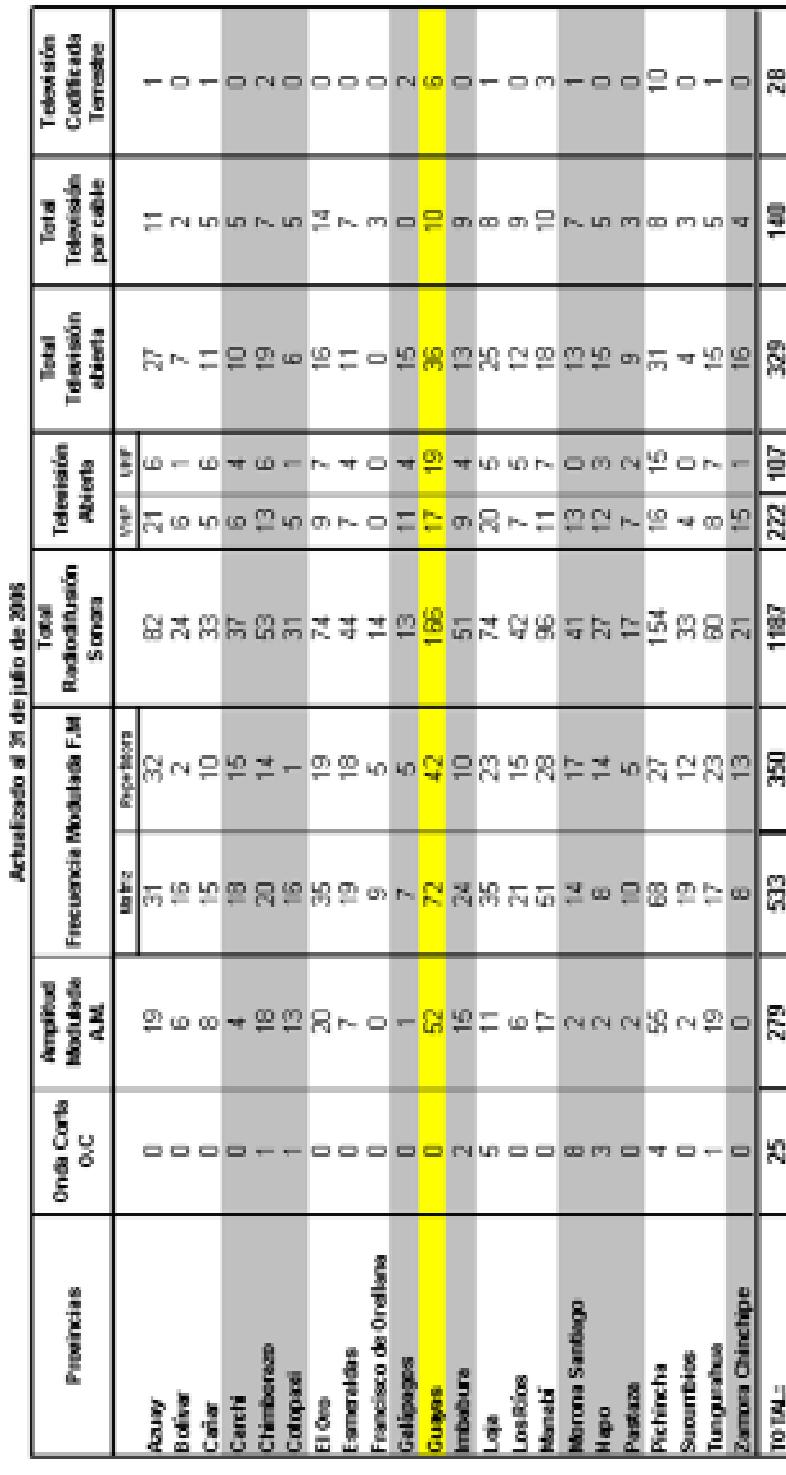

### 2.1.5. Tamaño del Mercado Objetivo.

El mercado al que apuntamos se centra básicamente en la provincia del Guayas que significa el 13% del total del universo de estaciones de Radio y Televisión del país, en otras palabras quiere decir que tenemos 212 estaciones de Radio y Televisión. SISTELDIN S.A. tiene como meta cubrir el 34% de ese mercado objetivo en sus 3 primeros años de gestión.

La figura 1. Nos muestra el pedazo de pastel al que nos dedicaremos empeñosamente para poder cubrir nuestra meta del 34%.

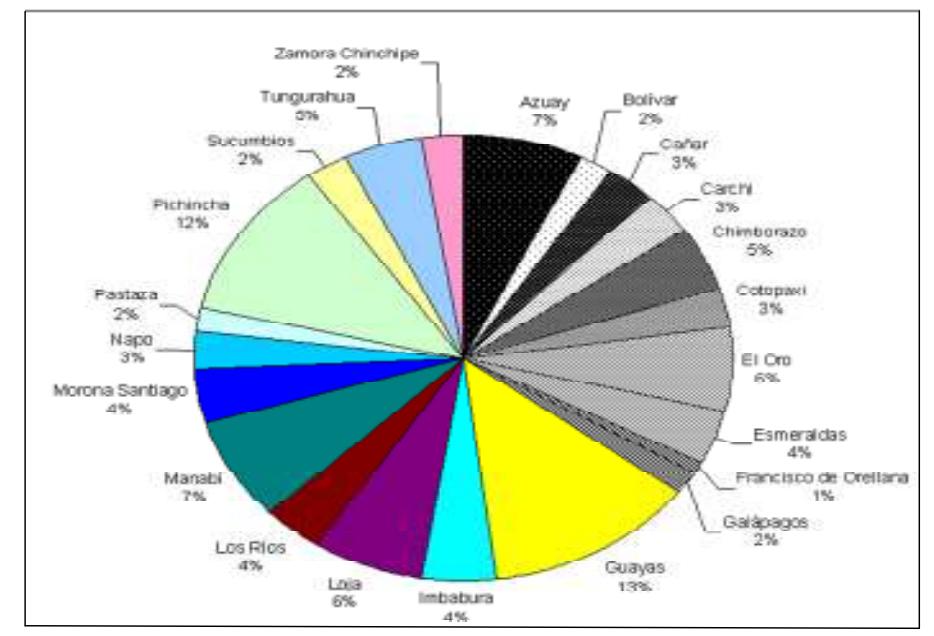

Mercado de Estaciones de Radio y Tv a Nivel Naciona Figura 1
Pero para esto se realizo un estudio de mercado donde se sito a las 29 empresas ya mencionas para ver las factibilidades de comercializar nuestro producto. Se podría decir que nuestro mercado está en desarrollo puesto que existen empresas que se dedican a lo que es monitoreo pero no de equipos de telecomunicaciones [3].

Un aspecto que hay que considerar para el futuro de Sisteldin S.A. es que empezaremos a desarrollarnos sólo en la provincia del Guayas, lo que deja abierta la posibilidad de una perspectiva positiva al momento de ir ampliándonos a las resto de provincias.

Hemos desarrollado un estudio de mercado, formato que se encuentra en la figura 2, el mismo que agrupa una encuesta hecha a 29 personas encargadas que incluye a gerentes generales o representantes de estaciones.

Los resultados se muestran en la Figura 3. Como resumen:

• En el tipo de estaciones encuestadas tenemos que la mayor parte del mercado la tienen las estaciones de radio difusión AM y FM con un 66%, siguiéndolo con un 28% las estaciones de televisión y con un 7% empresas de seguridad.

- El sistema de comunicación que utilizan las estaciones encuestadas es digital en un 59% y el 41% es analógico, esta pregunta tiene su relevancia debido a que este producto se dirige a equipos digitales.
- En cuanto al número de estaciones repetidoras por estación existe un 62% que utilizan más de 3 repetidoras, un 28% con sólo una repetidora y un 10% con ninguna. Este dato es importante porque nos da una estimación de los equipos que se encuentran geográficamente lejano de una estación de trabajo y que pueden ser controlados remotamente con nuestro producto.
- El tipo de servicio técnico que usan las estaciones es de un 52% de ecuatronix, un 38% propio y 10% con otros servicios.
- La calificación de servicio actual es calificado como eficiente en un 59%, regular en un 31% y un 10% con otras respuestas.
- El monitoreo remoto instalado en un 100% no es implementado.
- En cuanto a la necesidad de monitoreo remoto, que es lo que nos interesa, tenemos un 66% de las encuestas que apoya la implementación y un 34% que refleja una negativa, que puede ser debido a infraestructura o por no contar con equipos de tecnología.

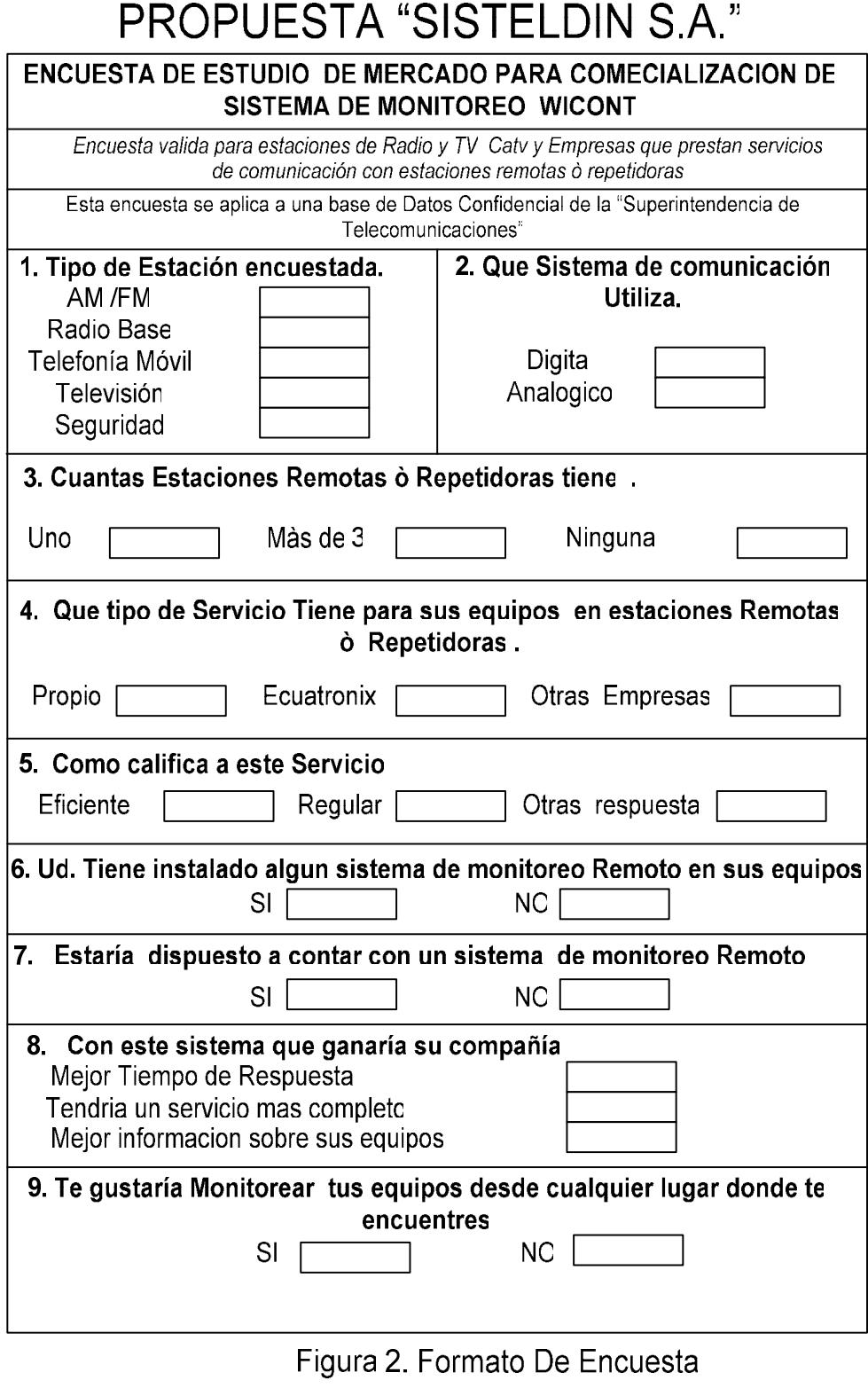

#### RESULTADO DE LA ENCUESTA DE ESTUDIO DE MERCADO COMERCIALIZACION DEL SISTEMA DE MONTOREO WICONT

Número de encuestados: 29

Sector del mercado: Guayas

Lugar: Oficinas de estaciones de radio y televisión

Fecha de encuenta: Mayo 15 a Junio 3 del 2007 am./m radio base telef móvil televisión seguridad 1. Tipo de estaión encuestada  $\overline{19}$  $\overline{\circ}$  $\overline{s}$  $\overline{0}$  $\overline{2}$ digital analógico 2. Sistem a de comunicación  $17$  $12$ 3. Cuántas estaciones remotas o  $\overline{\mathbf{u}}$ más de 3 ninguna repetidoras tiene 8 18 3 propio ecuatronix otras 4. Tipo de servicio actual 11 15 3 eficiente regular otras resp 5. Cómo califica el servicio  $17$ 9 3 6. Tiene instalado algún sistema de si  $\mathbf{no}$ m oritoreo remoto  $\,0$ 29 7. Considera contratar un sistema de si **no** m onitoreo remoto 19 10 Tipos de estación Sistema de comunicación am/fm; 66% 70% 70% digit al; 59% 60% 60% ■ am/fm 50% 50% analógico; 41% **n** radio base televisión; 40%  $\Box$  digital 40% 28% **□** telef móvil analógico 30% 30% seguridad;  $\Box$  televisión 20% 20% rat<del>ül</del>def móvil; 7% seguridad 10% 10% ba<mark>se; 0%%</mark> 0% 0% Número de repetidoras Tipo de servicio más de 3; ecuat ronix; 80% 60% 52% 62% 50% 60% lm uno propio; 38% 40% **propio** uno; 28<sup>%</sup> 40% ■ más de 3 30%  $\blacksquare$ ecuatron ninguna;  $\Box$  otras  $|$ o ninguna 10% 20% ot ras; 10% 20% 10% 0% 0% Monitoreo remoto instalado Calificación del servicio actual 150% 80% eficient e; 59% no; 100% 60%  $\overline{\blacksquare}$ eficiente 100% <mark>⊟</mark>si 40% ■ regular  $.31%$  $\Box$ no  $\Box$  ot ras res 50% 20% ot ras resp; 10% si; 0%  $0<sup>9</sup>$  $0<sup>0</sup>$ Necesidad De Monitoreo Remoto 80% si; 66% 60%  $\overline{\blacksquare}$ si no; 34% 40%  $\overline{\phantom{a}}$ no 20%

Figura 3 Resultado del Estudio de Mercado

0%

Siendo el mercado objetivo 73 estaciones de telecomunicaciones de 212 que hay en la provincia del Guayas, nuestras ventas proyectadas quedarían más o menos de la siguiente manera según la Tabla 3:

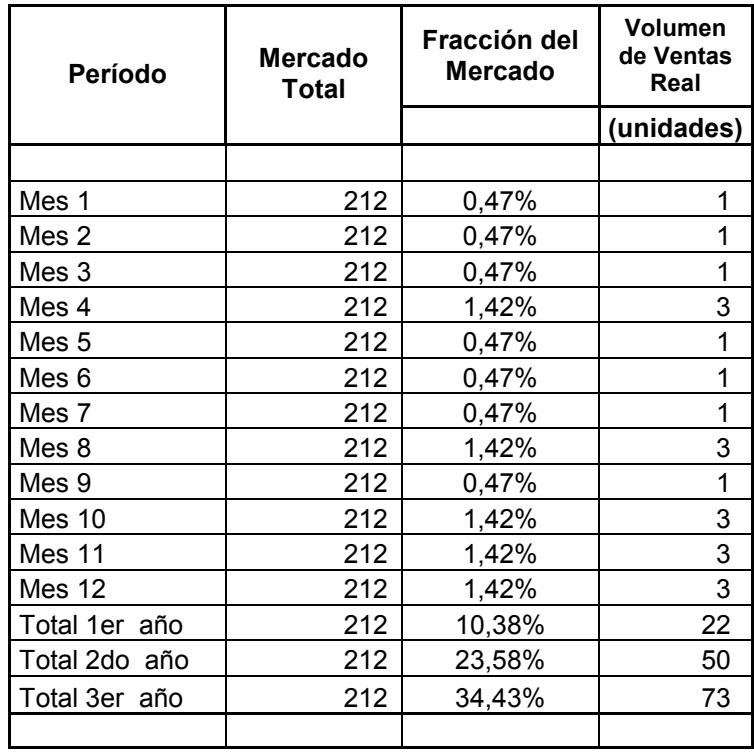

Tabla 3. Cuadro De Proyección De Ventas

#### 2.2. Plan de Mercadeo.

#### 2.2.1. Estrategia de Precio.

El equipo tendrá un valor de 500 dólares incluye instalación y mantenimiento por 6 meses mientras que dure la garantía del equipo. Este precio es realmente llamativo y se ajusta a la situación económica actual de ciertas empresas que no dudan de sus características.

La Garantía cubre daños por defectos de componentes o fallas en la instalación del dispositivo luego de este periodo cualquier mantenimiento será facturado. La descripción del precio del equipo está en la tabla 4 que se muestra a continuación:

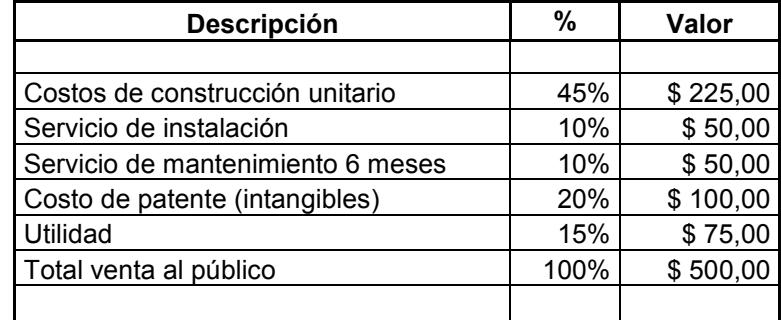

Tabla 4. Desglose de precio de "wicont."

#### 2.2.2. Estrategia de Venta.

Una de las estrategias seria invitar a representantes de empresas relacionadas al medio de las telecomunicaciones a una demostración de nuestro producto/servicio, a través de pequeños seminarios de demostración que abarcaría desde como opera el producto hasta dejar convencidos de todo nuestro potencial y experiencia en equipos de telecomunicaciones. Pero dejando abierta la oportunidad de venta de nuestro producto a ciertos sectores especiales como radio que tienen sus enlaces repetidores en cerros lejanos a la ciudad para poder hacer un control eficiente de sus equipos desde cualquier parte. Nuestra meta inicialmente será cubrir en los 3 primeros años las principales emisoras de radio de la provincia del guayas y estaciones repetidoras a diferentes provincias de estas emisoras y una que otra estación de tv. Después apuntar hacia las principales provincias del país.

#### 2.2.3. Estrategia Promocional.

La promoción estratégica inicial sería dar a las empresas que adquieran el equipo un servicio de mantenimiento de toda su caseta de estación por un tiempo de 6 meses, promoción que está ligada al precio de introducción, dejando demostrado la capacidad que garantiza el óptimo funcionamiento de nuestro producto.

Y de esta manera entraría SISTELDIN S.A. a la competencia con las empresas de servicio y mantenimiento de soluciones de telecomunicaciones.

#### 2.3.4. Políticas de Servicio.

Las políticas de servicio se las detalla a continuación:

- Las empresas que adquieran nuestro producto tendrán la opción de decidir si desean nuestros servicios de soluciones de telecomunicaciones.
- Esto si una vez terminado los 6 meses de mantenimiento de sus equipos.
- Tenemos previsto que nuestros contratos contemplen un mantenimiento mensual. Lo que quiere decir que facturaremos luego del período de garantía.

# CAPITULO 3

## ANALISIS TECNICO

En este capítulo describiremos el desarrollo del producto paso a paso, desde cuando era solo una idea, el diseño, construcción y pruebas.

#### 3.1 Introducción.

El desarrollo de las comunicaciones inalámbricas es cada día mas acelerado, en nuestro medio existe muchas empresas que poseen instalaciones de telecomunicaciones, por lo general se encuentran ubicados en los cerros mas altos de nuestro país o en edificios.

El dispositivo que hemos desarrollado, solucionara en gran parte los problemas que tienen las compañías que prestan servicios de comunicación, enviar un técnico al sitio donde se encuentran ubicados los equipos de comunicación cuando sucede un evento. Nuestro dispositivo permite enlazarse a dispositivos seriales como switchs, routers, ups, modem satelitales, etc. que estén ubicados en sitios remotos. Además puede realizar control mediante salidas digitales.

## 3.1.1 Descripción de la Oportunidad satisfecha con el producto que diseñamos y construimos.

Hemos tenido la oportunidad de trabajar en el área de electrónica y telecomunicaciones por mas de siete años, durante este tiempo hemos visto los problemas que se presentan en los equipos de comunicación, por lo general estos equipos se encuentran en sitios remotos (cerros, edificios, etc.), cuando un enlace se cae debido a que los equipos de comunicación se inhiben, existe corte de energía e inclusive a veces se roban los cables de acometidas, las compañías que prestan servicios de comunicación tienen que enviar a un técnico para que revise el equipo y en la mayoría de casos solo es de prender y apagar el equipo para que el enlace se levante nuevamente pero durante el tiempo hasta que el técnico llegue al sitio donde se encuentra los equipos y detecte la falla del mismo, los clientes han estado sin servicio y esto es tiempo y dinero perdido para las empresas que prestan servicios de comunicaciones.

#### 3.1.2 Descripción del producto que ofrecemos.

Diseñaremos y construiremos un dispositivo GSM versátil y fácil de usar, el cual provee varias funciones para monitoreo y control de equipos seriales remotamente [4].

- Monitoreo: Monitoreara en tiempo real los equipos que se encuentran conectados al dispositivo mediante los puertos de comunicación RS232 que posee.
- $\checkmark$  Control: Puede realizar control mediante las salidas digitales a relee, es decir puede apagar y prender equipos remotamente.

#### 3.1.3 Descripción de cómo se atenderá la oportunidad.

Pondremos a disposición inicialmente del mercado nacional un dispositivo de fácil uso que brindara monitoreo y control remotamente aun costo muy conveniente. La distribución se lo realizara de la siguiente manera:

- Las empresas que tengan contrato con SISTELDIN S.A. recibirán una atención personalizada de uno de nuestros técnicos o inclusive de ser necesario del Ingeniero encargado para que pueda realizar el mantenimiento de sus equipos.
- Pondremos a exhibición nuestro prototipo como demostración a empresas que deseen contar con un producto de las características de Wicont, una vez que el cliente decida contar con nuestro producto SISTELDIN S.A. entregara asesorìa, instalación, capacitación y garantía del producto.

#### 3.2. Desarrollo del Producto.

#### 3.2.1 Diseño del Prototipo.

WICONT es un dispositivo electrónico de monitoreo y control utilizando la red celular GSM con su servicio GPRS, este dispositivo se instalara en los cerros donde se encuentra los dispositivos de comunicación, inicialmente constará de dos puertos de comunicación es decir podrá monitorear 2 equipos de comunicación, acceso a Internet utilizando la tecnología GPRS.

El diseño del WICONT se lo desarrollara con tecnología de punta para lo cual se esta utilizando microelectrónica y dispositivos de comunicación de ultima generación (Modulo Nokia 12 GSM), la fusión de todo estos elementos dará como resultado un producto de excelente calidad, bajo consumo de energía.

#### 3.2.1.1 Alternativa para satisfacer los requerimientos del producto

El diseño definitivo, fue un análisis exhaustivo de 2 medios de transmisión:

- A. Dispositivo de monitoreo usando la red de telefonía celular CDMA. Inicialmente consideramos usar la red celular CDMA [5] como medio de transmisión pero esta posibilidad fue descartada debido a:
	- Costo elevado del Modulo CDMA. Este es el equipo que se conecta con la red CDMA y realiza la transmisión de los datos. Su precio en le mercado nacional es de \$220,00 y se lo realiza bajo pedido.
	- $\checkmark$  Difícil acceso a información técnica del modulo CDMA. No se puede obtener información técnica por parte del fabricante y para nosotros es importante para poder realizar la programación del modulo.
	- Competencia en el mercado. En el mercado internacional ya existe productos similares de origen colombiano, enfocado al área de la electrónica industrial, que por el costo, resulta difícil de adquirir en el mercado nacional.

B. Dispositivo de monitoreo usando la red de telefonía celular GSM. Este dispositivo es mas factible, solo realiza el monitoreo de los equipos pero no el control de los mismos.

#### 3.2.1.2 Características del producto elegido como solución.

El dispositivo de monitoreo y control que proponemos, esta enfocado a las Pymes que dan el servicio de telecomunicaciones, el costo accesible, ahorro de tiempo y diseño moderno serán los factores determinantes que instaran su compra. Nuestro producto ofrece mayor valor agregado, en varios aspectos:

- Mayor capacidad de monitoreo de equipos. Inicialmente monitorearemos 2 equipos y podrá crecer hasta un máximo de 6 equipos, aumentando así la cantidad de equipos que se monitorea.
- Capacidad de realizar control de equipos. Realizaremos el control de 2 equipos y podrá crecer hasta un máximo de 5 equipos, utilizando salidas digitales a relee.
- ▶ Nombre. Escogimos el nombre que defina al producto y que sea comercial. Debido al trabajo que va realizar decidimos llamarlo WICONT GPRS, haciendo alusión a control inalámbrico.
- Tamaño. Reducimos al mínimo el tamaño de la tarjeta utilizando elementos de montaje superficial y pista de ambos lados, de esta forma obtendremos un producto de un excelente acabado y muy compacto.
- Costo. Nuestro diseño fue optimizado al máximo sin dejar utilizar elementos de excelente calidad, con el propósito de utilizar la menor cantidad de elementos electrónicos, que permitan obtener un tamaño pequeño y bajo consumo de energía.
- Alimentación. La fuente de alimentación que utiliza WICONT es una fuente conmutada, debido a que es:
	- Eficiente: Debido a su tecnología PWM (Modulación de Ancho de Pulso) hace que sea muy eficiente.
	- Tamaño: Las fuentes conmutadas por lo general son de tamaños pequeños y muy livianos.

• Costo: Debido a su masivo uso, hoy en día las podemos encontrar aun precio muy económico.

#### 3.2.1.3 Principio General de Funcionamiento.

WICONT GPRS, una vez energizado estará listo para monitorear y realizar control sobre cualquier equipo serial, tiene dos puertos de comunicación RS232 donde se conectan los equipos que van a ser monitoreados.

Cada WICONT tendrá una dirección IP asignada que viene grabada en la SIMCARD y de esta forma desde cualquier computador que tenga acceso a Internet podrá acceder al equipo conectado al WICONT apuntando a su dirección IP asignada.

Una vez establecida la conexión WICONT esta listo para con comandos AT poder seleccionar el puerto de WICONT al cual quiero monitorear en ese instante, mandar activar las salidas digitales, transmitir datos.

3.2.1.4 Partes, Piezas y materiales a ser utilizados.

En la tabla 5, se indica los elementos electrónicos que conforma nuestro WICONT GPRS.

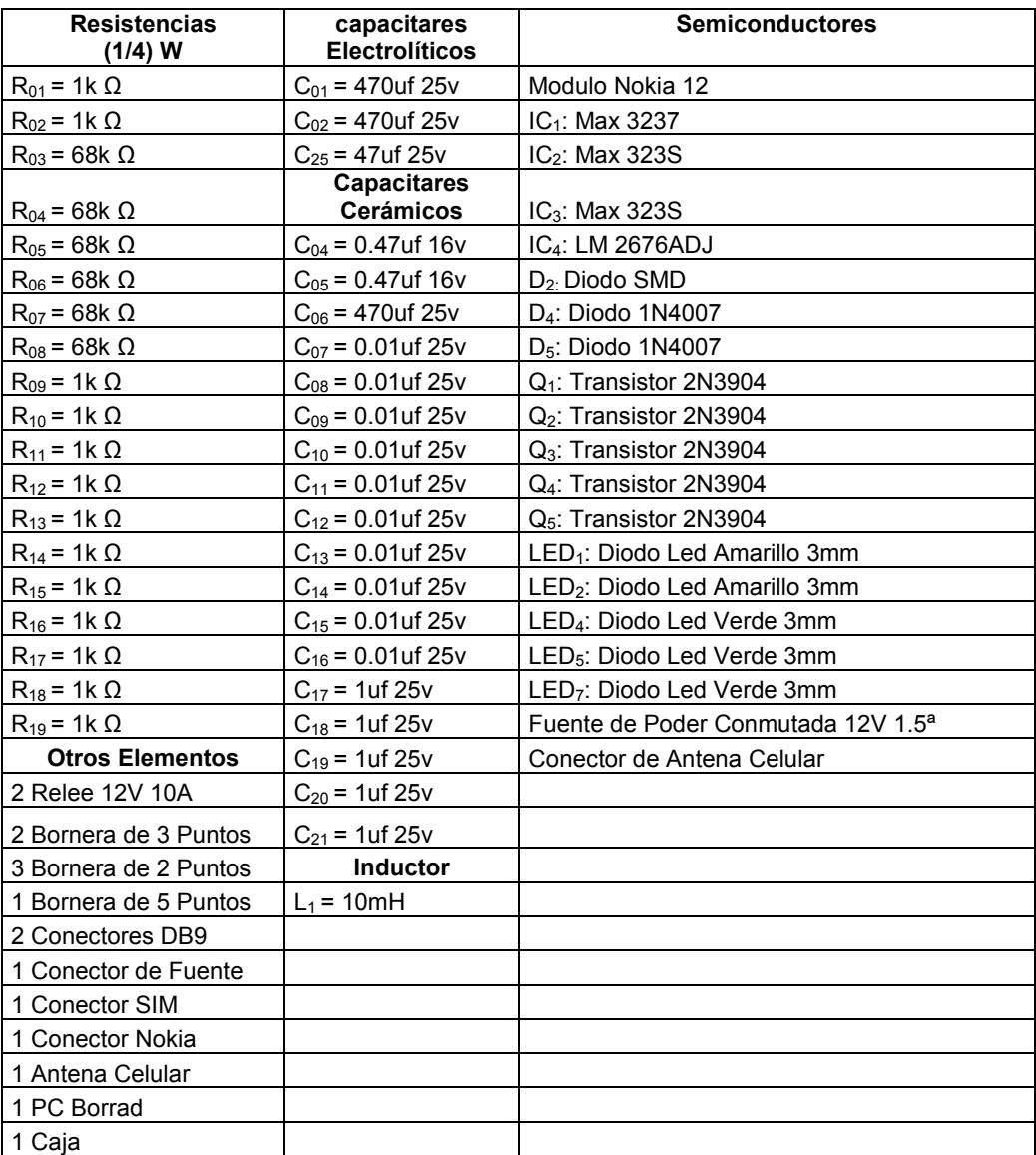

Tabla 5. Detalle De Los Elementos Que Conforma El Prototipo Wicont

#### 3.2.1.5 Funcionamiento Teórico de los diferentes bloques.

El sistema consta de 5 bloques funcionales mostrados en la fig. 4, y cada uno de los cuales opera de la siguiente forma:

- Módulo de Alimentación. Esta etapa nos permite energizar con los voltajes adecuados al resto de circuito. Wicont utiliza dos voltajes para su funcionamiento: 3.3V para alimentar los circuitos integrados y 12V para alimentar las salidas digitales.
- Módulo de Comunicación GPRS (Nokia 12 GSM). En esta etapa nos permite realizar la comunicación remota, permitiendo tener una conversación significativa con tus máquinas y aplicaciones de telemetría. El modulo Nokia 12 GSM introduce un sistema de avanzada tecnología para desarrollar aplicaciones y controlar todos tus activos, estos incluyen EDGE Java con descarga remota como una interfaz para ser conectado a un GPS para aplicaciones de localización.
- ≻ Módulo de Control Electrónico. En este módulo se toma los datos y señal de control entregados por el Modulo Nokia GPRS para ser procesado en el circuito convertidor de señales, es decir

pasa de niveles TTL a RS232 y además en este módulo se realizar el control de las salidas digitales.

- ▶ Puerto de Comunicación RS232. En este módulo es donde se transmite y recibe los datos desde el puerto de comunicación, en nuestro caso DB9, todas estas señales vienen y van al modulo de control electrónico [6]. Además es de indicar que aquí se conectan los equipos seriales que van a ser monitoreados remotamente.
- Módulo de Salidas Digitales. En este módulo se toma las señales de control que nos entrega el circuito de control electrónico, se procesas estas señales y se envía activar o desactivar los relee de contactos secos que se utiliza como salidas digitales.
- SIMM CARD (Chip Inteligente). Debido a la avanzada tecnología que se presenta en el mundo se hace necesario que constantemente se este en evolución y aprovechando las ventajas que esta nos ofrece en cualquiera de los servicios donde se aplique [5] y que posea la necesidad del manejo de la información en forma oportuna, rápida y sin limites de papeleos o

demoras para su consecución, se hace necesario el conocimiento general de la tecnología de tarjetas inteligentes por parte de la comunidad para su uso masivo. Nosotros usaremos la SIMCARD para telefonía móvil 3GSM, la SIMCARD es un Chip que se insertara en la parte posterior del WICONT GPRS, como se muestra en la figura 4, permitiendo su funcionamiento en la red 3GSM de CONECEL.

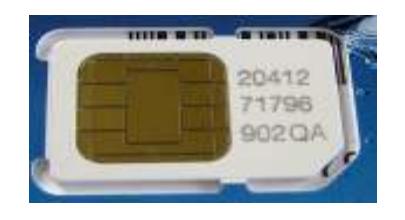

Figura 4. SIMM CARD

- Código PIN. Es un código de cuatro dígitos que debe marcar cada vez que encienda el equipo. El PIN evita que su equipo sea utilizado por personas NO autorizadas. Si desea cambiar su PIN lo podrá hacer ingresando en cualquier momento un nuevo número de cuatro dígitos de fácil recordación para usted.
- Código PUK. Es un Código de ocho dígitos que se utiliza para desbloquear la SIM CARD en caso que el PIN sea

ingresado erróneamente 4 veces continuas. Si el PUK es ingresado 6 veces continuas de forma errada se bloqueará completamente la tarjeta y ésta quedará inservible. Usted deberá comprar una nueva tarjeta SIM CARD en cualquiera de nuestros puntos de venta [5].

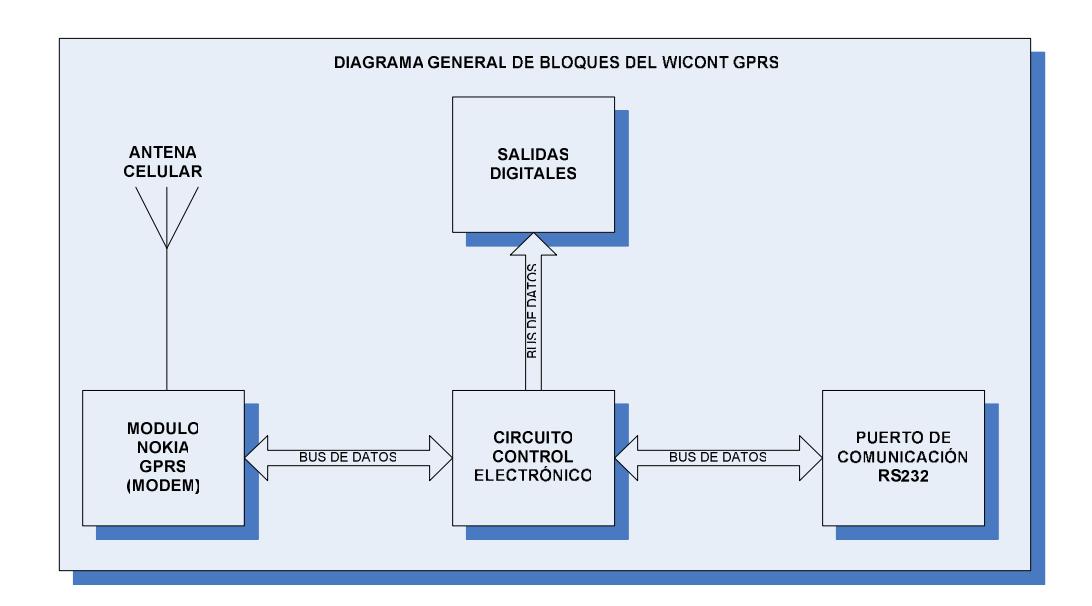

Figura 5. Diagrama de Interconexiones de los Bloques

**Funcionales** 

#### 3.2.2 Construcción del Prototipo.

Para realizar la construcción de Wicont se utilizo el Módulo de Comunicación Nokia 12 como elemento principal. Además se utilizó circuitos integrados Max 232S y Max 3237, estos nos ayuda en la parte de control electrónico, capacitores e inductores, todos de montaje superficial y esto con el propósito de reducir el tamaño y el costo final del producto. La etapa de salidas digitales se utilizo relee y en los puertos de comunicación se utilizo conectores DB9 hembra donde serán conectados los equipos seriales que van a ser monitoreados.

El desarrollo de este prototipo cumple con los siguientes pasos:

- $\checkmark$  Factibilidad Técnica. Ajuste del diseño y la selección adecuado del modulo de comunicación GPRS y números de puertos de salidas digitales y entradas seriales según sea el requerimiento del usuario final.
- Ensamblaje de Wicont. Una vez seleccionado el circuito definitivo, se procedió a ensamblar directamente en el PC Board debido a que casi todos los elementos que utiliza

Wicont son de montaje superficial y no se puede armar en el protoboard.

 $\checkmark$  Pruebas y Ajustes Finales. Se hicieron los ajustes necesarios para que los transistores que maneja las bobinas de los relee trabajen en corte y saturación, lo que implico realizar cambio en las resistencias de la base de los transistores.

Realizamos el análisis correspondiente al consumo de energía del circuito en modo Stand By y en modo de transmisión de datos, para determinar cual seria el mínimo y el máximo consumo de energía y de esta forma saber cual seria la fuente de alimentación adecuada.

#### 3.2.2.1 Construcción de los Bloques Funcionales de Wicont.

Una vez obtenidos todos los elementos electrónicos, se procedió a implementar el circuito en el PC Board, tal como se observa en la figura 6:

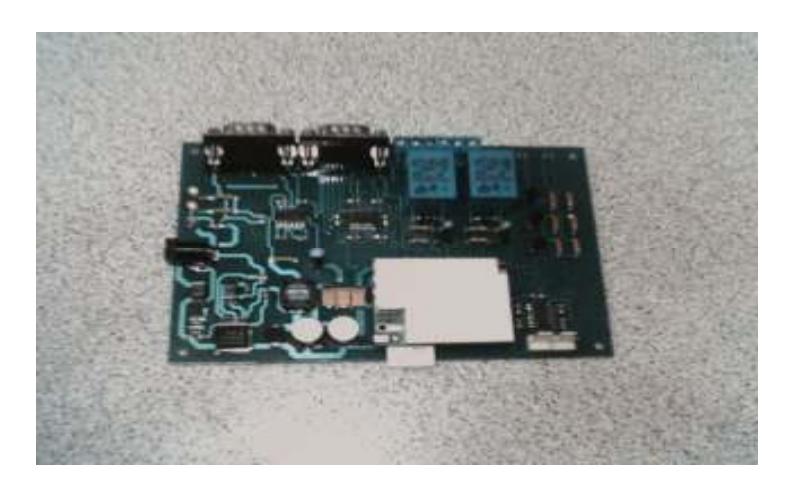

Figura 6. Construcción del Prototipo Wicont GPRS

### 3.2.2.2 Mejoras en el Módulo de Salidas Digitales.

El diseño inicial de la etapa de salidas digitales funcionaba en la zona de amplificación, se realizó cambios en las resistencias de la base de los transistores logrando que trabajen el transistor en las zonas de corte y saturación, es lo que nosotros necesitamos para realizar el control de las bobinas de los relee que hacen las función de salidas digitales [7], tal como lo podemos observar en la figura 7.

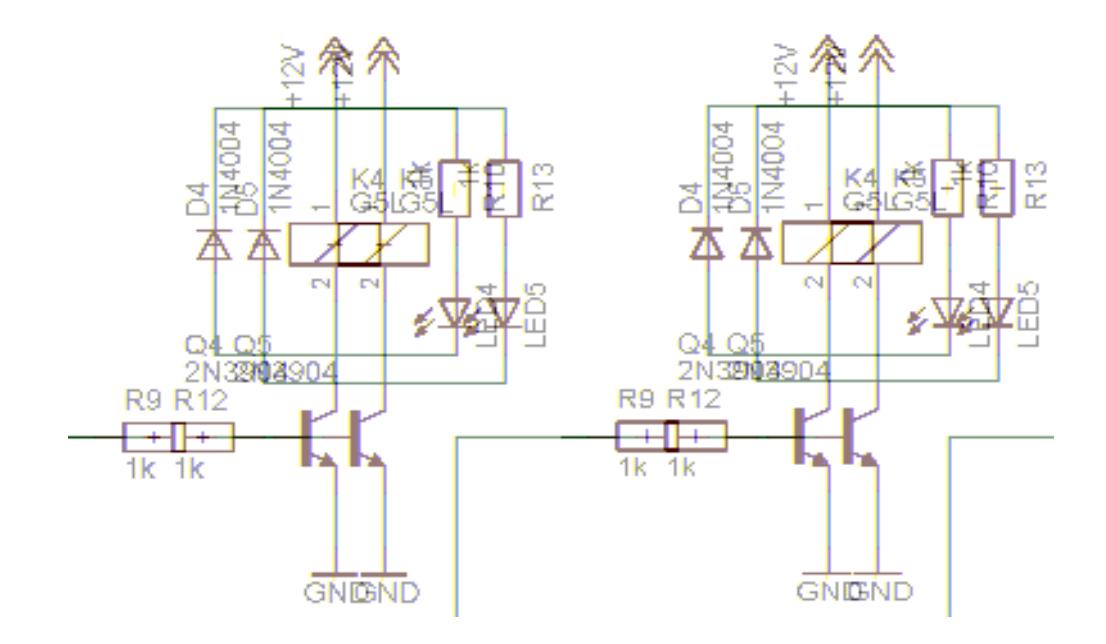

Figura 7. Bloque de Salidas Digitales

#### 3.2.2.3 Interconexiones de los Bloques Funcionales.

Procedimos a armar el modulo de alimentación para probar que los voltajes sean los adecuados y luego se realizo el montaje de los elementos que forman las etapas de control electrónico, salidas digitales y puertos de comunicación tal como se muestra [8] en la Figura 8.

Comprobamos el correcto funcionamiento de cada uno de las etapas que forman el Wicont y luego se realizo una prueba de comunicación conectado al Wicont un UPS con puerto serial y desde una computadora con salida a Internet pudimos acceder remotamente al UPS, observando voltaje de entrada, salida, carga total conectada al UPS.

Las pruebas que se le realizo a Wicont pasaron satisfactoriamente.

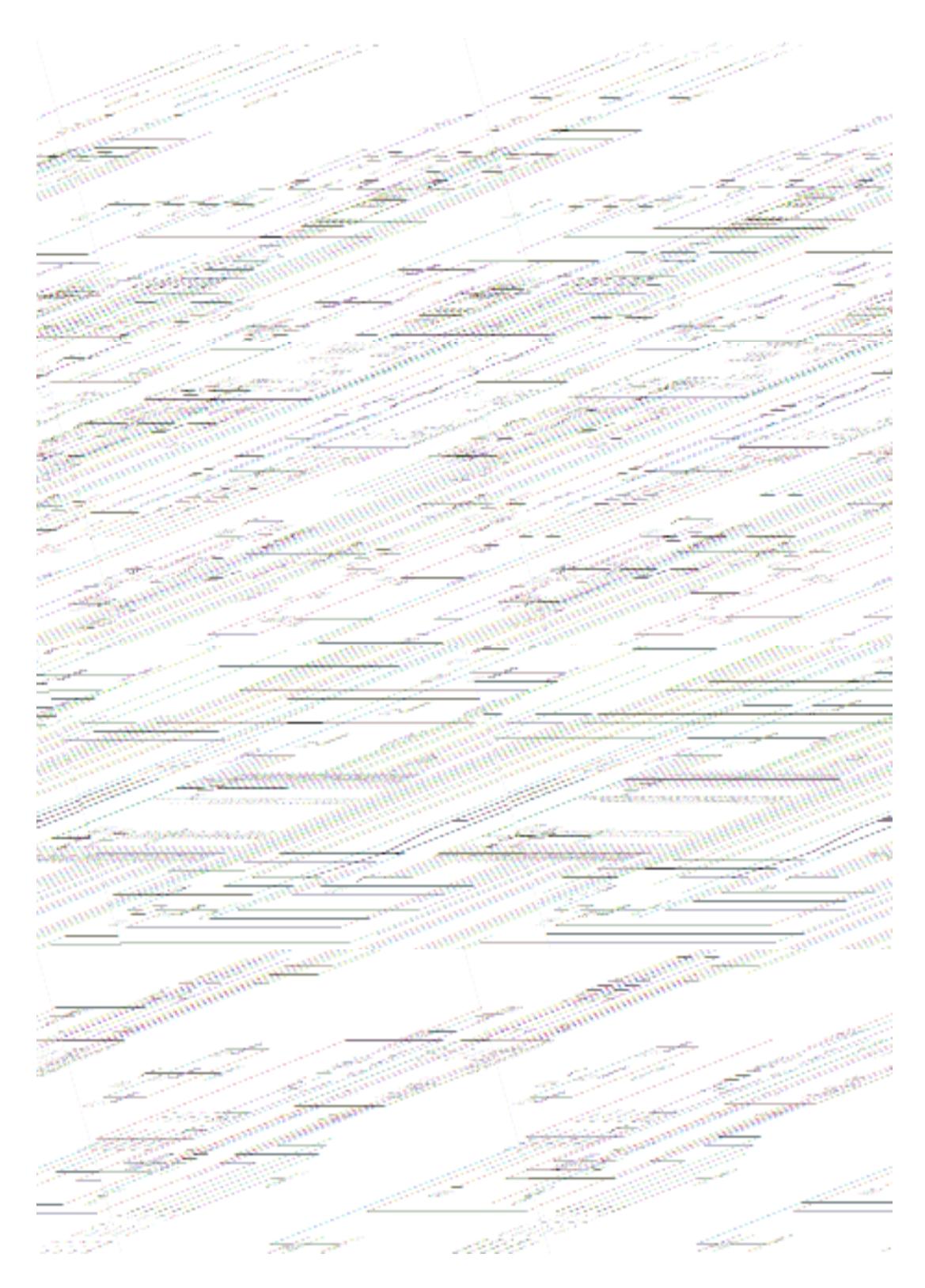

Figura 8. Diagrama Esquemático del Circuito Electrónico Wicont

### 3.2.2.4 Diseño y Fabricaron de la Placa de Circuito Impreso.

Una vez realizado el diseño del diagrama esquemático y el layout de Wicont, se envió a Cuenca el archivo Wicont.brd hecho en Eagle 4.13 [9] para que sea hecha en una tarjeta de fibra de vidrio a doble lado con máscara antisolde y agujero metalizado tal como se muestra a continuación en al figura 9.:

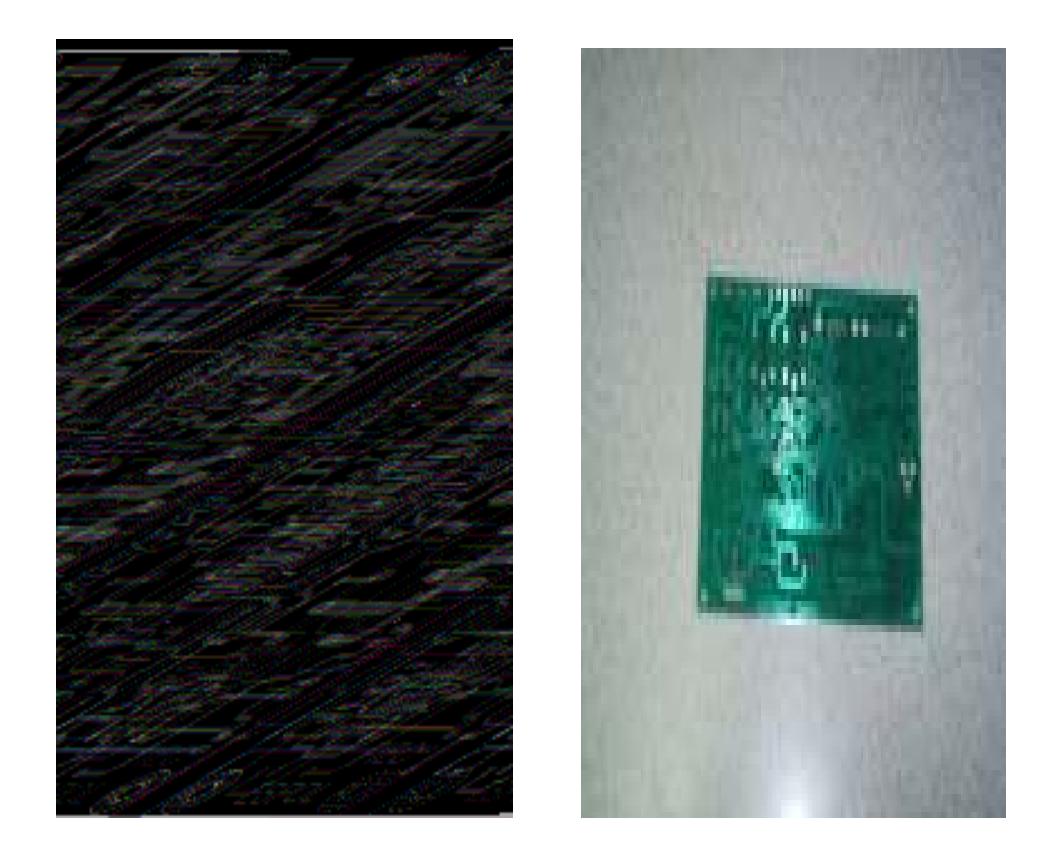

Figura 9. a) Diseño del Circuito Impreso b) Circuito Impreso

#### 3.2.2.5 Montaje de los Elementos de Wicont en la Placa.

Los elementos electrónicos fueron adquiridos en Colombia debido que en nuestro mercado no existe dispositivos de montaje superficial (SMD) y el Modulo Nokia, antena celular y conector de antena fue adquirido en el mercado Norteamericano. En la figura 10. Se muestra el ensamblaje de Wicont paso a paso:

 $\checkmark$  Tarjeta y Elementos.

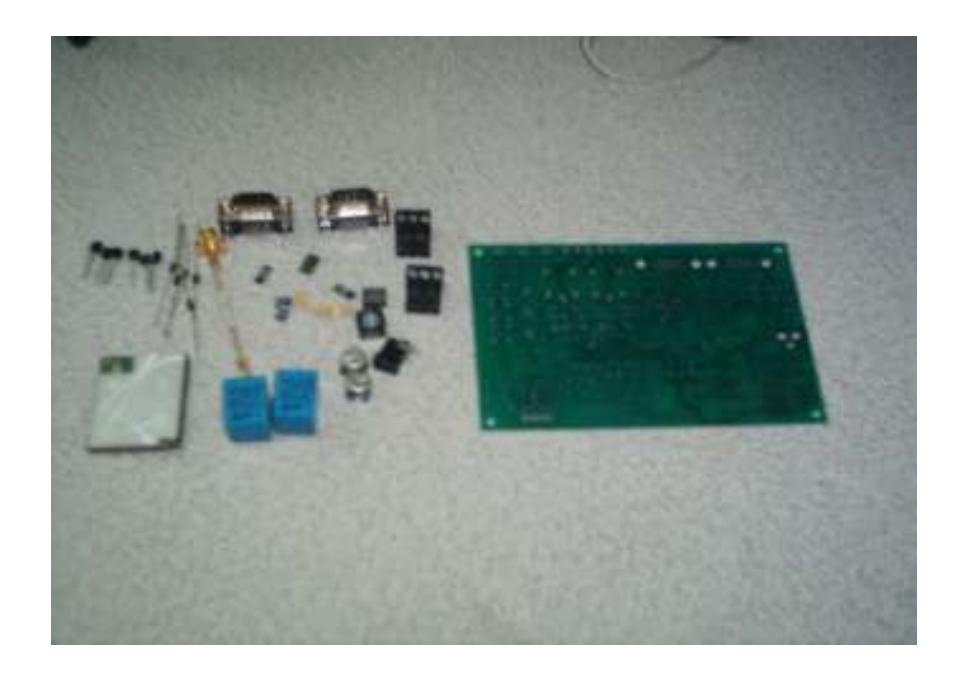

Figura 10. Tarjeta y Elementos Electrónicos

### - Fuente de Poder.

 Al realizar el ensamblado de la tarjeta se la hace por etapas: primero se suelda el conector del modulo Nokia, segundo se suelda los elementos de montaje superficial de la fuente de poder en la figura 11, esto se realiza siguiendo los pasos antes mencionados debido que son elementos muy complicados de soldar en la tarjeta.

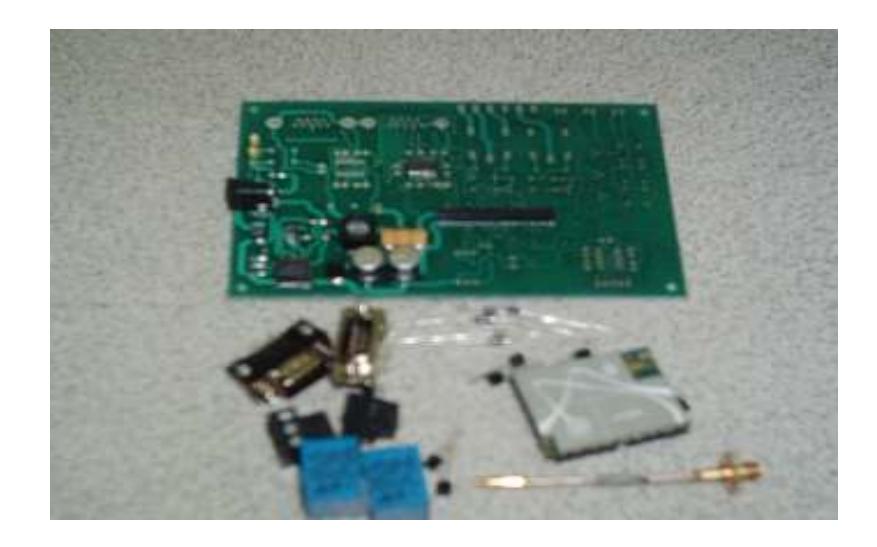

Figura 11. Montaje de la Fuente de poder de 4.8V

#### $\checkmark$ Montaje de Circuito de Control.

En esta etapa se realiza el montaje de los circuitos integrados, resistencias, transistores, diodos rectificadores,

capacitores de montaje superficial, conector de fuente de poder y conector de Sim Card.

#### $\checkmark$  Montaje de Salidas Digitales.

En esta última etapa se realiza el montaje de los relees que corresponden a la etapa de salida digital y los puertos de comunicación DB9 como se puede observar en la grafica de la figura 12.

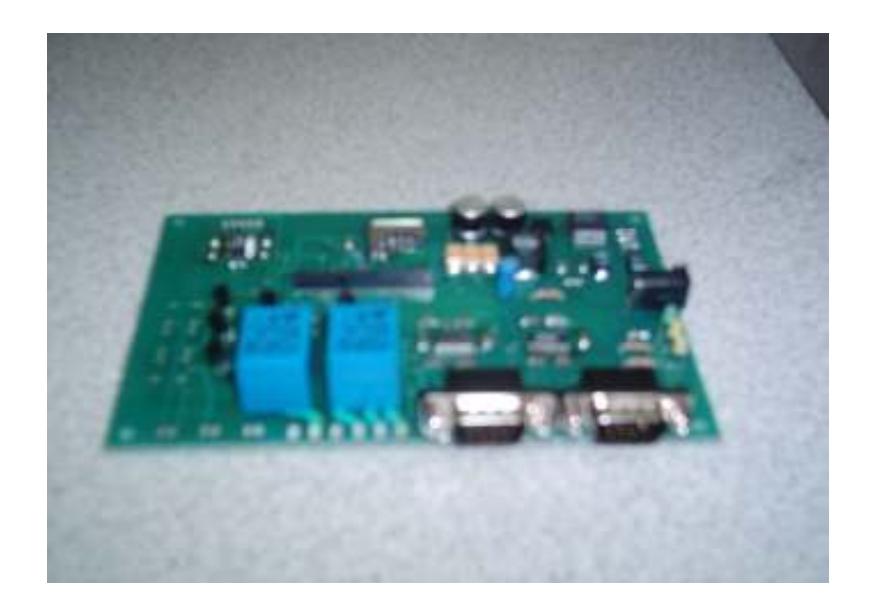

Figura 12. Montaje de Salidas Digitales

Por ultimo montamos los puertos de comunicación y podemos observar la tarjeta totalmente ensamblada y lista para ser probada como se ve en las figuras 13, 14.

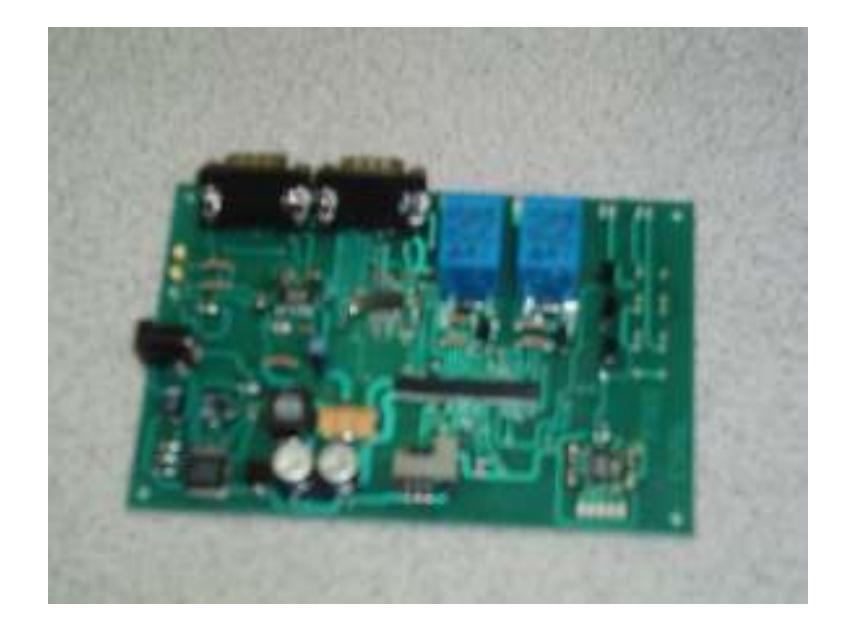

Figura 13. Montaje de Puertos de Comunicación

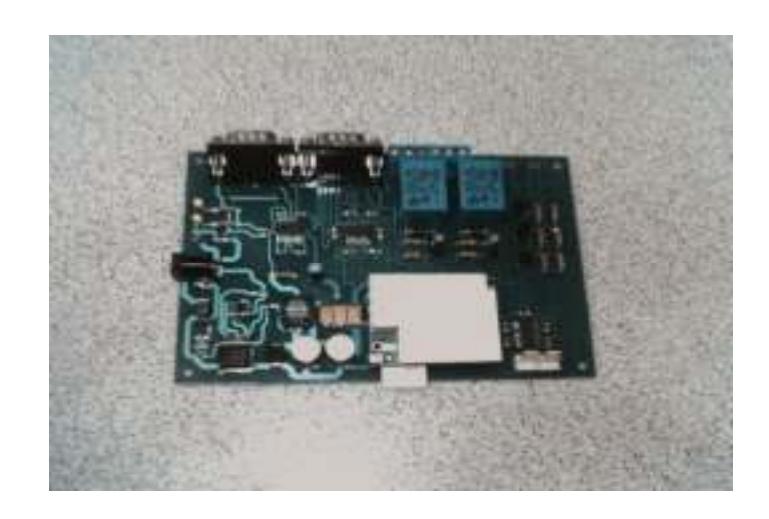

Figura 14. Otra vista de la tarjeta terminada

### 3.2.2.6 Ensamble Final.

### 3.2.2.7 Pruebas y Adaptaciones Electrónicas.

- Funcionamiento del Transistor 2N3904. Este dispositivo se lo esta utilizando como un switch electrónico, es decir esta trabajando en la zona de corte y saturación, en la etapa de salida digital. Inicialmente no funcionaba como nosotros queríamos debido a que la resistencia de la base era muy grande [10], se corrigió este problema para que funcione en la zona requerida.
- $\checkmark$  Prueba de Comunicación. En las pruebas de comunicación y transmisión de datos detectamos que había un ruido al momento

de enviar datos y esto se reflejaba en la computadora donde se observaba los datos, llegaba cualquier carácter no deseado. Este pequeño problema se soluciono cambiando un capacitor de 0.47uf por uno de 0.01uf en los pines de transmisión del circuito integrado RS232.

 $\checkmark$  Fuente de Poder. Inicialmente se había optado por una fuente de poder lineal, para alimentar los circuitos pero debido a su poca eficiencia tuvimos que cambiar por una fuente conmutada obteniendo buenos resultados, es decir se obtuvieron los voltajes adecuados como se muestra en la figura 15.

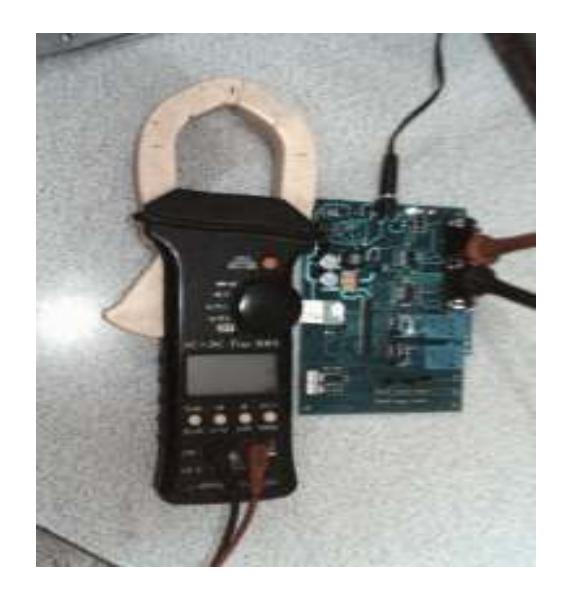

Figura 15. Medición de la fuente de voltaje
En la tabla 6 tenemos los voltajes medidos en los puntos de prueba, con esto nos aseguramos que todos los semiconductores estén correctamente alimentados.

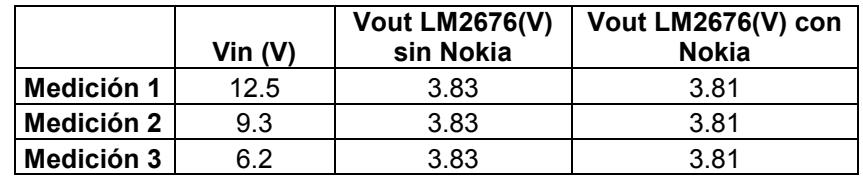

Tabla 6. Medición de Voltaje en Puntos de Prueba

#### 3.2.3 Implementación.

La implementación de Wicont GPRS, dependerá básicamente de los requerimientos de los clientes:

- Wicont I: Este modelo consta de 2 puertos seriales RS232 y 2 salidas digitales. La instalación y mantenimiento durante 1 año corre por nuestra cuenta.

#### 3.3 Funcionamiento de Wicont.

Para llevar a cabo las pruebas finales y su funcionamiento, instalamos en un GATEWAY/ROUTER WAN GSM una SIMM CARD configurado con el APN de TEST una dirección IP y se lo conecto al puerto de comunicación RS232 de la LAPTOP. En el WICONT GPRS se puso una SIMM CARD con el mismo APN y una dirección IP diferente a la del GATEWAY, conectamos un UPS con puerto de comunicaron RS232.

- Configuración IP. En la LAPTOP se configura en Mis Sitios de Red las direcciones IP y las puertas de enlace de la SIMM CARD de TEST asignada para esta prueba como se indica en la figura 16.

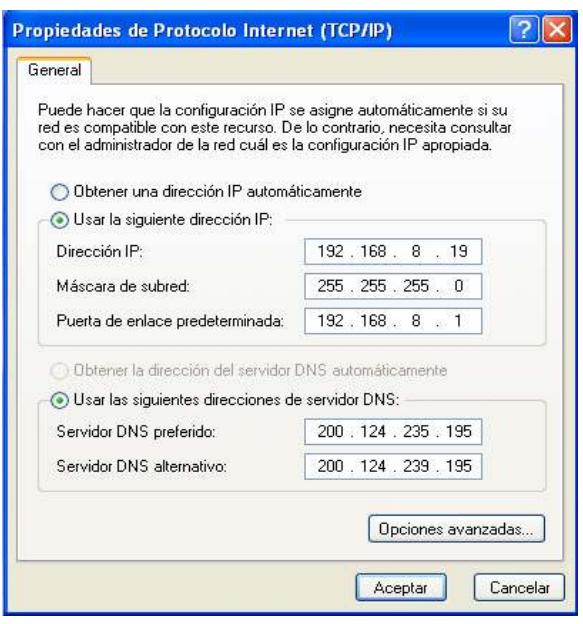

Figura 16. Configuración de las Direcciones IP

- Configuración Hyper Terminal. Una vez realizada las configuraciones respectivas en Mis Sitios de Red procedemos a crear una conexión en el Hyper Terminal de Windows, donde ponemos la dirección IP de WICONT, puerto 9001 o 9002 y el medio de comunicación en nuestro caso utilizaremos TCP/IP como se muestra en la figura 17.

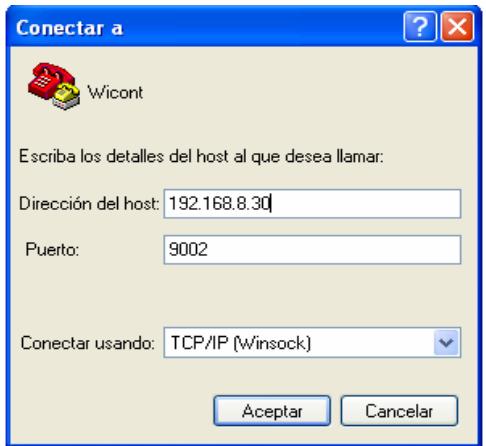

Figura 17. Configuración del Hyper Terminal de Windows

#### Creado la conexión Hyper Terminal se puede realizar lo siguiente:

 $\checkmark$  Activar o Desactivar Salidas Digitales. En la parte superior izquierda de la conexión Hyper Terminal ponemos conectar y estamos listo para activar o desactivar las salidas digitales, si escogemos en la conexión Hyper Terminal el puerto 9002, utilizando los siguientes comandos que se muestra en la tabla 7.

| Comando       | <b>Salida</b> | <b>Status</b> |
|---------------|---------------|---------------|
| $ND+DO=1, ON$ |               | ON            |
| $ND+DO=2, ON$ |               | ON            |
| ND+DO=1,OFF   |               | <b>OFF</b>    |
| ND+DO=1,OFF   |               |               |

Tabla 7. Comandos para activar o desactivar salidas digitales

Envío de Datos. Para poder enviar o recibir datos por la conexión Hyper Terminal, debemos cambiarnos al puerto 9002 y dependiendo el equipo que estamos monitoreando obtendremos los datos en la pantalla del Hyper Terminal en nuestro caso los voltajes de entrada y salida del UPS.

Además de poder enviar y recibir datos por este puerto también podemos configura la velocidad, escoger puertos. En la tabla 8 se muestra los comandos de configuración.

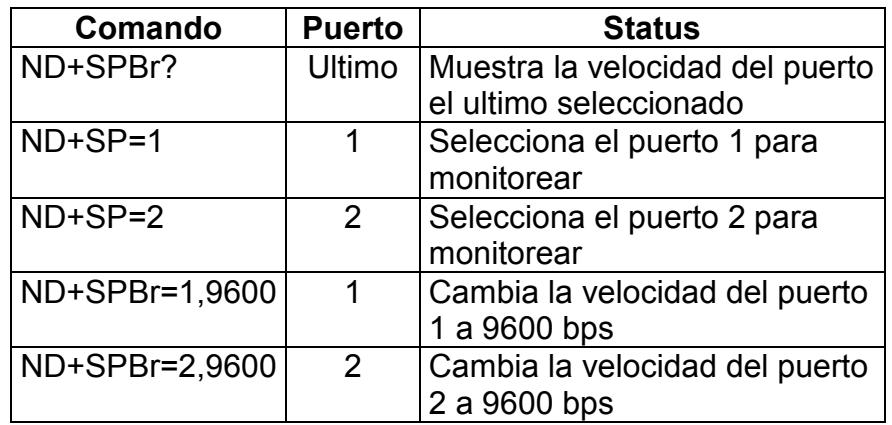

Tabla 8. Tabla de comandos de configuración

### 3.4 Costo del diseño y construcción del Prototipo.

La construcción del Prototipo de WICONT, demando la adquisición de componentes, software y accesorios que lo detallamos en la tabla 9.

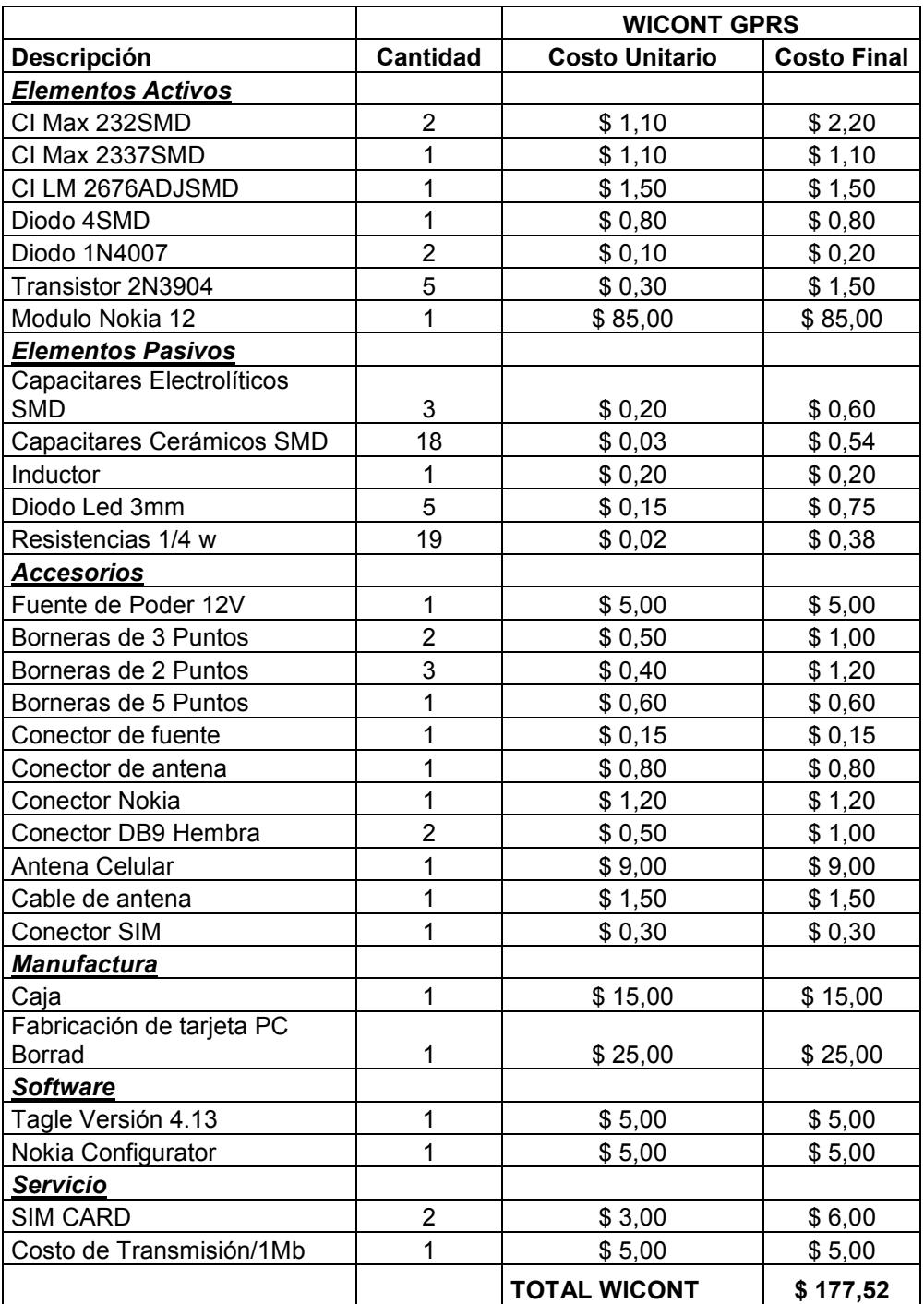

TABLA 9. Lista de costos de elementos de Wicont GPRS

#### 3.5 Ubicación de SISTELDIN S. A.

De acuerdo al estudio de mercado que realizamos, se pudo observar que la mayor cantidad de empresas que prestan los servicios de telecomunicaciones se encuentran mayoritariamente en el sector centro y norte de Guayaquil, motivo por el cual inicialmente las oficinas de SISTELDIN S.A. estarán ubicadas en el norte de Guayaquil, específicamente en la Ciudadela Sauces 6.

El presupuesto que se esta manejando para alquiler de una oficina es de \$150,00 mensuales a partir del primer año.

## 3.6 Diagrama de Distribución de las Instalaciones de SISTELDIN S.A.

Las instalaciones de SISTELDIN S.A. estarán claramente marcadas la sección administrativa y la línea de ensamblaje tal como lo indica en la figura 18.

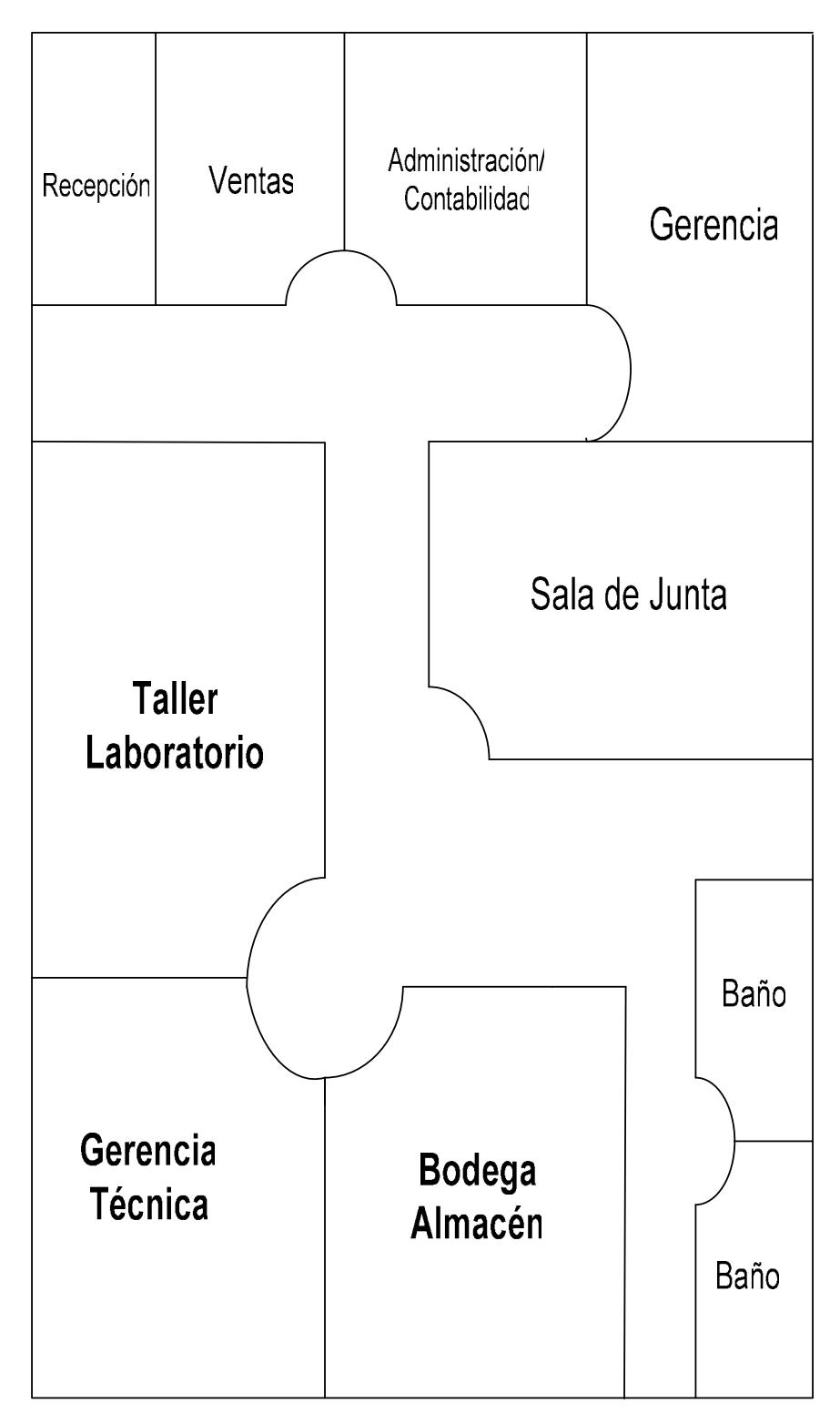

Figura 18. Ddistribución de Planta "SISTELDIN S.A."

# CAPITULO 4

## ANALISIS ADMINISTRATIVO, LEGAL Y SOCIAL.

4.1 . Análisis Administrativo.

### 4.1.1. Organización.

En cuanto a la parte administrativa nos iremos concentrando en una estructura organizacional compartida en cinco funciones como se muestra en la figura 19.:

- $\checkmark$ Junta Gerencia de Accionistas,
- $\checkmark$ Gerencia General,
- $\checkmark$ Área Administrativo Financiero,
- $\checkmark$  Área de comercialización
	- Junta de Accionistas.- La Junta está integrada por los dos socios capitalistas.
	- Gerente General.- Será el representante legal de la microempresa y el responsable de la coordinación de las operaciones.
	- Administrativo Financiero.- Por que queremos saber el fruto de nuestro esfuerzo complementado con el deber de mantener al día nuestras obligaciones con las diferentes dependencias gubernamentales como por ejemplo el M.I. Municipalidad de Guayaquil o el Servicio de Rentas Internas entre otras no gubernamentales como por ejemplo La Cámara de Comercio de Guayaquil. Se ha considerado también la asesoría contable de un profesional en la gestión tributaria que será asistido a su vez por la señorita secretaria.
- Técnica.- En esta área es donde nacerán, desarrollarán e implementarán las innovaciones que iremos acoplando a nuestro producto-servicio Wincont para poder satisfacer de una manera permanente a nuestros clientes, para esta área estamos considerando una persona que desempañará el papel de técnico, puesto que la parte del desarrollo será de completa incumbencia del gerente técnico.
- Comercialización.- Encargado de conocer la aceptación que tiene nuestro producto Wicont, además de coordinar la publicidad y planificar estrategias de comercialización en el mercado, que actualmente es muy competitivo, esta gestión de ventas-marketing será cubierta por una sola persona, para efectos de arranque de la microempresa. Esta persona tendrá que conocer el medio y manejar sobre todo muy bien las relaciones interpersonales. A continuación presentamos un organigrama funcional figura20:

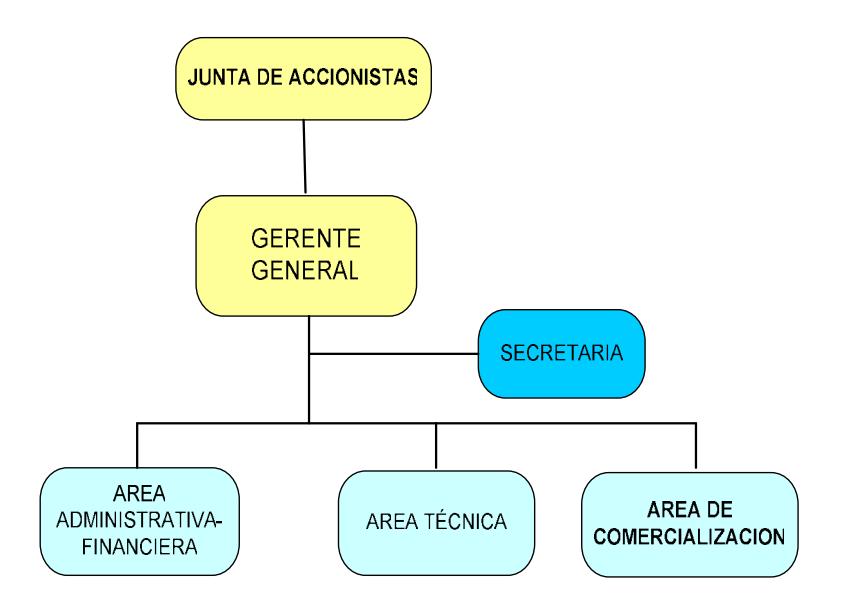

Figura 19. Organigrama Funcional de Sisteldin S.A.

El buen desempeño de estas cuatro funciones principales se traduce a buenos resultados para nuestros clientes y repercute también en buenos resultados económicos.

Hasta aquí el análisis administrativo y social de SISTELDIN.

#### 4.1.2. Equipo Emprendedor.

Crear una empresa a partir de los conocimientos científicos y tecnológicos adquiridos en la ESPOL es una tarea que requiere dedicación y resistencia a la frustración aunque desarrollemos un buen Plan de Negocios; este, aunque es importante no garantiza el éxito. Pero de lo que hemos aprendido, sabemos que es fundamental el equipo humano que esta frente al emprendimiento, es muy importante que cada uno de los miembros del equipo tenga las características de un emprendedor; o que exista complementariedad entre ellos.

Las aptitudes y actitudes que se tomarán en cuenta serán:

- $\checkmark$ El deseo de triunfar,
- $\checkmark$ Sueños y expectativas,
- $\checkmark$ Ser protagonista,
- $\checkmark$ Disponibilidad para aprender
- $\checkmark$ Grado de compromiso

Trataremos con recurso humano de características similares en cuanto a valores y deseos de triunfar para así tener una misma capacidad de respuesta a los obstáculos que se presenten.

Las responsabilidades serán distribuidas de tal manera que cada miembro se sienta dueño del proyecto, sin dejar de lado que su principal estará siempre predispuesto con optimismo a aceptar las críticas que se devenguen ante cualquier situación y a enseñar que de las críticas se puede siempre sacar provecho si son bien canalizadas. Quedará sentado que todos aprenderemos de todos, nadie sabrá más que nadie, que empezaremos todos de la mano no uno atrás del otro.

Entre las características de nuestro equipo estarán siempre presentes:

- $\checkmark$ El tener nuestro objetivo claro.
- $\checkmark$  Saber que nuestro desempeño estará ligado a otro para lograr el objetivo común.
- $\checkmark$  El equipo de trabajo será consiente de su trabajo es en conjunto no individual.
- $\checkmark$  Por ende cada quien será protagonista en igual magnitud de los logros obtenidos.

#### 4.2. Análisis Legal.

El nombre comercial SISTELDIN S.A., se deriva de las primeras letras del campo al que se dedica, es decir que viene de: Sistemas de Telecomunicaciones y Dispositivos Inalámbricos, con su producto Wicont nombre del producto que no puede ser adoptado por ninguna empresa en el mercado para evitar confusiones de marca y brindar soluciones de telecomunicaciones en el área de mantenimiento de equipos de R.F y proyectos a futuro.

Revisaremos los procesos que debemos tener en cuenta para la formación de la Compañía.

- 1. Tipo de compañía. Esto es Sociedad Anónima, S.A., se debe a que nosotros mismo somos los accionistas promotores inicialmente hasta que otros se incorporen como accionistas inversores, por lo que somos responsables solamente por el monto de nuestras aportaciones en acciones. Una vez al año debe convocarse a una reunión ordinaria de accionistas. El quórum será con el 50% del capital pagado. Anualmente destinaremos al menos el10% de las utilidades líquidas a la "reserva legal" hasta que esta sea equivalente al 50% del capital pagado y al menos el 50% de las utilidades netas serán distribuidas entre los socios, de esta manera lograremos un reparto equitativo de los resultados de nuestra gestión.
- 2. Nombre. SISTELDIN S. A. sistemas de telecomunicaciones y dispositivos inalámbricos nombre que será gestionado en la Superintendencia de Compañías.
- 3. Documentación, i) copias certificadas de cedulas de identidad de los dos socios inversionistas, ii) Según las normas legales para la constitución de la empresa existen dos medios, estas dependerán del capital operativo con el que se cuenta, pudiendo ser constituida con personería natural o jurídica. Para nuestro caso será con personería jurídica, para lo cual necesitaremos de la asistencia de un abogado que nos tramite las escrituras de constitución, actas y nombramientos, quedando esto registrado y regulado en La Superintendencia de Compañías a través de una resolución seguida de la Inscripción en el Registro Mercantil.
- 4. Legalización e Información de la Documentación. Para el establecimiento de la compañía mediante escritura publica y notariada se debe incluir la siguiente información.
	- Nombre de la Empresa: "SISTELDIN S.A.".
	- Nombre de Socios: Jaime Vacacela, Arturo Caisaguano.
	- Domicilio de la Empresa: Guayaquil Ecuador.
	- Tipo de Empresa: "Servicio Mantenimiento y asesoria para control remoto de instalaciones de telecomunicaciones y equipos".
- Capital suscrita 7 mil dólares Americanos valor de acciones o cuotas.
- Estructura corporativa de los representantes y reglamento de trabajo de la empresa, incluyendo sus poderes y limitaciones.
- Duración de la compañía 10 años.
- 5. Registro en la Cámara de Comercio. Como empresa que se dedicará al comercio de Sistemas de Telecomunicaciones estaremos agremiados además a La Cámara de Comercio y pequeña industria de Guayaquil. Para ello se llenara el formulario, y adjuntamos copia de nuestros estatutos y cancelamos los costos del registro.
- 6. Registro Mercantil. Se debe adjuntar documentación y cancelar una cuota de suscripción, duración del trámite de habilitación es de 48 horas.
- 7. RUC. Se tramitará en el SRI, este es el requisito único para emitir factura, para esto debemos mensualmente reportar al fisco los impuestos que se han recaudado.

8. Abrir cuenta bancaria a nombre de SISTELDIN S.A. Esta servirá para gestionar todas las transacciones que se generen por el giro propio del negocio. Para realizar los pagos se requerirá firmas conjuntas.

#### 4.3 Análisis Social.

"SISTELDIN S.A." como compañía creada para brindar un servicio con tecnología de punta, ha considerado definitivamente, en cuanto se halla consolidado y desarrollado como compañía, ofrecer pasantías pagadas a los mejores estudiantes de colegios técnicos, institutos y/o Universidades. Consideramos este aporte como un beneficio social muy valorado en estos días, porque cubriríamos en cierta medida la falta de práctica en estudiantes que merecen mejores oportunidades para poder desarrollarse en el ámbito profesional.

# CAPITULO 5

# ANALISIS ECONOMICO.

Siendo este análisis lo que identifica las necesidades de inversión, los ingresos, los costos, los gastos, la utilidad y determina la posibilidad de que al vender el producto al precio establecido, el negocio deje una ganancia razonable, Sisteldin S.A. considera para arranque una inversión capitalizada según la tabla 10:

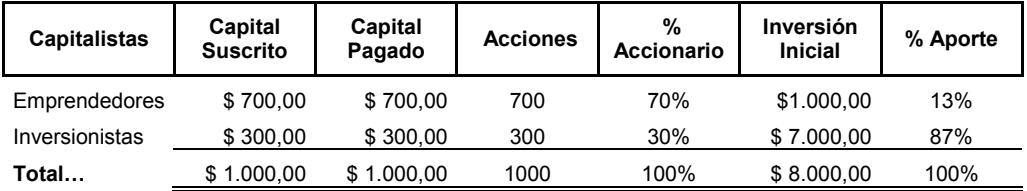

TABLA 10. Distribución Accionaría de SISTELDIN S.A.

Nosotros como emprendedores mantenemos el 70% de las acciones aunque nuestro aporte económico sea menor debido a que nuestro conocimiento, idea innovadora y decisión de hacer realidad la microempresa tiene un valor por lo tanto tendremos el poder de establecer las políticas.

En el mundo emprendedor cuando nos referimos al capital inicial nos referimos al monto líquido de fondos que usamos para solventar tres grandes rubros, que son los gastos de constitución, gastos en activos fijos y el capital de trabajo, necesarios para implementar la microempresa.

#### 5.1. Inversión de Activos Fijos.

La tabla 11 presenta en detalle los requerimientos de inversión en activos fijos. Todos los equipos se adquirirán de contado.

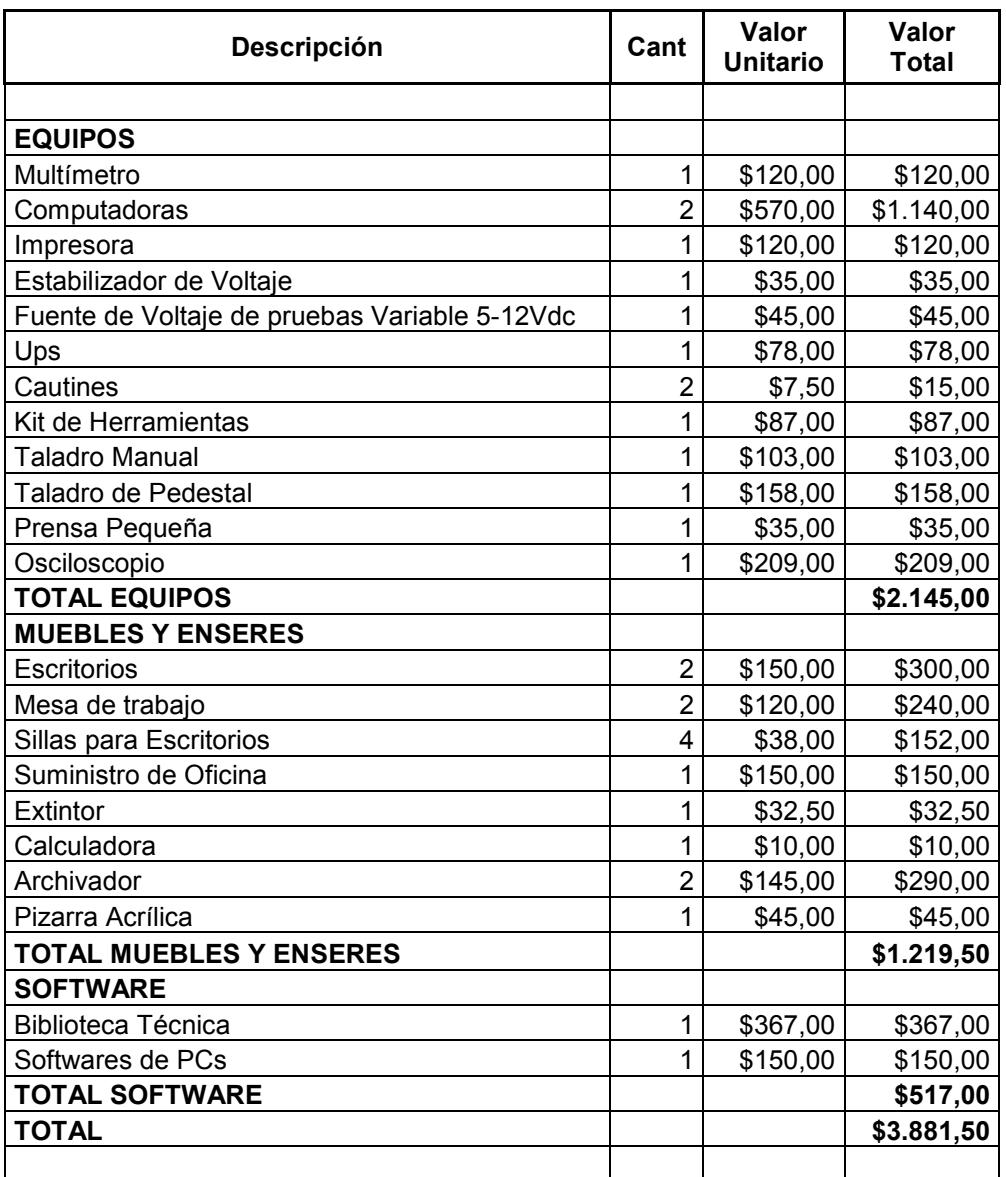

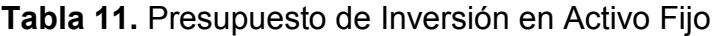

## 5.1.1. Gastos Legales

Los gastos básicos que se deben realizar para cumplir con

exigencias legales se ven reflejados en la tabla 12:

| Concepto                                  | Valor    |
|-------------------------------------------|----------|
| Apertura de Cta. Integración de Capital   | \$250,00 |
| Honorarios de Abogado                     | \$200,00 |
| Escrituras de Constitución                | \$110,00 |
| Inscripción de Nombramientos de Rep. Leg. | \$20,00  |
| Publicación en la Prensa                  | \$30,00  |
| Cámara Comercio                           | \$112,50 |
| <b>Bomberos</b>                           | \$35,00  |
| Registro Mercantil                        | \$45,00  |
| Permiso Municipal                         | \$55,00  |
| <b>Total Gastos de Arranque</b>           | \$857,50 |

Tabla 12. Desglose de los Gastos Legales de Constitución

#### 5.2. Presupuesto de Ingreso

La tabla 13 recoge la información detallada de las ventas clasificadas por los productos que comercializamos y los servicios que ofrecemos. Igualmente indica los efectos tributarios (Impuesto al Valor Agregado IVA y Retención en la Fuente RF).

Para nuestra microempresa hemos considerado ventas de contado de tal menara que quedan descartados los procesos de recuperación de cartera.

El primer año se ha elaborado en forma mensual para poder identificar mejor el desarrollo del emprendimiento.

Se han incluido para los años 2 y 3 los ajustes debidos a fenómenos inflacionarios (5% respectivamente).

|                 |             |             |              |                          |              | 뽘           |             |               |                |                  |                    |                   |                 | €               |             |
|-----------------|-------------|-------------|--------------|--------------------------|--------------|-------------|-------------|---------------|----------------|------------------|--------------------|-------------------|-----------------|-----------------|-------------|
| Desonpoión      |             |             |              |                          |              | æ.          |             | œ             | 80             |                  |                    |                   |                 |                 |             |
|                 |             |             |              |                          |              |             |             |               |                |                  |                    |                   |                 |                 |             |
|                 |             |             |              |                          |              |             |             |               |                |                  |                    |                   |                 |                 |             |
| 的复数 网络          |             |             |              | <b>CO</b>                |              |             |             | <b>CO</b>     | $\overline{a}$ | œэ               | 4779               | es.               | Ñ               | a               | p           |
|                 | <b>ROOM</b> | <b>ROOM</b> | ą<br>3       | s<br>g                   | <b>Elect</b> | <b>ROOM</b> | 真意          | <b>SOURS</b>  | \$200.00       | <b>ROOM</b>      | <b>ROUGH</b>       | <b>RADE</b>       | <b>SOOR</b>     | \$22.00         | <b>KTSK</b> |
| 星星              | <b>ROOM</b> | <b>ROOM</b> | s<br>ã       | 网络河<br>55                | <b>COURS</b> | 真質          | \$200.00    | \$1,500,00    | <b>RADIOS</b>  | <b>SI SOOR</b>   | <b>SLADOA</b>      | <b>COON</b><br>U, | agemi<br>ā      | <b>ELGISTER</b> | 純気候         |
|                 |             |             |              |                          |              |             |             |               |                |                  |                    |                   |                 |                 |             |
| <b>Ciono</b>    |             |             |              |                          |              |             |             |               |                |                  |                    |                   |                 |                 |             |
| cardiac version | 0           |             | -            | $\overline{\phantom{a}}$ | œ            | 9           |             | CH.           | 978            | œ                | Phone St.          | œ                 | Þ,              | 8               | ತ           |
| Î               | a<br>S      | 200.00      | a<br>G       | tion<br>S                | 500.00       | 530 A       | a<br>Hi     | Sold (C)      | 超過過            | 韓国               | 宮崎崎                | EMO A             | Said)           | 210.00          | 234         |
| 植物              | ą           | a<br>a      | z<br>S.      | ą<br>នី                  | ą<br>s.      | ą<br>S.     | 意見          | 真気            | <b>BANDIN</b>  | 真道师              | 真母耳                | AND DO<br>IJ,     | 苏德娜             | \$12,600,00     | 表示的复数       |
|                 |             |             |              |                          |              |             |             |               |                |                  |                    |                   |                 |                 |             |
| iguals<br>N     | SSD (CR)    | ROM.        | ā<br>ā       | and or<br>蒜              | Ξ<br>g       | ą<br>ź      | a<br>S      | ą<br>â<br>ξś, | ą<br>Ē         | ŝ<br>Ē<br>a      | ą<br><b>SIGNAL</b> | 算篇                | a<br>Que<br>ã   | 電気気             | Ě<br>F      |
| មិ              | 弓凤          | 言語          | Ξ<br>g       | 電気局                      | ą<br>룘       | ę<br>g      | 言語          | <b>RESER</b>  | \$132,00       | <b>RAN</b>       | q<br>ä             | <b>RZA</b>        | 昌鷺<br>55        | 電話式             | 三ついぬ        |
| E               | a<br>S      | an<br>Si    | <b>SHORE</b> | ą<br>ā                   | i            | a<br>H      | l           | ille<br>Si    | Si Co          | 電話               | a<br>S             | a<br>S            | <b>Altrea</b>   | 真にみ             | NCOLIS      |
| tak kal         | 920,000     | <u>inan</u> | ą<br>S       | <b>M00</b><br>55         | ą<br>ş       | 第200回       | <b>ACUS</b> | \$2,000,00    | 210.00<br>ij,  | <b>ACON</b><br>ā | 22.190.00          | <b>23410.00</b>   | <b>ELEVISTS</b> | <b>SK2000</b>   | \$83,011.02 |
|                 |             |             |              |                          |              |             |             |               |                |                  |                    |                   |                 |                 |             |
|                 |             |             |              |                          |              |             |             |               |                |                  |                    |                   |                 |                 |             |

Tabla 13. Presupuesto de Ingresos

#### 5.3. Presupuesto de Gastos Administrativos y Operativos.

#### 5.3.1. Gastos de Personal.

SISTELDIN S.A. tendrá en su arranque hasta finalizar el primer año en su nómina a 2 personas: los dos socios promotores que actúan a nivel de Gerente General de la microempresa y Gerente Técnico, ambos tendrán un sueldo mensual de \$210,00; un técnico y una secretaria contable con un sueldo mensual de \$200,00 y \$200,00 respectivamente, serán incorporados a comienzos del segundo año.

Para los años 2 y 3 se harán aumentos de acuerdo a la inflación, para nuestro proyecto se ha considerado un promedio de 4% anual. Sí se contará desde el primer mes con un asesor contable cuya mensualidad será de \$30.00 y no entrará en nómina, puesto que no será contador de planta sino asesor externo por el tema de la tributación mensual ante el SRI.

 Las prestaciones sociales y otros aportes legales se pagan en forma mensual y otras anualmente. La tabla 14 muestra los detalles de los gastos del personal.

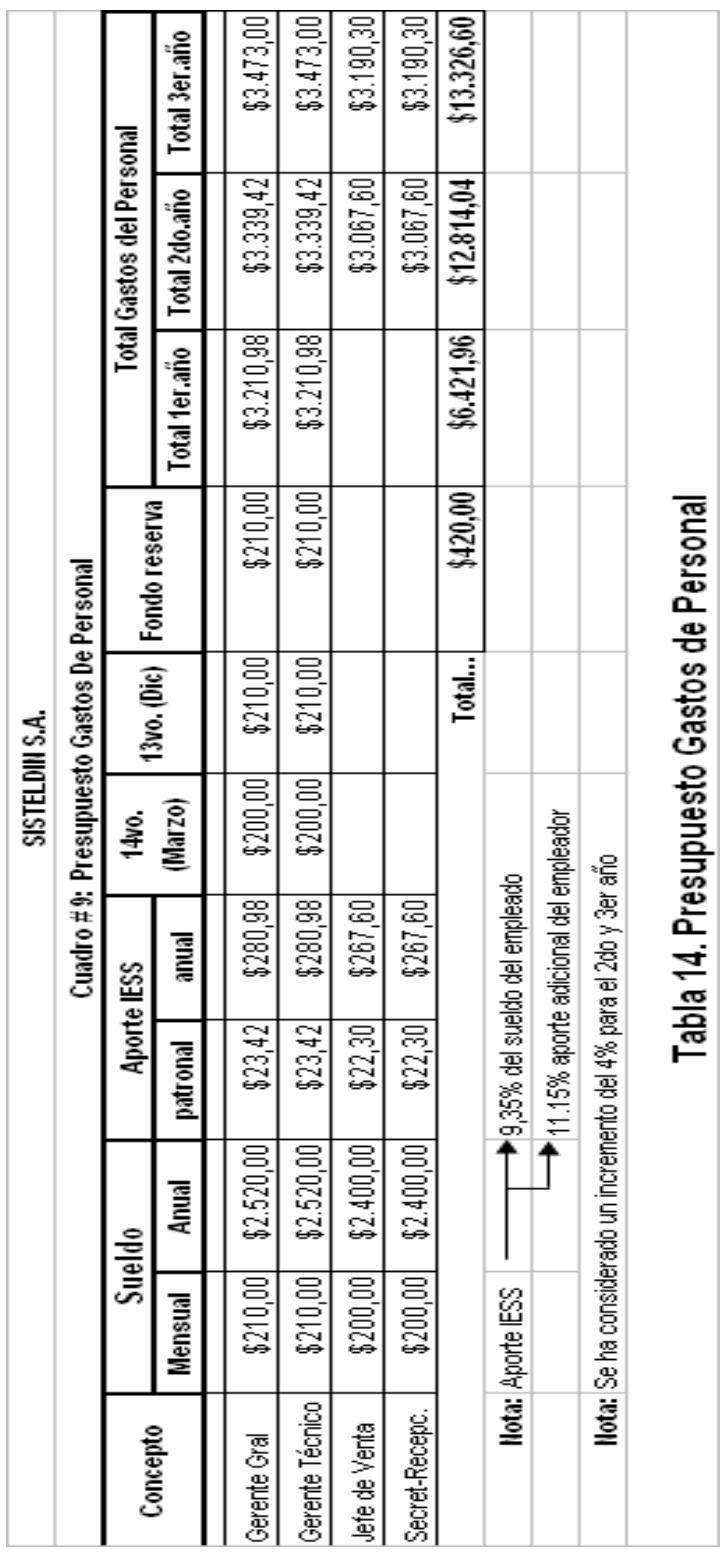

 $\overline{1}$ 

El presupuesto de los Gastos de Operación de SISTELDIN S.A. está compuesto por arriendo, servicios públicos, seguros, impuestos locales, depreciaciones de equipos y amortización.

El tabla 15 presenta estos datos, incluyendo los incrementos por inflación y por volumen de actividad.

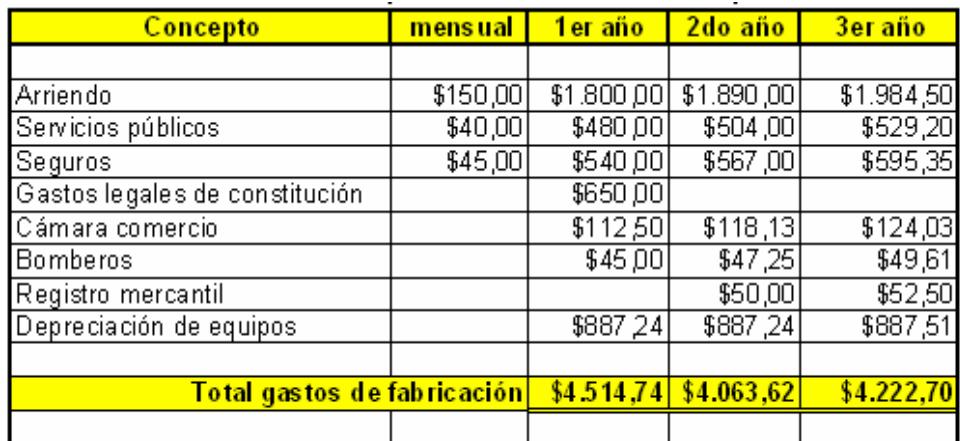

Nota: Inflación considerada en un 5% anual

#### Tabla 15. Presupuesto de Gastos de Operación

El presupuesto de los Gastos de Administración y Ventas de SISTELDIN S.A. está compuesto por gastos de publicidad, asesoría contable, gastos de transporte, gastos de papelería y la depreciación.

La Tabla 16 recoge estos datos e incluye los incrementos por inflación y por volumen de actividades.

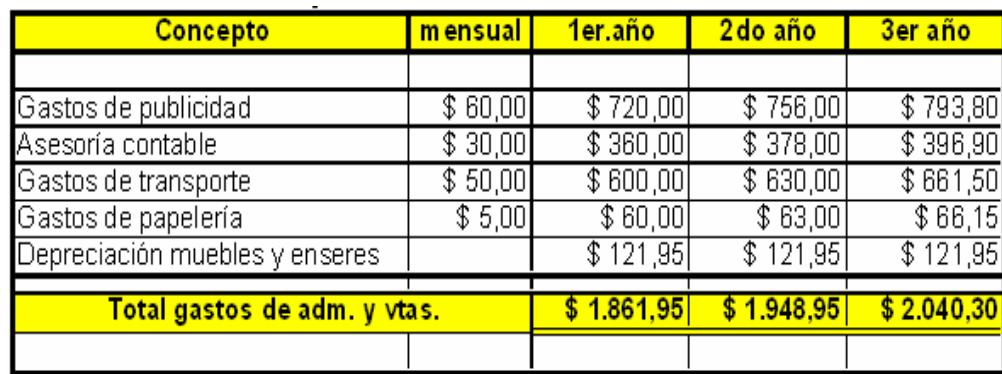

Nota: Inflación considerada en un 5% anual

Tabla 16. Presupuesto de Gastos de Administración

#### A. Análisis de Depreciación.

Los equipos, bienes y otros activos, de acuerdo a su naturaleza se vuelven obsoletos, se deprecian en función de su vida útil y técnica contable.

De acuerdo a las leyes vigentes, son deducibles los gastos por depreciaciones de activos fijos en base a los siguientes porcentajes máximos como se ve en la tabla 17:

- Inmuebles (excepto terrenos), naves, aeronaves, barcazas y similares: 5% anual.
- $\checkmark$  Instalaciones, maquinarias, equipos y muebles: 10% anual.
- Vehículos, equipos de transporte y equipo caminero móvil: 20% anual.

- Equipo de cómputo y software: 33% anual.

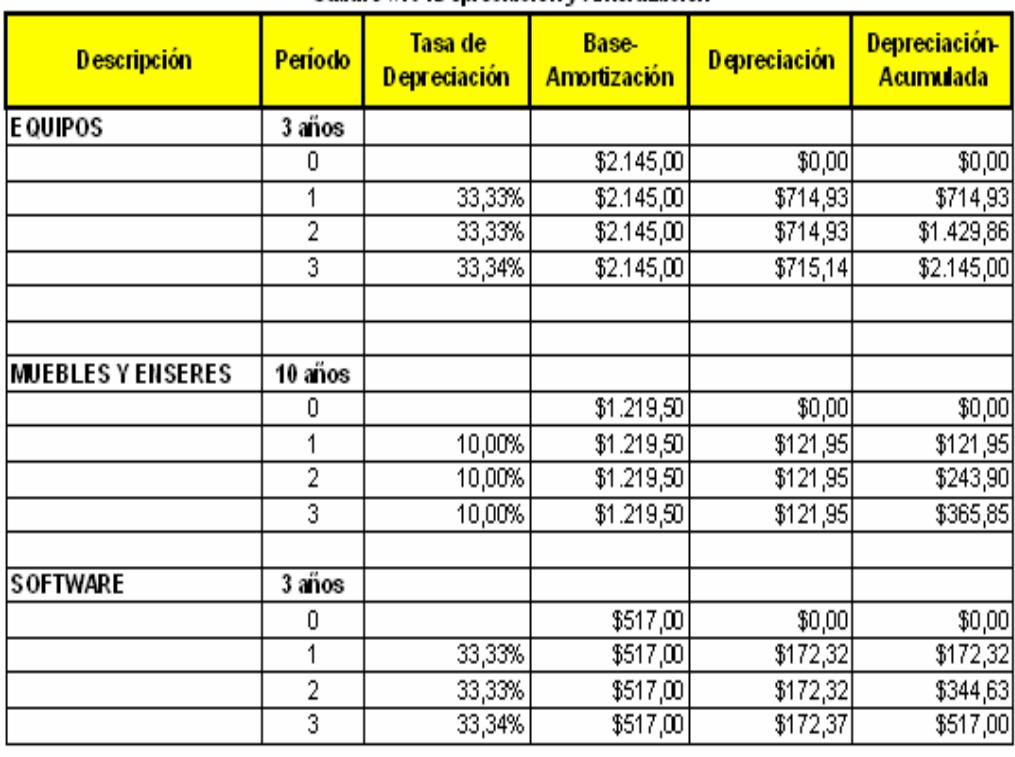

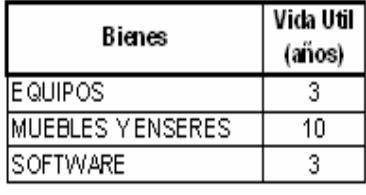

Tabla 17. Depreciación de equipos

#### B. Presupuesto de Materias Primas e Insumos.

 La Tabla 18 presenta la proyección a tres años de los gastos que demanda la compra de los componentes para la construcción de nuestro producto Wicont, detallada mes a mes sólo en el primer año. Estos gastos serán cubiertos de contado.

En el capítulo 3, tabla 9, se encuentra el desglose de insumos para la construcción de un producto Wicont, el cual llega a un valor de \$177,52 por unidad.

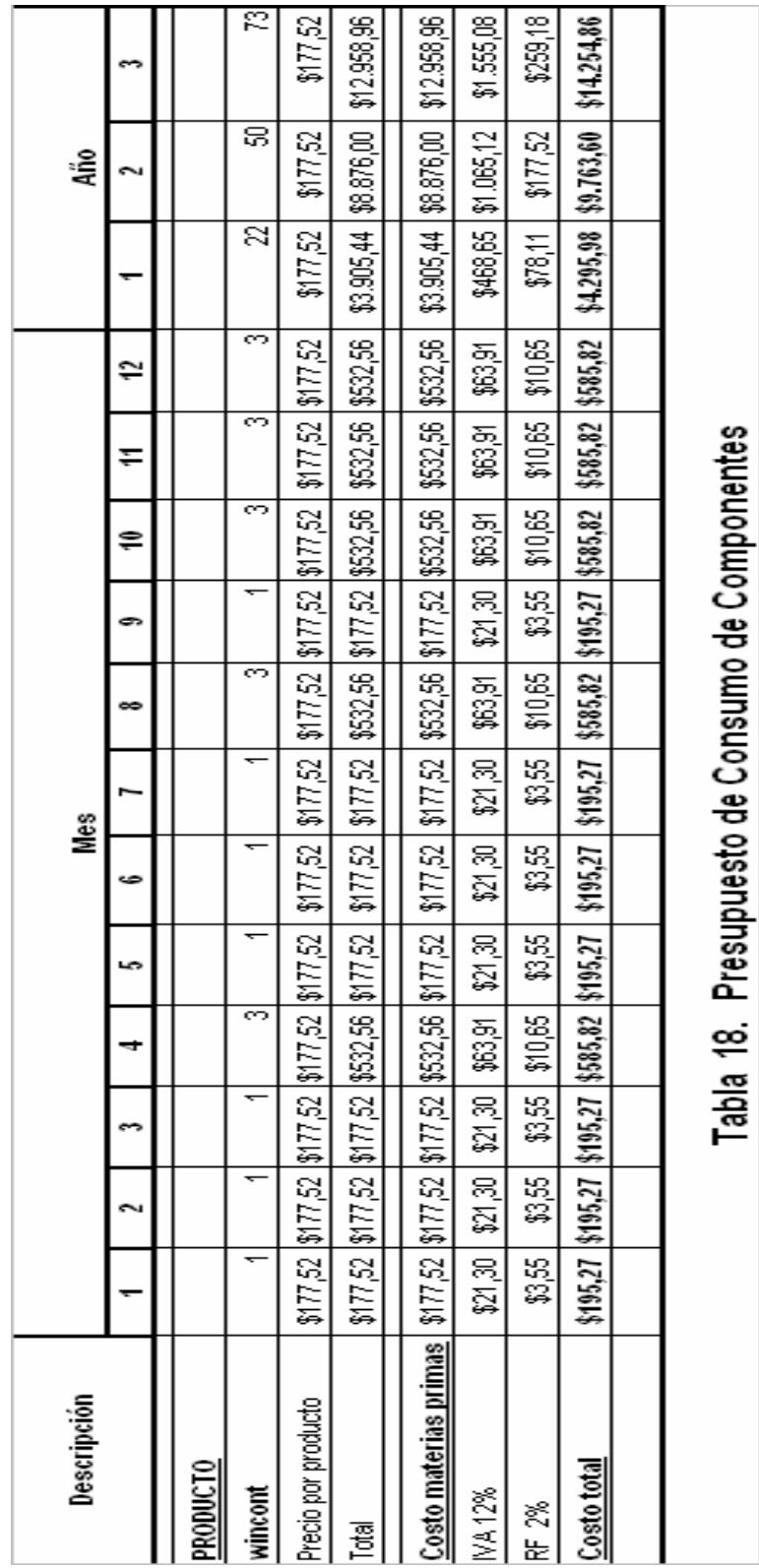

#### 5.4 Análisis de Costos.

Siendo el costo total el rubro al que debemos sobrepasar con los ingresos que tendríamos para obtener ganancias, la Tabla 19. refleja el primer año como un año complicado y de arduo trabajo y a pérdida (resultado que veremos en el capítulo 6, tabla 22 Estado de Pérdidas y Ganancias), no así el año 2 que supera el punto de equilibrio de 27 contra una venta proyectada de 50 productos Wicont. Este resultado del año 2 se repite para el año 3, con lo que confirmamos que el proyecto es rentable desde el año 2.

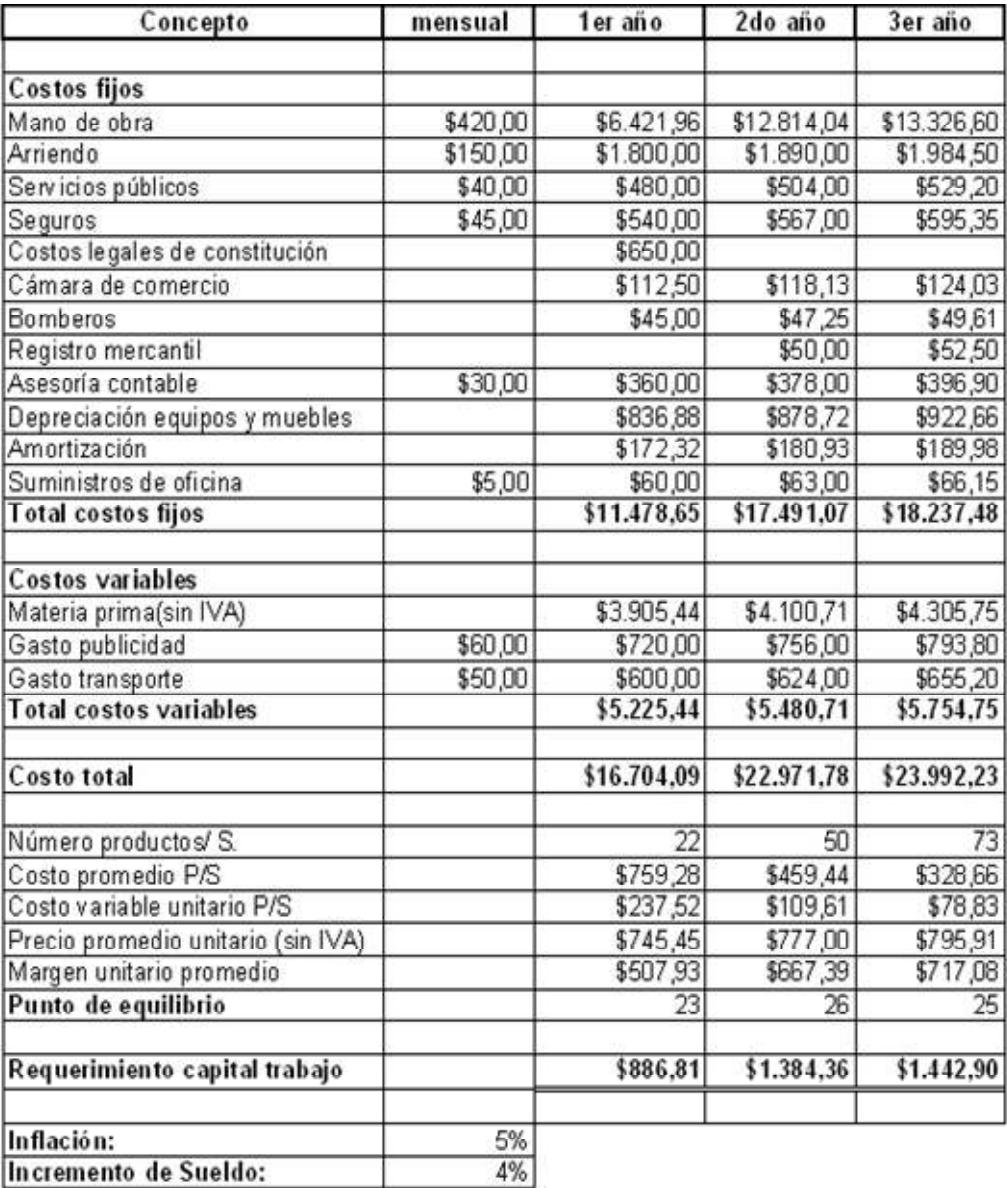

### Tabla 19. Análisis de Costo

# CAPITULO 6

## ANALISIS FINANCIERO

Uno de los objetivos de este análisis es determinar la necesidad e recursos financieros. En nuestro emprendimiento no recurrimos a préstamos ya que con el aporte de los \$7.000,00 de los inversionistas es suficiente.

Otro objetivo es el análisis de la liquidez y la elaboración de proyecciones financieras. Este propósito lo conseguiremos presentando el flujo de caja, el estado de resultados y el balance.

El Flujo de Caja es la herramienta que permite determinar las necesidades reales de capital en los distintos momentos de desarrollo del proyecto. Comparando los ingresos efectivos recibidos y los egresos efectivos pagados Sisteldin S.A. durante los tres primeros años de proyección muestra un flujo de caja positivo, lo que quiere decir es que mantiene su liquidez que sirve para cubrir cualquier eventualidad. La tabla 20 presenta nuestro Flujo de Caja [11].

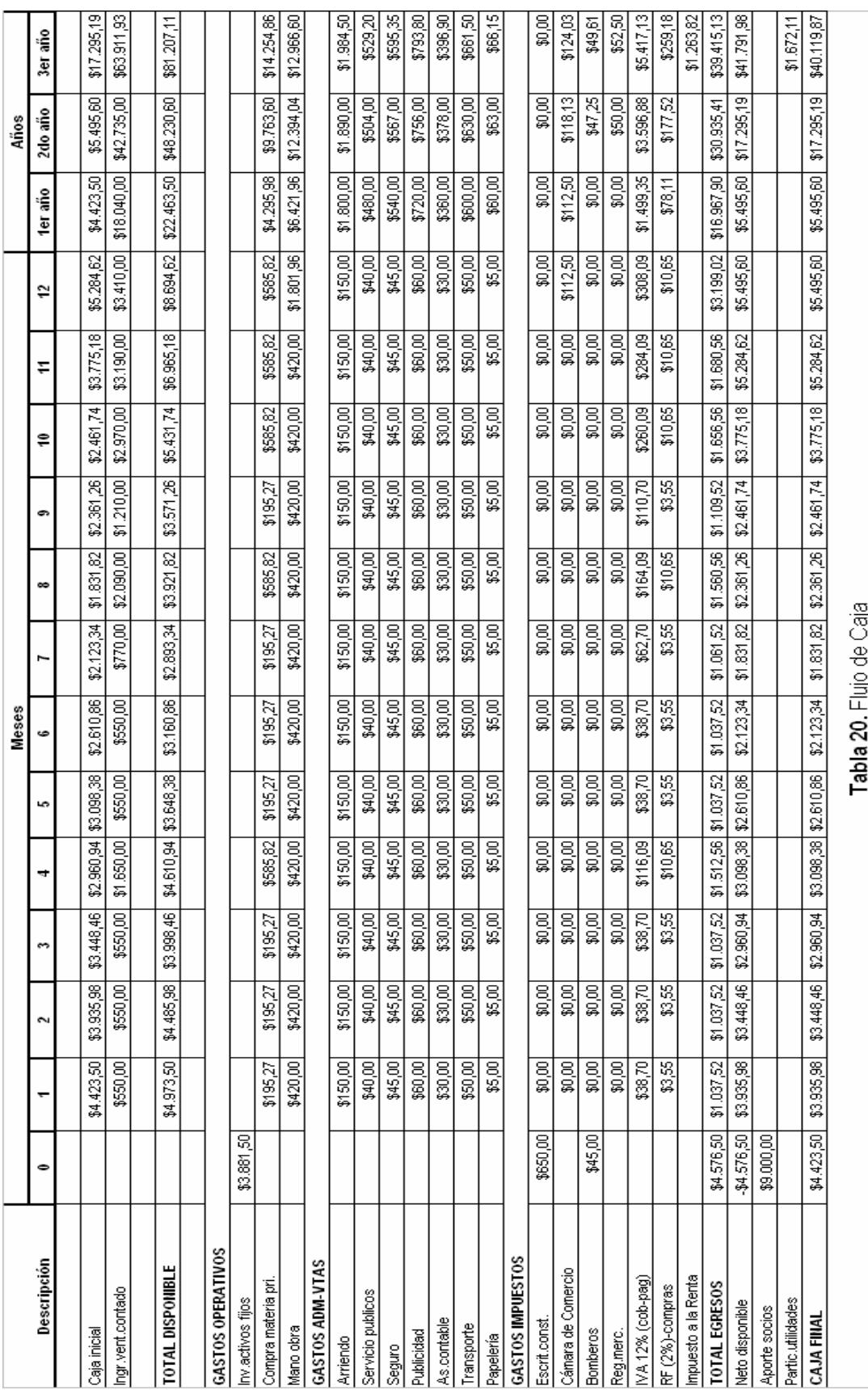
Nuestra Tabla 21. De Estado de Resultados como su nombre bien lo indica nos arroja el resultado de nuestra gestión para los tres primeros años, y si bien es cierto que en el primer año se reporta una pérdida de \$304,09 no así después del segundo año que empieza a generarse resultados a favor llegando a una utilidad neta de \$15.091,46 al final del tercer año de proyección [11].

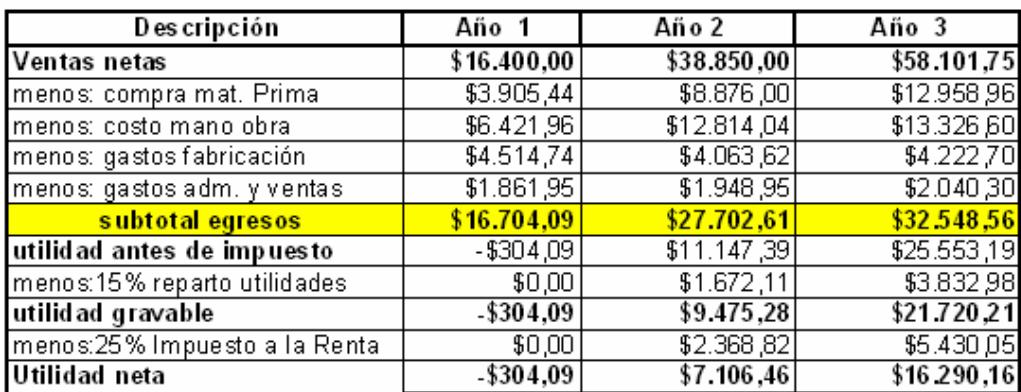

Tabla 21. Estado de Resultados

### 6.3. Balance General.

El Balance está constituido por tres partes básicas el activo, el pasivo y el patrimonio. El Pasivo indica el origen de las obligaciones y el activo indica la canalización de esas obligaciones, que básicamente constituyen los derechos que se suscitan en un período de tiempo. Para nuestro proyecto lo hemos elaborado de forma anual. A continuación presentamos el balance en la tabla 22.

Los \$ 695,00 de Gastos Pagados por Anticipado corresponden al pago por escritura de constitución (\$650,00) y Bomberos (45,00), puesto que estos valores deben ser cancelados antes del arranque operativo de la microempresa como tal.

No contamos con cuentas por cobrar ni cuentas por pagar porque se ha establecido una política de cobro y pago de contado, así dejamos libre el flujo de caja la fallidas recuperaciones de cartera.

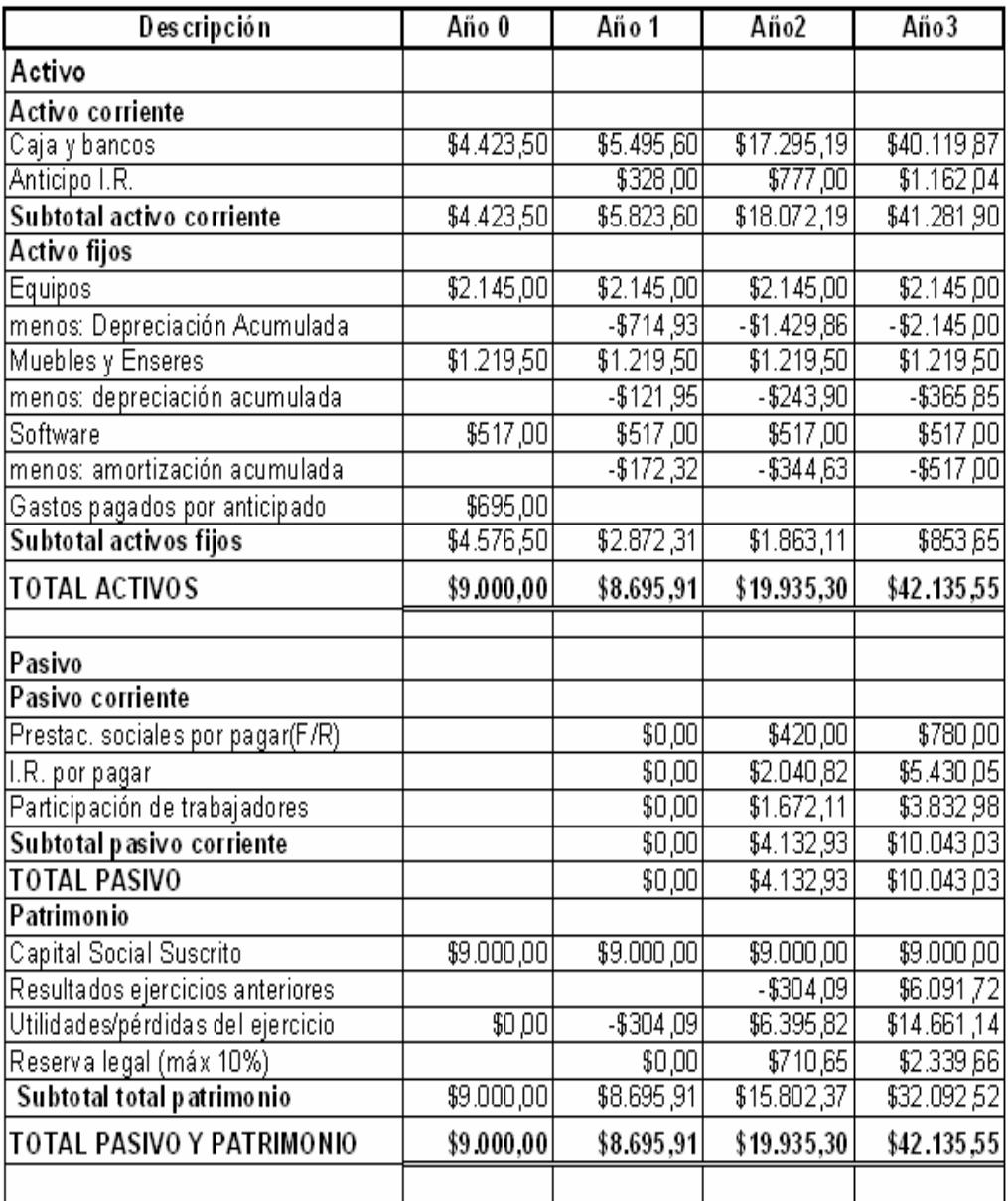

Tabla 22. Balance General

## CAPITULO 7

### EVALUACION INTEGRAL DEL NEGOCIO.

### 7.1. Análisis de Riesgos e Intangible.

En este capítulo se analiza los efectos y que cambios potenciales, en las variables básicas del emprendimiento, pueden generar dificultades.

Entre los riesgos básicos tenemos los siguientes:

### 7.1.1. Riesgo del Mercado.

Corresponden a cambios desfavorables en el sector, el surgimiento de mejores productos y la reducción de clientes. En nuestro caso nuestro el mercado no cuenta con servicios de monitoreo de equipos de telecomunicaciones, pero si servicios parecidos como GPRS para rastreo de carros Robados por ejemplo, que usa un sistema similar al propuesto en nuestra micro empresa. Y en el área de RF son muy pocos los verdaderos técnicos que ofrecen su servicio a estaciones de Radio, TV y enlaces de Internet para empresas, bancos y demás negocios que necesiten de estos servicios; entonces, resumiendo, el verdadero riesgo de mercado está en que las compañías que brindan el servicio de rastreo para carros amplíen su campo y brinden el mismo servicio que estamos ofreciendo, por lo que nos restaría es personalizar el servicio de manera incomparable desde el nacimiento mismo de SISTELDIN S.A..

#### 7.1.2. Riesgos Técnicos.

Se incluyen las fuentes de materias primas, obsolescencia de equipos y los problemas de mantenimiento. Consientes estamos de la velocidad a la que corre la tecnología, sin embargo en nuestro caso podemos decir que los riesgos técnico son prácticamente nulos dado a que las materia primas son de fácil obtención, lo que garantizaría la entrega oportuna del nuestro producto, mas se sumaría como ventaja nuestra el compromiso en una calidad de servicio y efectividad de nuestro producto.

### 7.1.3. Riegos Económicos.

En lo referente a riesgos económico es posible un incremento en los costos de las materias primas viéndose impactado el precio de venta o podría presentarse también una situación contraria que reflejaría una reducción en el precio del producto.

Tenemos claro que para nuestra microempresa como para cualquier otra, este sube y baja de precios, es un riesgo al que todos sin excepción nos vemos expuestos y se debe en gran medida a la inestabilidad política económica del país, y claro está que debemos acoplarnos considerando sea un incremento y/o ajustando nuestro presupuesto de gastos.

### 7.1.4. Riesgos Financieros.

Un incremento del costo de capital, demoras en los aportes de los socios y los desembolsos de las entidades crediticias son algunos de los riesgos financieros en los que se podría ver inmersa una microempresa.

Para nuestro caso el riesgo financiero de arranque es poco dado a que nuestro flujo de caja es siempre positivo lo que nos aleja de un financiamiento de entidades crediticias.

### 7.2 Evaluaciones.

### 7.2.1. Flujo de Caja Neto.

Esta evaluación tiene como objetivo determinar los principales indicadores de factibilidad y hacer un análisis sobre los efectos que estos indicadores tienen sobre los cambios en las variables del emprendimiento [11].

Es conveniente desarrollar otro cuadro denominado "flujo de caja totalmente neto". Es un cuadro mixto, parte de elementos generados en el estado de resultados el mismo que incluye algunos elementos que se asocian a procesos de caja [11]. La tabla 23 presenta el "Flujo De Caja Totalmente Neto" del emprendimiento, bajo la premisa de liquidación del negocio al final de los 3 años [13].

| <b>Descripción</b>           | Año 0        | Año 1       | Año 2                  | Año 3       |
|------------------------------|--------------|-------------|------------------------|-------------|
| Utilidad Gravable            |              | $-$304,09$  | \$9.508,48             | \$21.754,73 |
| Depreciación (+)             |              | \$1.009,19  | \$1.009,19             | \$1.009,46  |
| Amortización (+)             |              | \$0,00      | \$0,00                 | \$0,00      |
| 1.-Flujo fondos neto         | \$0,00       | \$705,10    | \$10.517,67            | \$22.764,19 |
| Inversiones en Activos Fijos | \$3.881,50   |             |                        |             |
| Inv.Capital Trabajo          | \$5.118,50   | \$0,00      | $-$3.737,39$           | \$0,00      |
| 2.-Inver.netas del periodo   | \$9.000,00   | \$0,00      | $-$3.737,39$           | \$0,00      |
| 3.-Liquidación del           |              |             |                        |             |
| negocio                      |              |             |                        | \$2.293,17  |
| 4.-Flujos caja total netos   | $-$9.000,00$ |             | $$705,10$ $$14.255,06$ | \$25.057,36 |
| (=1-2+3)                     |              |             |                        |             |
| <b>TIR</b>                   | 81%          |             |                        |             |
| VAN (15%)                    | \$18.867,62  |             |                        |             |
|                              |              |             |                        |             |
| Balance del proyecto         | (9.000)      | $-9.644,90$ | 3.163,43               | 28.695,30   |
| Período pago descontado      | 2.6          |             |                        |             |

Tabla 23. Flujo de Caja Totalmente Neto

Al realizar el análisis, se logra una tasa de retorno para el proyecto (TIR) de 81%, es decir, que los flujos generados por el emprendimiento son capaces de recuperar la inversión de los \$9.000,00.

Esta rentabilidad es superior al 30% anual que los socios han definido como su tasa mínima de retorno y, por tanto, el emprendimiento es económicamente factible.

El Valor Presente Neto VAN, (que es el valor actual de los flujos de caja netos menos la inversión inicial) asciende a \$18.867,62 y el balance del emprendimiento indica que luego de 2 años se logra el "periodo de pago descontado" [14].

El plazo de recupero de la inversión o período de pago descontado, determina el tiempo que habrán de transcurrir hasta que los flujos igualen la inversión inicial. En nuestro caso este tiempo será igual a 2 años 6 meses.

### 7.2.2. Análisis cuantitativo

Este análisis provoca cambios en el estado financiero de SISTELDIN S.A. Las variables de ingreso y egresos de capital pueden llevar a 2 escenarios.

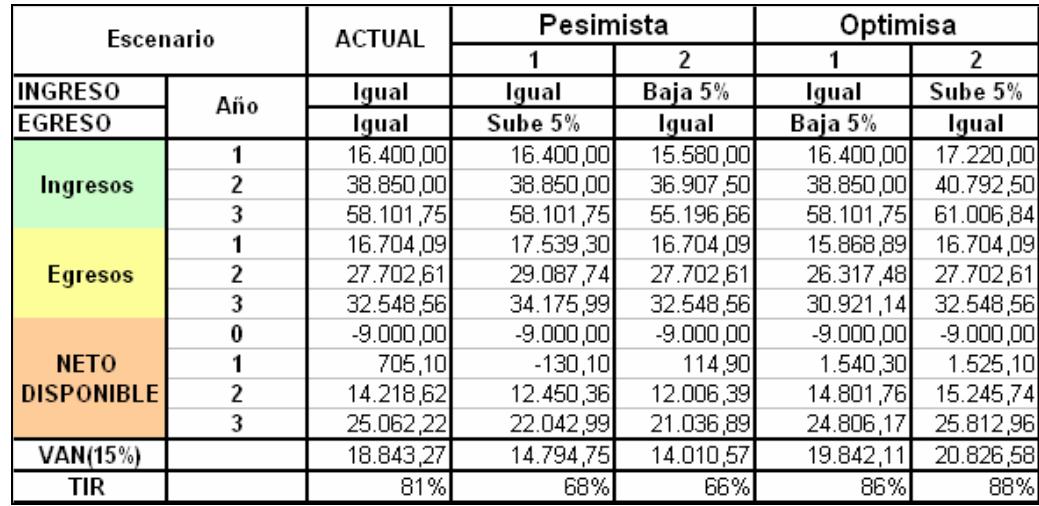

Tabla 24. Análisis Cuantitativo de Riesgos Intangibles.

- Pesimista aquí vemos que Sisteldin S.A. se puede desenvolver con serios problemas con un TIR 66% nos indica que la recuperación de capital sobrepasa los 3 años por que el emprendimiento entraría a evaluación para ver si es que se lo realiza.
- $\checkmark$  Optimista aquí nos indican que el proyecto es viable y sin riesgo y un TIR de 88% que nos dice que la recuperación de capital inicial esta en aproximadamente 2 años o menos.

# CONCLUSIONES Y

# RECOMENDACIONES

### **CONCLUSIONES**

- Nuestro emprendimiento es rentable recuperando la inversión de capital en 2 años 6 meses con una rentabilidad del 81 % además de la capacidad de enfrentar problemas o riesgos financieros que se podría suscitar en el ejercicio del negocio.
- Wicont es un equipo de última generación que usa un sistema de comunicación celular GSM con el servicio GPRS y además mediante comandos AT ejecuta una serie de acciones: como apagar un UPS o resetear un equipo que tenga un software de control o estatus.
- Wicont esta diseñado para realizar un monitoreo remoto de cualquier equipo de comunicación que posea un puerto de comunicación RS232.
- En la parte técnica, definitivamente utilizar una Sim Card que transmita datos logra bajar el costo de servicio.
- El módulo celular que se debe utilizar tiene que ser de fácil desarrollo de las aplicaciones, es por eso que se eligió el Nokia 12 por la versatilidad, facilidad de programación.
- $\triangleright$  En lo referente al mercado al que apuntaremos para nuestro emprendimiento consideramos como nuestro universo la región litoral, por lo que logrando nuestra consolidación a los tres años podemos perfectamente ampliar nuestro universo al resto de regiones.
- $\triangleright$  Ya que nuestro plan de negocios contempla una TIR positiva y mayor a la tasa mínima del mercado podemos concluir en que es un proyecto atractivo para poder invertir.
- No existiendo en el mercado una compañía que se dedique directa y exclusivamente a la venta del producto que estamos queriendo ofertar concluimos también en que es un punto a nuestro favor y que en nuestras manos está poder sacarle provecho a esa ventaja.

 $\triangleright$  Se implemento un prototipo de bajo costo y utilizando el Modulo de Comunicación Nokia 12 GSM como elemento principal. Además se utilizo circuitos integrados Max 232S y Max 3237, estos nos ayuda en la parte de control electrónico, capacitores e inductores, todos de montaje superficial para reducir costo.

La característica de modulo Nokia 12 ha dotado una gran eficiencia y versatilidad la Wicont GPRS. Se ha diseñado un prototipo escalable, es decir puede aumentar el número de puertos de entrada y puertos de salida. Se han realizado pruebas iniciales con un UPS con puerto serial, ubicado en un cerro, dando excelentes resultados.

### RECOMENDACIONES

- > Toda toma de decisión implica un riesgo. Obviamente, algunas tienen un menor grado de incertidumbre y otras son altamente riesgosas. Resulta lógico pensar que frente a decisiones de mayor riesgo, exista como consecuencia una opción de mayor rentabilidad. Sin embargo, lo fundamental en la toma de decisiones es basarse en antecedentes básicos concretos que hagan que las decisiones se adopten concienzudamente y con el más pleno conocimiento de las distintas variables que entran en juego, las cuales, una vez valoradas, permitirán, en última instancia, adoptar en forma consciente las mejores decisiones posibles.
- $\triangleright$  Una de nuestras principales recomendaciones sería tomar la posta para la realización de este producto-servicio que no existe hoy por hoy en el mercado y tener como objetivo principal no sólo la venta del producto sino la venta del servicio por mantenimiento que constará de mano de obra calificada.

 Nos proyectamos como un emprendimiento de largo alcance puesto que pensamos en darle a nuestro servicio valores agregados que beneficiarían aún más nuestra propuesta inicial y como era de esperarse a nuestro consumidor final.

### BIBLIOGRAFÍA

- 1. http://www.imacmexico.org/ev\_es.php?ID=30373-201&ID2=DO\_TOPIC foda [1]
- 2. http://www.enplenitud.com/libros/libro7.asp foda [2]
- 3. Superintendencia de Telecomunicaciones. SUPTEL, RESUMEN ESTADÍSTICO DEL Nº DE ESTACIONES DE RADIODIFUSIÓN, TELEVISIÓN Y TV POR SUSCRIPCIÓN. [3].
- 4. http://www.seguridadplus.com/sistema de telemetria emis or\_664\_1.htm [4].
- 5. http://www.ctmsa.com.co/ctm/servicios\_simcard\_chip\_intelig ente.php [5] http://www.ctmsa.com.co/ctm/servicios\_simcard\_chip\_intelig ente.php

http://www.tvirtual.com.mx/Tarjetas.html.

- 6. Andrew S. Tanenbaum "Computer Networks" Prentice Hall PTR Upper Saddle, New Jersey 07458, Third Edition, Pag. 3-16-28-56-66-521-577. [6].
- 7. C. J. Savant, Martin S. Roden y Gordon L. Carpenter "Diseño Electrónico Circuitos y Sistemas" 1992 por Addison Wesley Longman de Mexico S.A. de C.V., Segunda Edición, Pag # 24-33-41-67-178-183-278-300-330-339-342-347-773- 781-809. [7].
- 8. Emilio Figueres Amorós, José Manuel Benavent García, Gabriel Garcerá Sanfeliu "Simulación de Circuitos Electrónicos de Potencia con PSPICE" 2001 Alfaomega Grupo Editor, S.A. de C.V., Pag. 89-94-106-116-171-183- 186-189-191. [8]
- 9. "Eagle Easily Applicable Graphics Layout Editor Version 3.14 Manual", CadSoft Computer, Inc. 801 South Federal Highway, Suite 201 Delray Beach, Florida 33483-5185, Pag. 23-45-67-120-140-150. [9]
- 10. John Markus (1999) "Guía Practica de Circuitos Electrónicos Especiales", McGraw-Hill Interamericana de México, S.A. de C.V., Pag # 106-122-219. [10]
- 11. Varela Rodrigo, Innovación Empresarial, Printice Hall, 2001, Pág. 200-201.
- 12. Legislación sobre el contrato del Seguro. Disponible en: www.superban.gov.ec/downloads/normativa/decreto\_supremo\_1 147.pdf. [12].
- 13. Martín Hamilton Wilson, Alfredo Peso Paredes, Formulación y evaluación Proyectos tecnológicos empresariales aplicados, Convenio Andrés Bello, 2005. [13].
- 14. Luís Alfaro García, Plan de negocio, Gestiopolis. [14].

### TESIS:

- 1. "Plan De Negocios De Una Empresa Desarrolladora De Productos Y Servicios Orientados Al Comercio Electrónico Que Ofrecerá Un Centro Comercial Virtual Enfocado Hacia PYMES"
- 2. "Plan De Negocios Para La Comercialización De Módulos De Seguridad Electrónica Para Vehículos. "Prototipo PRESICION BELT"

# ANEXOS

### ANEXO 1

### CONCEPTOS Y PRINCIPIOS GENERALES

### 1. CONCEPTOS Y PRINCIPIOS GENERALES.

### 1.1 Telemetría.

La Telemetría como su nombre lo indica es la sub-rama tecnológica de Comunicaciones Electrónicas que permite enviar datos a distancia utilizando diferentes medios, fue desarrollada en 1915 a mediados de la primera guerra mundial por el alemán Khris Osterhein y el italiano Franchesco Di Buonanno para medir a que distancia se encontraban objetivos de artillería, esta tecnología nos permite la medición remota de magnitudes físicas y el posterior envío de la información hacia el operador del sistema.

La palabra *telemetría* procede de las palabras griegas:

 $tele = leios v$ metron = medida.

El envío de información hacia el operador en un sistema de telemetría se realiza típicamente mediante comunicación inalámbrica, aunque también se puede realizar por otros medios (teléfono, redes de ordenadores, enlace de fibra óptica, etcétera).

Los sistemas de telemetría reciben las instrucciones y los datos necesarios para operar, mediante el telecomando grueso.

La telemetría se utiliza en grandes sistemas, tales como las naves espaciales o las plantas químicas, debido a que facilita la monitorización automática y el registro de las mediciones, así como el envío de alertas, con el fin de que el funcionamiento sea seguro y eficiente.

Las agencias espaciales como la NASA, la Q.K, la ESA y otras, utilizan sistemas de telemetría y de telecomando grueso para operar con naves espaciales y satélites.

Como en otros campos de las telecomunicaciones, existen estándares internacionales para el equipamiento y para los programas de telemetría.

Se utiliza en infinidad de campos, tales como la exploración científica con naves tripuladas o no (submarinos, aviones de reconocimiento y satélites), diversos tipos de competición (por ejemplo, Fórmula 1 y MotoGP), o la operación de modelos matemáticos destinados a dar sustento a la operación de embalses.

Una aplicación muy importante de la telemetría, es la perforación de pozos petroleros; esta se utiliza para la medición con herramientas navegables MWD y LWD. Se utiliza básicamente la telemetría de pulso de lodo, que se transmite a través del la tubería de perforación por medio del lodo de perforación.

La Telemetría utiliza los módulos de telemetría de diversos proveedores con distintas funciones cada uno.

Estos módulos tienen las siguientes funciones:

- $\triangleright$  Proveen conectividad inalámbrica para aplicaciones de telemetría.
- Permite el monitoreo de sitios remotos.
- $\triangleright$  Habilitan el control de dispositivos.
- Encajan en una variedad de sitios con una fácil integración.
- $\triangleright$  Son Herramientas de Desarrollo que hacen alcanzable la tecnología inalámbrica

Los módulos de telemetría pueden ser programada para reaccionar a distintos eventos. Los eventos pueden ser externos o internos. Los eventos externos son los que el módulo lee por sus puertos o instrucciones recibidas por la red inalámbrica disponible para el dispositivo. Los eventos internos son instrucciones que el módulo recibe del programa.

### 1.2 GSM

 Sistema Global para las Comunicaciones Móviles, formalmente conocida como GSM, Grupo Especial Móvil es un estándar mundial para teléfonos móviles digitales. El estándar fue creado por la CEPT y posteriormente desarrollado por ETSI como un estándar para los teléfonos móviles europeos, con la intención de desarrollar una normativa que fuera adoptada mundialmente. El estándar es abierto, no propietario y evolutivo (aún en desarrollo). Es el estándar predominante en Europa, así como el mayoritario en el resto del mundo (alrededor del 70% de los usuarios de teléfonos móviles del mundo en 2001 usaban GSM).

GSM tiene cuatro versiones principales basadas en la banda: GSM-850, GSM-900, GSM-1800 y GSM-1900. GSM-900 (900 MHz) y GSM-1800 (1,8 GHz) son utilizadas en la mayor parte del mundo, salvo en Estados Unidos, Canadá y el resto de América Latina, lugares en los que se utilizan las bandas de GSM-850 y GSM-1900 (1,9 GHz), ya que en EE.UU. las bandas de 900 y 1800 MHz están ya ocupadas (por los militares).

Inicialmente, GSM utilizó la frecuencia de 900 MHz, pero después las redes de telecomunicación pública utilizaron las frecuencias de 1800 y 1900 MHz, con lo cual es habitual que los teléfonos móviles de hoy en día sean tribanda.

En GSM, una conexión se puede dedicar tanto a voz como a datos. Una llamada de voz utiliza un codificador GSM específico para transmitir el sonido sobre un enlace digital de 9600 bps a la estación base.

Una conexión de datos, permite el que el usuario utilice el móvil como un módem de 9600 bps. Las implementaciones más veloces de GSM se denominan GPRS y EDGE, también denominadas generaciones intermedias o 2.5G, que conducen hacia la tercera generación 3G o UMTS

Los nuevos teléfonos GSM pueden ser controlados por un conjunto de comandos estandarizados Hayes AT, mediante cable o mediante una conexión inalámbrica (IrDA o Bluetooth, este último incorporado en los teléfonos actuales.

### 1.3 GPRS

Es una nueva tecnología basada en la transmisión inalámbrica de paquetes de datos con un mayor ancho de banda que posibilita el acceso a servicio WAP y navegación en Internet más rápida. Las siglas GPRS significan (Servicio General de Paquetes por Radio). En pocas palabras es la tecnología que permite que los celulares GSM puedan conectarse a Internet enviar y recibir e-mail con archivos adjuntos y mensajes multimedia campo se ve en la figura 20.

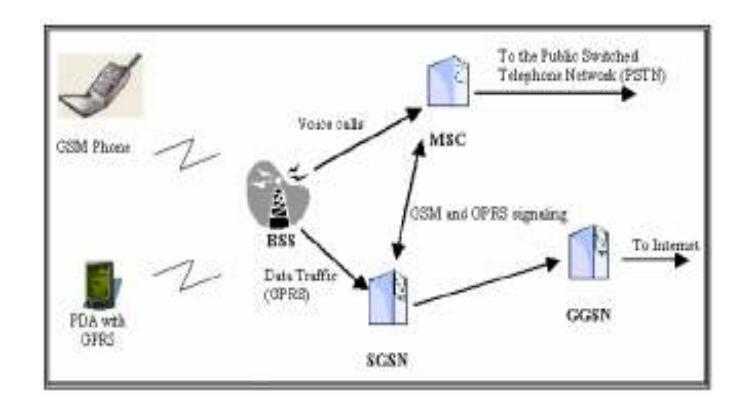

Figura 20. Sistema GPRS

Es la última tecnología en transmisión inalámbrica de paquetes de datos sobre líneas celulares con el mayor ancho de banda posible permitiéndote velocidad hasta 3 veces más rápidas que GPRS. En pocas palabras es la tecnología que permite los servicios de banda en teléfonos GSM Personal como ser Personal TV, descargas y envíos de mensajes de video.

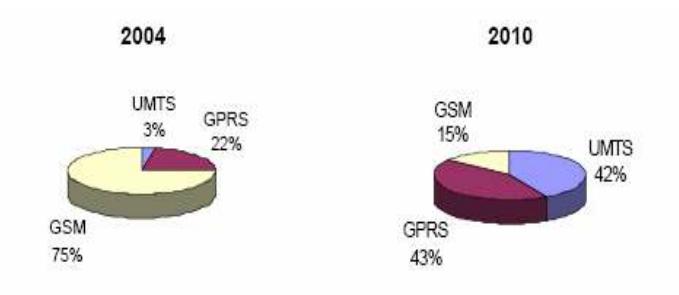

Figura 21. Evolución de la tecnología GSM y GPRS.

### 1.5 WAP

El Protocolo de Aplicaciones Inalámbricas (WAP), permite la comunicación inalámbrica de un dispositivo móvil equipado con micro-browser o micro-navegador y un gateway conectado a Internet. Es un protocolo creado para acceder a Internet desde los teléfonos celulares. WAP es una tecnología que puede compararse fácilmente con los de la Internet, porque estos se basan en ellos. Como cualquier estándar, las ventajas son múltiples a la hora de desarrollar aplicaciones, fabricar terminales o estructurar la red. Con WAP se puede navegar por Internet, desde la pantalla de un móvil, y consultar una cuenta bancaria, comprar un billete de avión, reservar una habitación de hotel, leer el correo electrónico o jugar on-line con otras personas a miles de kilómetros.

### 1.6 Modulo Nokia 12

El Modulo GSM es pequeño en tamaño pero posee el verdadero poder permitiendo que tus maquinas se comuniquen con tus sistemas de negocio o tu teléfono GSM. El Nokia 12 es utilizado para aplicaciones inalámbricas inteligentes.

Compatibilidad con NOKIA M2M, esta plataforma permite que el Nokia este siempre actualizado por encima de todas las cosa.

### Modo de Operación

- Modo de Sistema M2M
- Modo de Control Usuario
- Modo de Comandos AT

### Detalles Técnicos

- $\geq$  Tamaño 36 mm x 45 mm x 9 mm
- $\triangleright$  Peso 15 g
- Temperatura de Operación recomendado –25 °C a +55 °C
- Temperatura de Almacenamiento –40 °C a +70 °C
- Rango de Humedad Relativa 5...95 % no condensado
- Potencia RF (max) 2W in 900 MHz, 1W in 1800MHz
- Voltaje de Alimentación nominal 3.8 V.

(min 3.6 V-max 4.0 V)

- $\triangleright$  Voltaje de I/O 1.8 V 5.0 V, ajustable por el usuario
- Potencia de consume en Standby promedio es 20 mA, GPRS max RMS 590 mA, Peak 2

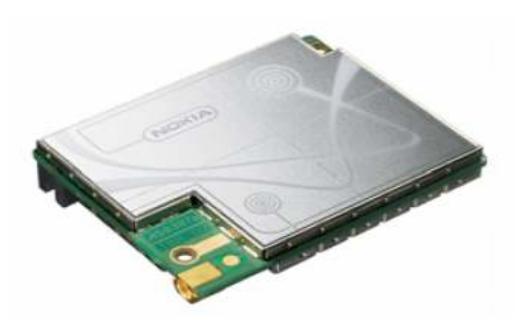

Figura 22. Módulo Nokia 12

### 1.7 Tarjeta Inteligente.

### Introducción.

Debido a la avanzada tecnología que se presenta en el mundo se hace necesario que constantemente se este en evolución y aprovechando las ventajas que esta nos ofrece en cualquiera de los servicios donde se aplique y que posea la necesidad del manejo de la *información* en forma oportuna, rápida y sin limites de papeleos o demoras para su consecución, se hace necesario el conocimiento general de la tecnología de tarjetas inteligentes por parte de la comunidad para su uso masivo. Es por esta razón que nace la necesidad de realizar el presente trabajo y así conocer la estructura, funcionamiento, ventajas, desventajas, controles internos, servicios, aplicaciones y fraudes que se poseen o se realizan con las tarietas inteligentes.

### ¿Qué son las tarjetas inteligentes?

Son tarjetas de plástico similares en tamaño y otros estándares físicos a las tarjetas de crédito que llevan estampadas un circuito integrado. Este circuito puede ser de sola memoria o un contener un microprocesador (CPU) con un sistema operativo que le permite una serie de tareas como:

- $\triangleright$  Almacenar
- $\triangleright$  Encriptar información
- $\triangleright$  Leer y escribir datos, como un ordenador.

Como mecanismo de control de acceso las tarjetas inteligentes hacen que los datos personales y de negocios solo sean accesibles a los usuarios apropiados, esta tarjeta asegura la portabilidad, seguridad y confiabilidad en los datos.

La incorporación de un circuito integrado ofrece tres nuevos elementos que pueden favorecer su utilización generalizada:

Miniaturización Las densidades de integración de controladores y memorias que se alcanzan en la actualidad, permiten ofrecer un nuevo abanico de posibilidades y de *funciones*, lo que origina su expansión en el mercado y un nuevo medio de intercambio de información.

Lógica Programable Los Chips inteligente incorpora la potencia de los ordenadores, incluyendo las *funciones* lógicas y de *control* que se aplican a los negocios, junto con funciones avanzadas de seguridad y nuevas aplicaciones.

Interfaz directa de comunicaciones electrónicas Las comunicaciones están en crecimiento constante. Cada nuevo avance ofrece un nuevo campo en el que puede aplicarse los chips inteligentes.

Las especificaciones físicas, eléctricas, el formato de los comandos y todo lo relacionado con tarjetas se especifica en la norma ISO 7816

### Características.

Las más importantes son:

- Inteligencia: Es capaz de almacenar cualquier tipo de información, además es autónoma en la toma de decisiones al momento de realizar transacciones.
- √ Utiliza clave de acceso o PIN: Para poder utilizarse es necesario digitar un numero de identificación personal, es posible además incorporar tecnología mas avanzada como identificación por técnica biométrica, huella digital o lectura de retina.
- Actualización de cupos: Después de agotado el cupo total de la tarjeta inteligente es posible volver a cargar un nuevo cupo.

### Funcionamiento.

Las tarjetas se activan al introducirlas en un lector de tarjetas. Un contacto metálico, o incluso una lectura láser, como en un CD-ROM, permite la transferencia de información entre el lector y la tarjeta, actualmente comienzan a existir casas comerciales cuyos productos permiten leer una tarjeta inteligente, desde el propio ordenador personal. Las comunicaciones de las tarjetas inteligentes se rigen por el estándar ISO 7816/3, la tasa de transferencia de datos es de 9600 baudios en modo asincrónico.

### Clases de Tarjetas.

#### Tarjeta Inteligente de Contacto.

Estas tarjetas son las que necesitan ser insertadas en una terminal con lector inteligente para que por medio de contactos pueda ser leída, Existen dos tipos de tarjeta inteligente de contacto:

Tarjetas Inteligentes Sincrónicas: Son tarjetas con solo memoria y la presentación de esta tarjeta inteligente y su utilización se concentra principalmente en tarjetas prepagadas para hacer llamadas telefónicas. Estas tarjetas contienen un chip de memoria que se utiliza generalmente para el almacenamiento de datos, dentro de esta categoría existen dos tipos de tarjetas:
- Memoria Libre: Carece de mecanismos de protección para acceder a la información.
- Memoria Protegida: que necesita de códigos y pasos previos para tener acceso a la información.
- Estas tarjetas son desechables cargadas previamente con un monto o valor que va decreciendo a medida que se utiliza, una vez se acaba el monto se vuelve desechable, se utilizan a nivel internacional para el pago de peajes, teléfonos públicos, maquinas dispensadoras y espectáculos.

Tarjetas Asincrónicas: Son tarjetas inteligentes con microprocesador, esta es la verdadera tarjeta inteligente, tiene el mismo tamaño y grosor de una tarjeta de crédito y el mismo grosor, pueden tener un cinta magnética en la parte posterior. Dentro del plástico se encuentra un elemento electrónico junto con la memoria RAM, ROM y EEPROM en el mismo chip.

#### Tarjetas Inteligentes sin contacto

Son similares a las de contacto con respecto a lo que pueden hacer y a sus funciones pero utilizan diferentes protocolos de transmisión en capa lógica y física, no utiliza contacto galvanico sino de interfase inductiva, puede ser de media distancia sin necesidad de ser introducida en una Terminal de lector inteligente.

Una de las ventajas que esta tarjeta tiene es que como no existen contactos externos con la tarjeta, esta es mas resiste a los elementos externos tales como la mugre.

#### Tarjetas Superinteligentes.

Estas cumplen las mismas funciones que las tarjetas inteligentes con microprocesador pero también están equipadas con un teclado, una pantalla LCD y una pila. Esta tarjeta permite funcionar totalmente independiente por esto no hay necesidad de insertarla en una Terminal.

- $\triangleright$  Gran capacidad de memoria.
- $\triangleright$  Altos niveles de seguridad.
- $\triangleright$  Reducción del fraude.
- $\triangleright$  Información organizada.
- $\triangleright$  Confiabilidad.
- Alto manejo de información.
- $\triangleright$  Seguridad en la información.
- Facilidad de usos sin necesidad de conexiones en línea o vía telefónica.
- Comodidad para el usuario.
- $\triangleright$  Representan liquidez.
- $\triangleright$  A través de *Internet* los usuarios de tarjetas inteligentes podrán comprar por computador y pagar por red.
- ▶ Garantizar operaciones económicas, 100% efectivas y a prueba de robos.
- $\triangleright$  Caída de los costos para empresarios y usuarios.
- $\triangleright$  Estándares específicos ISO 7810, 7811, 9992, 10536.
- $\triangleright$  Tarjetas inteligentes multiservicio.
- $\triangleright$  Privacidad.
- > Administración y control de pagos más efectivo.

## Desventajas.

- $\triangleright$  Mayor posibilidad de virus.
- Molestias al recuperar información de una tarjeta robada.
- $\triangleright$  Por su tamaño se puede extraviar fácilmente.
- $\triangleright$  La tarjeta debe ser recargada.
- > Mayor costo de fabricación.
- $\triangleright$  Dependencia de la *energía eléctrica* para su utilización.
- $\triangleright$  Vulnerable a los fluidos.
- > Tasas bancarias asociadas con la tarjeta de crédito.
- $\triangleright$  Es necesario un lector para tarjetas inteligentes.

## Beneficios.

La utilización de tarjetas inteligentes con microprocesador presenta las siguientes ventajas:

 Presentan un coste por transacción que es menor que el de las tarjetas magnéticas convencionales. Esto es así incluyendo los costes de la tarjeta, de las infraestructuras necesarias y de los elementos para realizar las transacciones.

- ▶ Ofrecen unas prestaciones unas 20 veces superiores a las de una tarjeta magnética tradicional. Esta ventaja se explica por las configuraciones múltiples que puede tener, lo que permite utilizarla en distintas aplicaciones.
- Permiten realizar transacciones en entornos de comunicaciones móviles, en entornos de prepago y en nuevos entornos de comunicaciones. A estos entornos no puede acceder la tarjeta tradicional.
- $\triangleright$  Las mejoras en seguridad y funcionamiento permiten reducir los riesgos y costes del usuario.

## Controles Internos.

No existe un sistema seguro al 100%, pero el de las tarjetas inteligentes es teóricamente el que ofrece un mayor grado de seguridad.

La tarjeta inteligente es un mecanismo muy seguro para el almacenamiento de información financiera o transaccional, la tarjeta inteligente es un lugar seguro para almacenar información como claves privadas, numero de cuenta, password, o información personal muy valiosa, esta capacidad se debe a:

- > Encriptación.
- $\triangleright$  Clave segura (PIN).
- $\triangleright$  Clave secundaria de seguridad.
- $\triangleright$  Sistema de seguridad redundante.
- $\triangleright$  Firmas digitales.
- $\triangleright$  Alta seguridad en el acceso físico a: recintos, laboratorios, controles, salas informáticas.
- $\triangleright$  A través de sistemas biométricos, huella dactilar y retina.

## 1.8 Chip Inteligente.

Es un chip inteligente en el cual se almacena la información PERSONAL del cliente, a esta personalización se le denomina Perfil Eléctrico:

- > Directorio telefónico del cliente.
- Mensajes de Texto Parámetros del operador que le ofrece el servicio.
- $\triangleright$  Nombres y números restringidos.
- Códigos y algoritmos de autenticación.
- Información de parámetros de la Red 3GSM

 La información principal que contiene una SIM CARD en sus registros es:

- > NOMBRE DEL OPERADOR: Conecel 3GSM.
- ICCID (Tarjeta integración servicios): Corresponde al número serial de la SIM CARD, registra e identifica al usuario dentro de la red 3GSM y consta de 15 dígitos.
- MSISDN suscrición celular internacional SDN numero): Almacena el número del usuario dentro de la red 3GSM. (Es equivalente al MIN en TDMA).

## Beneficios.

## Flexibilidad

 $\triangleright$  Posibilidad de utilizar la SIM Card desde diferentes terminales 3GSM (por necesidad o por gusto).

 Para realizar el cambio de Terminal solo será necesario que el cliente inserte su SIM CARD en el Terminal deseado sin necesidad de acudir a un centro de atención a clientes o a un distribuidor.

#### Roaming Universal

 El usuario podrá hacer o recibir llamadas en cualquier país del mundo con sistema 3GSM siempre y cuando exista convenio, sin la necesidad de cambiar de número.

## Más y mejores servicios de valor agregado

> Servicios de localización, mensajes escritos de dos vías y del comercio electrónico.

## Privacidad

 Gracias a un proceso llamado encriptación se hace posible que las comunicaciones sean totalmente privadas.

### Seguridad

 Con la SIM CARD se hace entrega de dos códigos de seguridad, que la red utiliza como contraseña para verificar si el usuario esta autorizado al uso de la red y de nuestros servicios.

#### 1.9 Circuito Integrado.

Un circuito integrado (CI) o chip, es una pastilla muy delgada en la que se encuentra una enorme cantidad (del orden de miles o millones) de dispositivos microelectrónicos interconectados, principalmente diodos y transistores, además de componentes pasivos como resistencias o condensadores. Su área es de tamaño reducido, del orden de un cm² o inferior. Algunos de los circuitos integrados más avanzados son los microprocesadores,

que son usados en múltiples artefactos, desde computadoras hasta electrodomésticos, pasando por los teléfonos móviles. Otra familia importante de circuitos integrados la constituyen las memorias digitales.

#### Introducción.

El primer CI fue desarrollado en 1958 por el ingeniero Jack Kilby justo meses después de haber sido contratado por la firma Texas Instruments. Se trataba de un dispositivo de germanio que integraba seis transistores en una misma base semiconductora para formar un oscilador de rotación de fase. En el año 2000 Kilby fue galardonado con el Premio Nobel de Física por la contribución de su invento al desarrollo de la tecnología de la información.

La historia de los circuitos integrados podría explicar un poco porque nuestro mundo esta lleno de estos. Por ejemplo, el microprocesador es un circuito integrado que procesa toda la información en una computadora; este mantiene un registro de las teclas que se han presionado y de los movimientos del ratón, cuenta los números y ejecuta los programas, juegos y el sistema operativo. Los circuitos integrados también se encuentran en todos los aparatos electrónicos modernos como lo son los automóviles, televisores, reproductores de cd's, reproductores de MP3, teléfonos móviles, etc. Los circuitos integrados fueron posibles gracias a descubrimientos experimentales que demostraron que los semiconductores pueden realizar las funciones de los tubos de vacío. La integración de grandes cantidades de diminutos transistores en pequeños chips fue un enorme avance sobre el ensamblaje manual de los tubos de vacío (válvulas) y circuitos utilizando componentes discretos. La capacidad de producción masiva de circuitos integrados, confiabilidad y facilidad de agregarles complejidad, impuso la estandarización de los CIs en lugar de diseños utilizando transistores que pronto dejaron obsoletas a las válvulas o tubos de vacío. Existen dos ventajas principales de los CIs sobre los circuitos convencionales: coste y rendimiento. El bajo coste es debido a que los chips, con todos sus componentes, son impresos como una sola pieza por fotolitografía y no construidos por transistores de a uno por vez.

141

Tipos de circuitos integrados.

Existen tres tipos de circuitos integrados:

- Circuitos monolíticos: Están fabricados en un solo monocristal, habitualmente de silicio, pero también existen en germanio, arseniuro de galio, siliciogermanio, etc.
- ▶ Circuitos híbridos de capa fina: Son muy similares a los circuitos monolíticos, pero, además, contienen componentes difíciles de fabricar con tecnología monolítica. Muchos conversores A/D y conversores D/A se fabricaron en tecnología híbrida hasta que los progresos en la tecnología permitieron fabricar resistencias precisas.
- Circuitos híbridos de capa gruesa: Se apartan bastante de los circuitos monolíticos. De hecho suelen contener circuitos monolíticos sin cápsula (dices), transistores, diodos, etc., sobre un sustrato dieléctrico, interconectados con pistas conductoras. Las resistencias se depositan por serigrafía y se ajustan haciéndoles cortes con láser. Todo ello se encapsula,

tanto en cápsulas plásticas como metálicas, dependiendo de la disipación de potencia que necesiten. En muchos casos, la cápsula no está "moldeada", sino que simplemente consiste en una resina epoxi que protege el circuito. En el mercado se encuentran circuitos híbridos para módulos de RF, fuentes de alimentación, circuitos

## Clasificación de circuitos integrados

Atendiendo al nivel de integración y número de componentes, los circuitos integrados se clasifican en:

- $\triangleright$  SSI pequeño nivel: inferior a 12
- $\triangleright$  MSI medio: 12 a 99
- $\triangleright$  LSI grande: 100 a 9999
- $\triangleright$  VLS I muy grande: 10 000 a 99 999
- $\triangleright$  ULSI ultra grande: igual o superior a 100 000.

En cuanto a las funciones integradas, los circuitos se clasifican en dos grandes grupos:

> Circuitos integrados analógicos.

Pueden constar desde simples transistores encapsulados juntos, sin os, hasta dispositivos completos como amplificadores, osciladores o incluso receptores de radio completos.

## $\triangleright$  Circuitos integrados digitales.

Pueden ser desde básicas puertas lógicas (Y, O, NO) hasta los más complicados microprocesadores. Éstos son diseñados y fabricados para cumplir una función específica dentro de un sistema. En general, la fabricación de los CI es compleja ya que tienen una alta integración de componentes en un espacio muy reducido de forma que llegan a ser microscópicos. Sin embargo, permiten grandes simplificaciones con respecto los antiguos circuitos, además de un montaje más rápido.

# ANEXO 2

# CURRICULUMS VITAE DE LOS AUTORES

## Luis Arturo Caisaguano Caisaguano

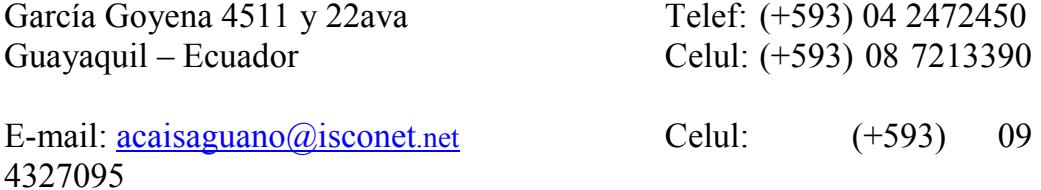

## DATOS GENERALES

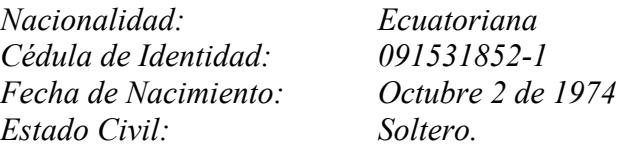

## EDUCACION SUPERIOR

#### Escuela Superior Politécnica del Litoral (ESPOL)

Facultad de Ingeniería Eléctrica y Computación "Especialización Electrónica Industrial y Automatización" Egresado

## CURSOS Y SEMINARIOS

#### MAGNANI S. A.

- Reparación y Mantenimientos de Computadoras
- Preinstalación e Instalación Microsoft Windows 95, 98 SE, 98 Plus
- Preinstalación e Instalación de Office 97
- Preinstalación e Instalación de Office Professional 2000
- Preinstalación e Instalación de Windows 2000 Professional
- $\checkmark$  Preinstalación e Instalación de Windows NT
- \Instalación de Windows XP Profesional
- Instalación de Windows XP Media Center
- Soluciones de Redes LAN con Cableado Estructurado Categoría 5
- Instalación y Configuración de HUB 3Com

#### **TECNOPOWER**

- Mantenimiento, Reparación y Calibración de UPS marca Best Power
- Mantenimiento, Reparación y Calibración de UPS marca Controlled Power.
- Mantenimiento, Reparación y Calibración de UPS marca Tripp Litte
- Mantenimiento, Reparación de Cargadores de Baterías
- Mantenimiento, Reparación de Convertidores AC/CC
- Mantenimiento, Reparación de Convertidores CC/CC
- Mantenimiento, Reparación de Fuentes Conmutadas de rango variable en la entrada.

## ISCONET S.A.

- Instalación y configuración de redes de telemetría
- Reparación y Mantenimientos de Computadoras
- Mantenimiento de UPS BEST POWER; TRIPP LITTE, APC.
- Preinstalación e Instalación Microsoft Windows XP Profesional
- Preinstalación e Instalación de Office XP
- $\checkmark$  Preinstalación e Instalación de Office XP Professional
- $\checkmark$  Preinstalación e Instalación de Programas Utilitarios.

#### TRABAJOS REALIZADOS

- Instalación de Sistemas de respaldo de energía eléctrica para las cámaras de Ojo de Águila en Guayaquil.
- Instalación de cargadores de baterías para los CAMI del M.I.Municipio de Guayaquil.
- $\checkmark$  Reparación y Mantenimiento de UPS en SUPAN.
- Reparación de Tarjetas Electrónicas en CRIDESA.
- Reparación y Mantenimiento de Monitores en DIFARE
- Reparación y Mantenimiento de reguladores, UPS en BANCO BOLIVARIANO.
- Reparación de máquina empaquetadora en RESGASA.
- Reparación de equipo ozonizador en APROFE

#### EXPERIENCIA DE TRABAJO

## **SERVIDUTEL**

Dpto. Técnico 1993-1995 Técnico de Ensamblaje de protectores de voltaje

PATRIOT S.A.

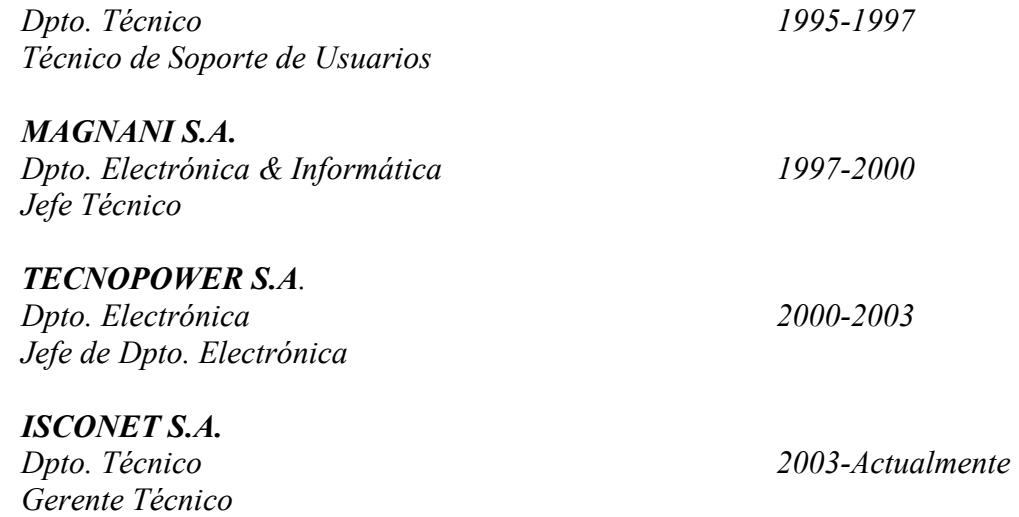

# CURRICULUM VITAE

## JAIME ANGEL VACACELA MORALES

## DATOS PERSONALES

- Fecha de nacimiento : Diciembre 14 de 1976 Edad : 31 años Lugar de nacimiento : Guayaquil-Ecuador Estado civil : CASADO Cedula de identidad : 091667512-7 Teléfono : 2474345 - 2417198 Licencia de conducir : deportiva
- Dirección : 26 y Brasil Esquina Sur Oeste Correo electrónico : ivacacela@hotmail.com

## ESTUDIOS SUPERIORES

- Escuela Superior Politécnica del Litoral Facultad : Ingeniería Eléctrica y Computación Orientación : Electrónica y Telecomunicaciones Egresado.
- CURSOS REALIZADOS
- Utilitarios de Windows'95-ESPOL
- Microsoft Excel-ESPOL
- Microsoft Word-ESPOL
- Microsoft Excel Aplicado -ESPOL
- Curso de Internet-ESPOL
- Suficiencia de Inglés CELEX-ESPOL
- CCNA 1 (ACADEMIA CISCO –ESPOL)
- CONOCIMIENTOS TECNICOS
- Reparación y Mantenimiento de equipos de grabación audio y video DSR-30 Y DSR-60 HANDY CAM S-VHS e instalación de microondas para enlaces de RF de TV.
- Control técnico para grabación de programas.
- Ensamblaje de estudios de grabación (editoras), manejo de consolas de audio en grabación.
- Ensamblaje mantenimientos de máquinas tragamonedas y control de calidad.
- Cableado estructurado de Redes Lan, configuración de Hubs, Swichs
	- y servidores de red
- Ensamblaje y configuración de Hardware y Software de computadoras.
- Mantenimiento de equipos de RF transmisores de 1000W Harris y tecnología DB en estado sólido y receptores tanto de estación como de enlaces para Radio City, Punto Rojo, Romance y equipos de estudio de grabación.
- Mantenimiento y ensamblaje de equipos de estudio de Radio.
- Diseño y Calibración de antenas Yagui a diferentes frecuencias de enlace a cero DB de Reflejada.
- PERFIL PERSONAL
- Trabajo bajo presión.
- Facilidad para adaptarse a cualquier medio
- Trabajo en equipo
- $\checkmark$  Buenas relaciones personales
- $\checkmark$  Emprendedor y con iniciativa
- Perseverante.
- EXPERIENCIA LABORAL

## - TELESISTEMA CANAL 4

DEPARTAMENTO TECNICO Y R.F.

## - TEVEMAS CANAL 26.-

DEPARTAMENTO TÉCNICO

## - INSTITUTO TÉCNICO SUPERIOR SIMON BOLIVAR.

PROFESOR DE ESPECIALIZACIÓN ELECTRÓNICA Y SISTEMAS DIGITALES AUTOMATIZACION para sexto curso. De las promociones 2001-2002, 2002-2003 y 2005-2006.

## - INTERECUADOR (ATESORSA – GRUPO CELECSA) JEFE DE TALLER

## -SEVCOM

ASISTENTE DE INGENIERIA